## **Praktyczne** zastosowanie narzędzi

w Twojej firmie

aplikacje wraz z instrukcjami użycia

3

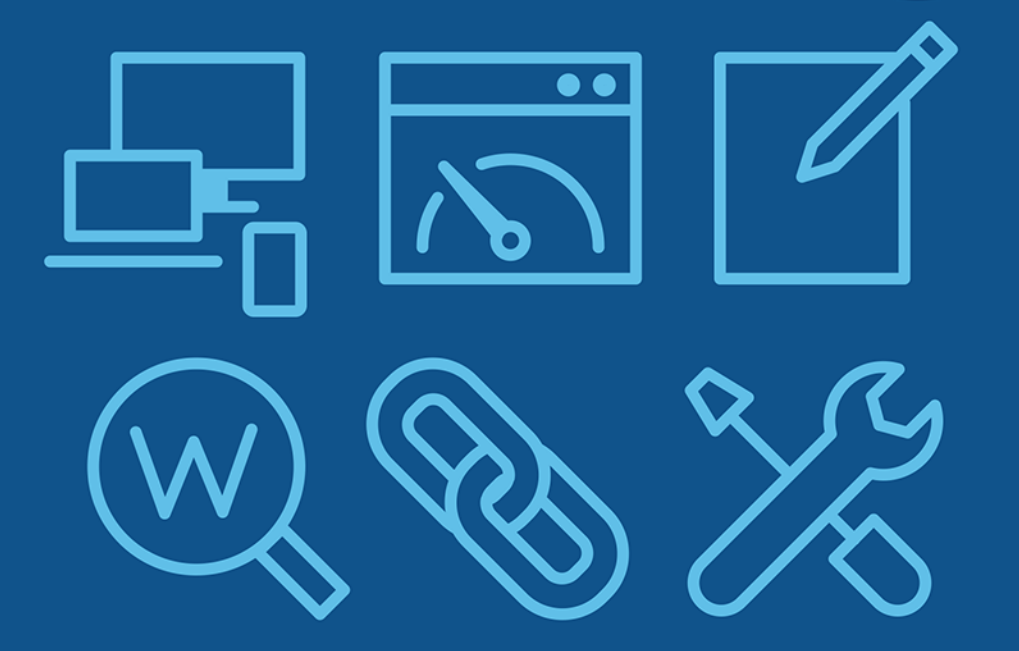

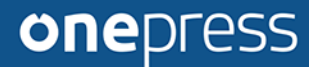

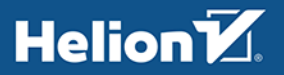

Wszelkie prawa zastrzeżone. Nieautoryzowane rozpowszechnianie całości lub fragmentu niniejszej publikacji w jakiejkolwiek postaci jest zabronione. Wykonywanie kopii metodą kserograficzną, fotograficzną, a także kopiowanie książki na nośniku filmowym, magnetycznym lub innym powoduje naruszenie praw autorskich niniejszej publikacji.

Wszystkie znaki występujące w tekście są zastrzeżonymi znakami firmowymi bądź towarowymi ich właścicieli.

Autor oraz wydawca dołożyli wszelkich starań, by zawarte w tej książce informacje były kompletne i rzetelne. Nie biorą jednak żadnej odpowiedzialności ani za ich wykorzystanie, ani za związane z tym ewentualne naruszenie praw patentowych lub autorskich. Autor oraz wydawca nie ponoszą również żadnej odpowiedzialności za ewentualne szkody wynikłe z wykorzystania informacji zawartych w książce.

Redaktor prowadzący: Grzegorz Krzystek Projekt okładki: Studio Gravite

Helion S.A. ul. Kościuszki 1c, 44-100 Gliwice tel. 32 231 22 19, 32 230 98 63 e-mail: *onepress@onepress.pl* WWW: *http://onepress.pl* (księgarnia internetowa, katalog książek)

Drogi Czytelniku! Jeżeli chcesz ocenić tę książkę, zajrzyj pod adres *http://onepress.pl/user/opinie/pznseo* Możesz tam wpisać swoje uwagi, spostrzeżenia, recenzję.

ISBN: 978-83-283-7887-2

Copyright © Helion S.A. 2021

Printed in Poland.

[• Kup książkę](http://helion.pl/page354U~rf/pznseo)

- 
- Oceń książkę • Oceń książkę
- [Księgarnia internetowa](http://helion.pl/page354U~r/JH8P6)<br>• Lubię to! » Nasza społeczność
- Lubię to! » Nasza społeczność

## **SPIS TREŚCI**

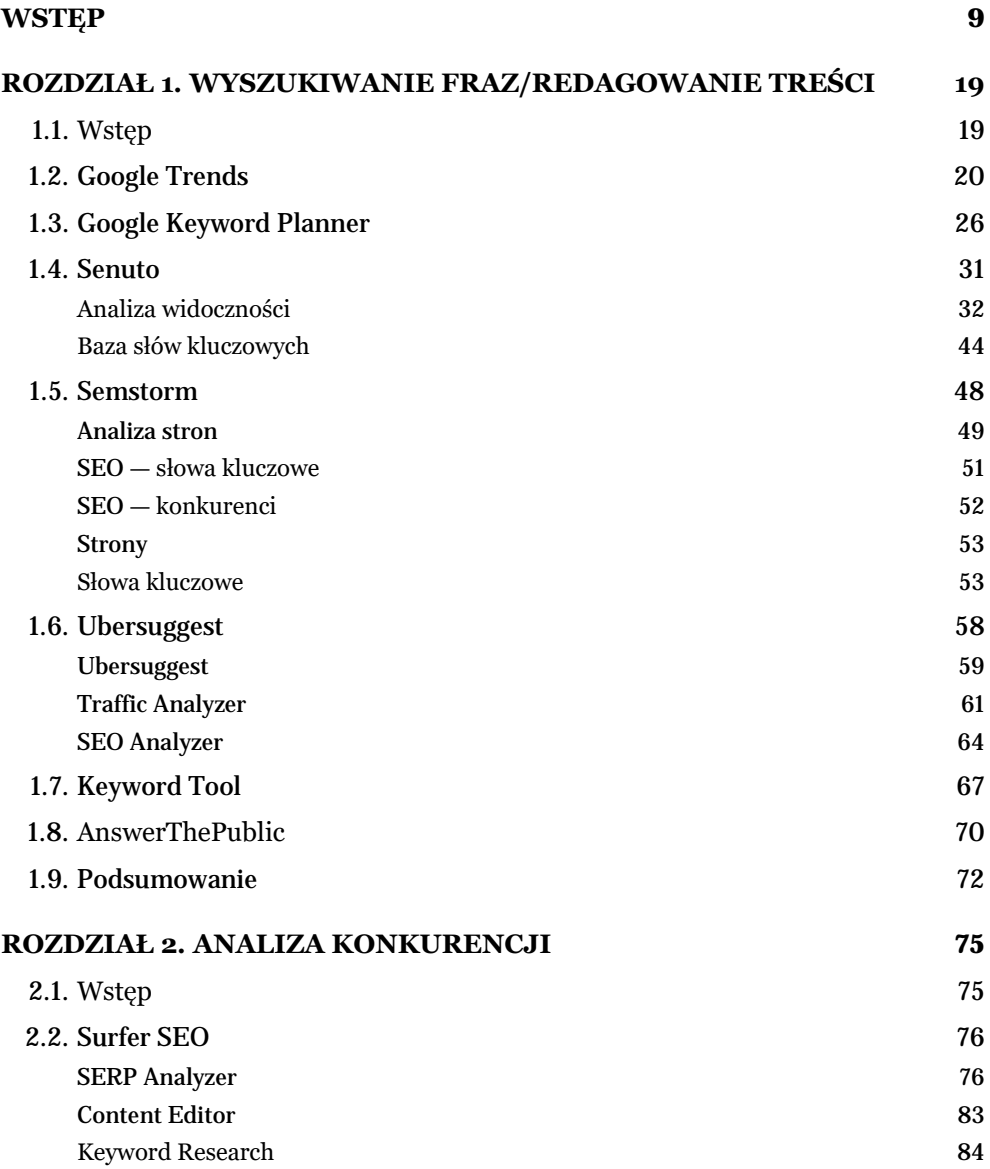

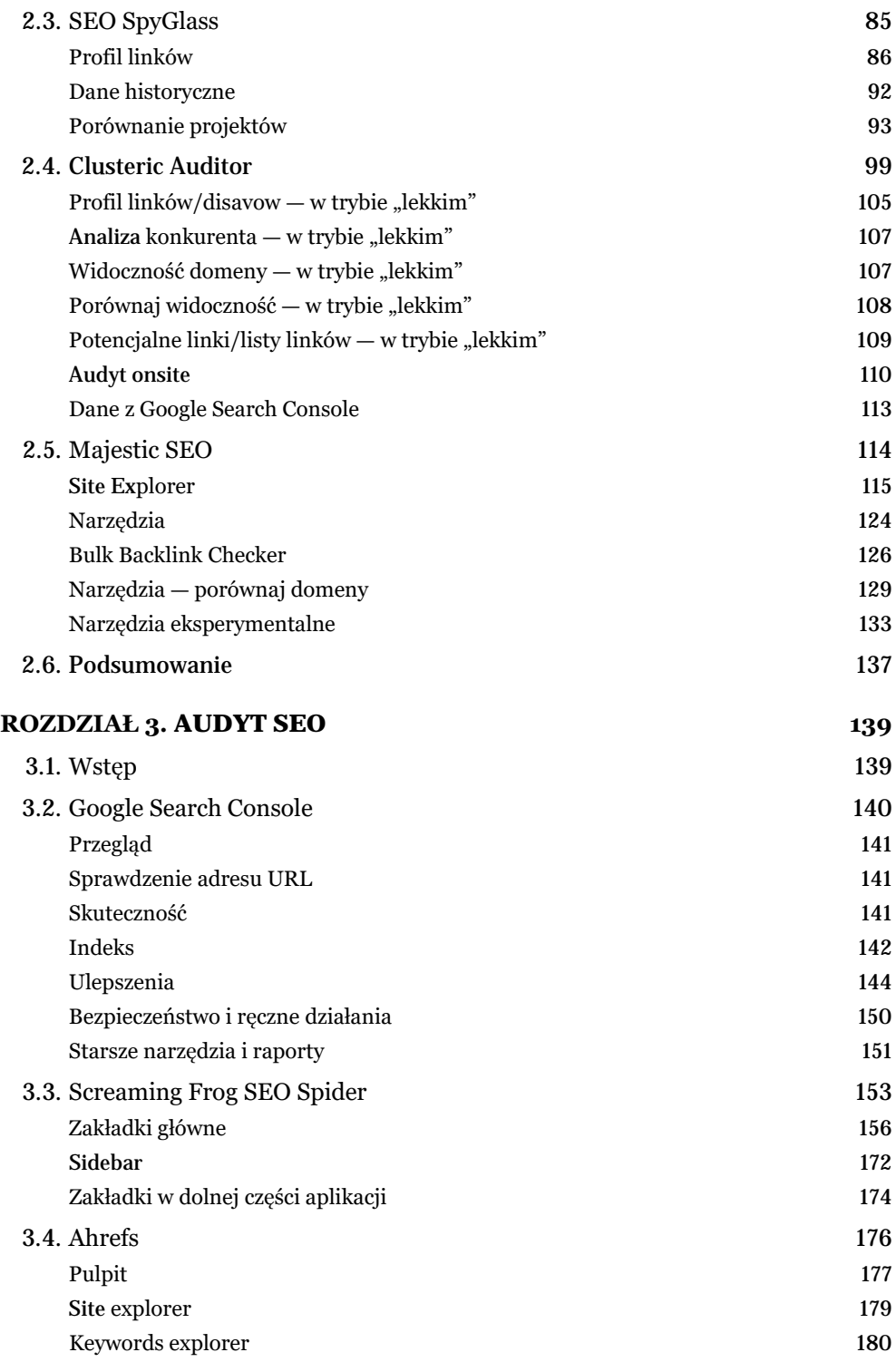

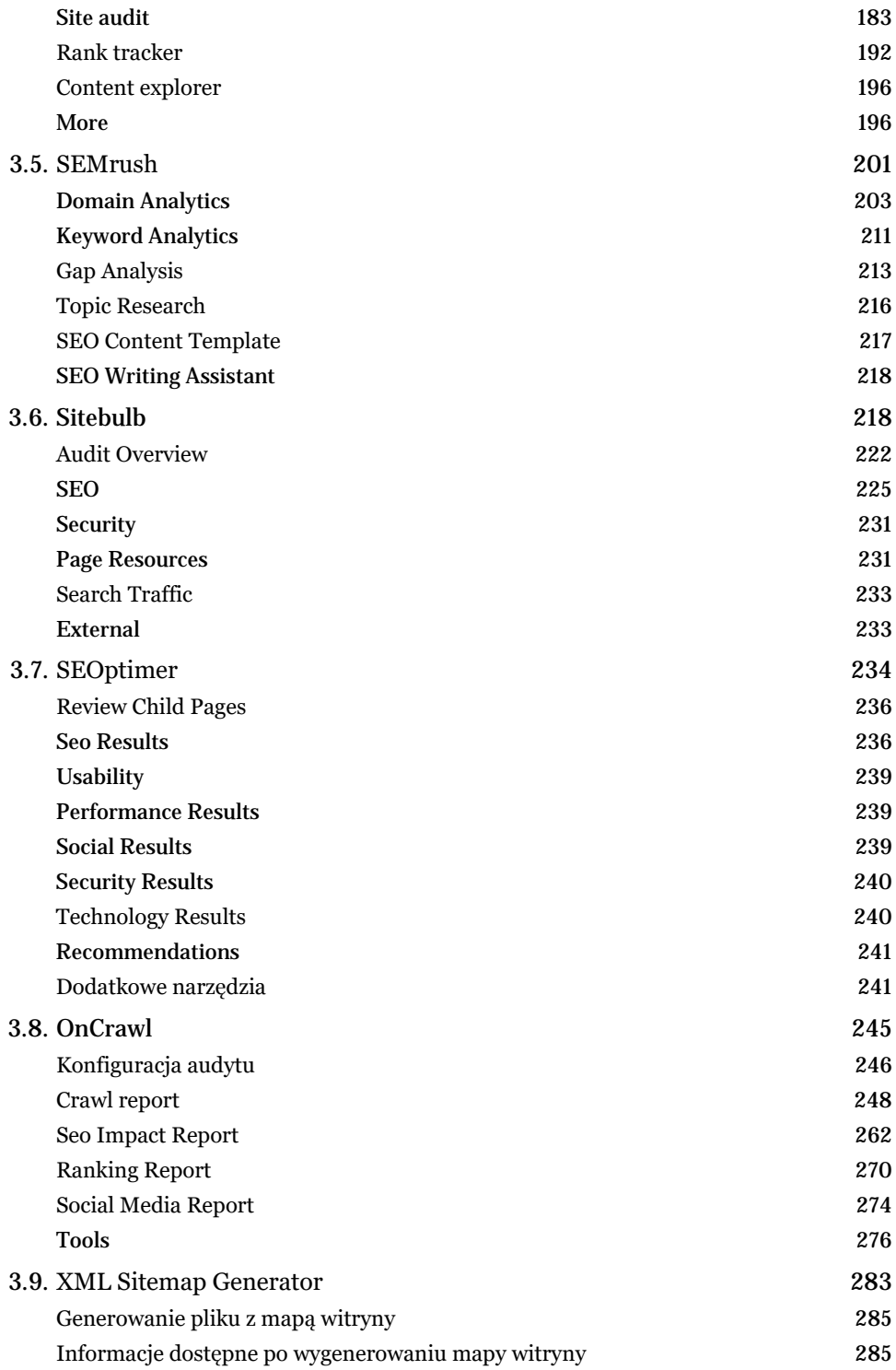

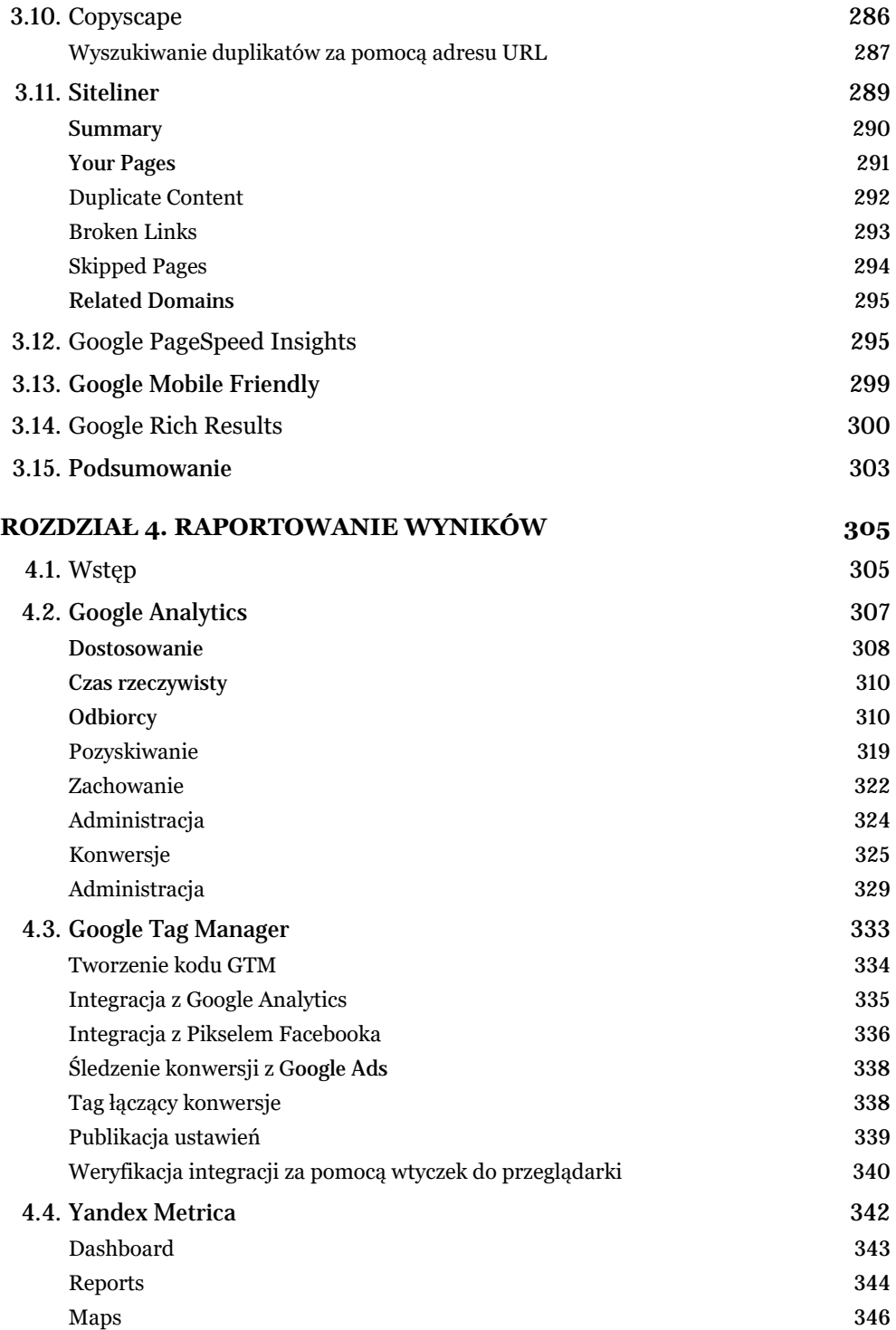

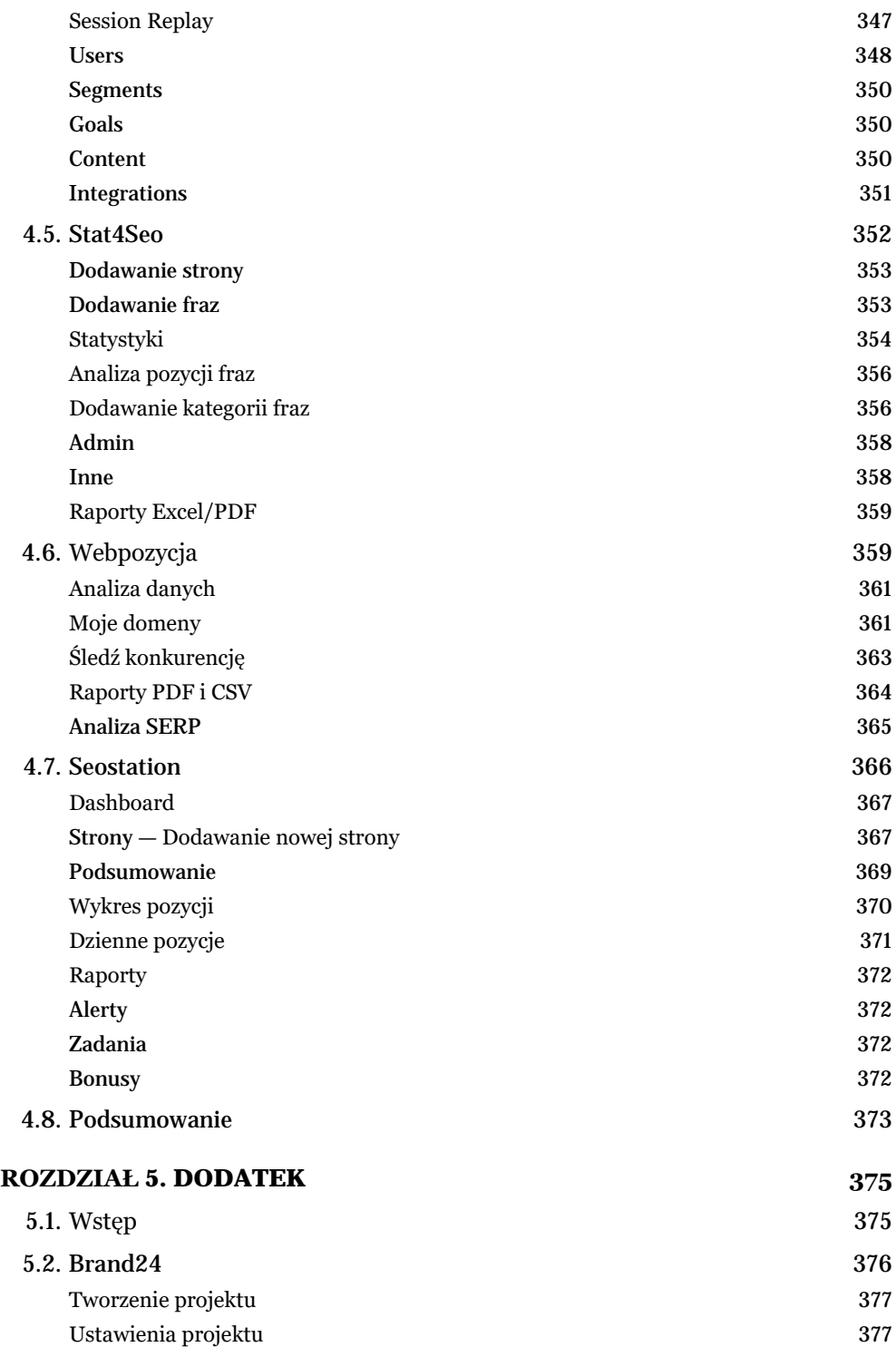

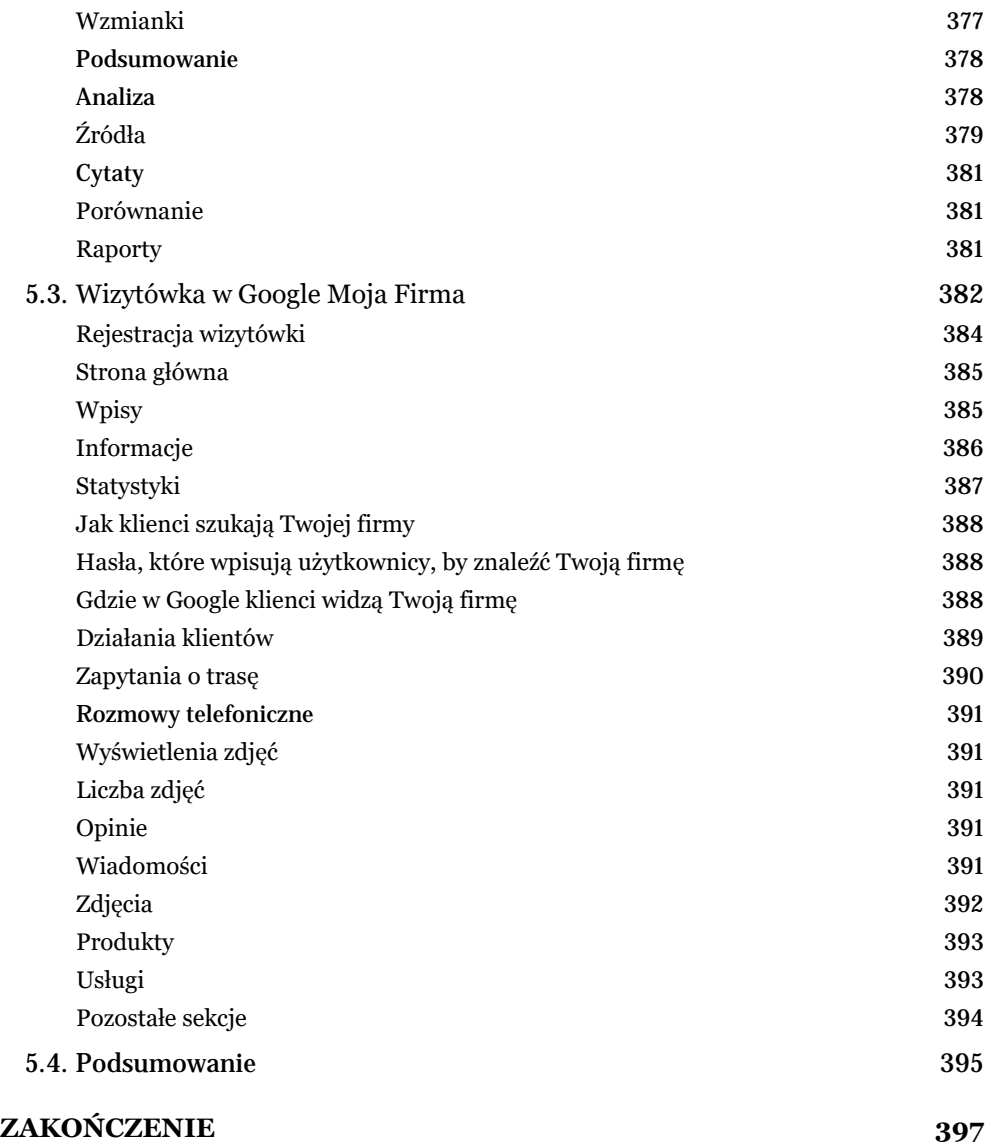

## **WYSZUKIWANIE FRAZ/ REDAGOWANIE TREŚCI**

#### 1.1. WSTĘP

Treść występująca w Twoim serwisie (tak jak pozyskiwane linki zwrotne) to bardzo ważny czynnik wpływający na pozycję w rankingu Google. Poza jakością i merytoryką wyszukiwarka zwraca uwagę również na czas, jaki użytkownicy poświęcili na czytanie. Stanowi to wyznacznik tego, czy w zależności od swoich intencji znaleźli w tej treści interesujące dla siebie informacje. Pozyskanie użytkownika i zatrzymanie go na stronie internetowej to funkcja, którą powinna spełniać treść dostępna w Twoim serwisie. Zadbaj o dobry content, ponieważ dzięki niemu użytkownicy będą bardziej zaangażowani w jakiekolwiek aktywności na Twojej stronie, które powinny się zakończyć tzw. konwersją — w postaci zakupu produktu czy chociażby kontaktu z Twoją firmą poprzez formularz kontaktowy.

Znaczenie dla pozycjonowania mają także długość artykułów oraz sposób ich przyswajania przez czytelników. Krótki tekst nie ma szans na przyciągnięcie klienta, ponieważ nie porusza możliwie wyczerpująco aspektów tematu, którego dotyczy, i nie pozwala na zaspokojenie potrzeb informacyjnych Twoich odbiorców. Dlatego im więcej kwestii poruszysz w swoich artykułach, tym większa szansa, że wydłużysz pobyt użytkowników w serwisie.

Dłuższe artykuły zdecydowanie lepiej wpływają na pozycjonowanie, gdyż umożliwiają zamieszczanie większej liczby słów kluczowych, synonimów, a także fraz z tzw. długim ogonem (ang. *long tail*). Pozwalają także na pozyskiwanie "naturalnych" linków dzięki użytkownikom polecającym dany artykuł, dlatego im częściej będą one udostępniane w kanałach *social media*, tym więcej będzie ruchu do Twojego serwisu z mediów społecznościowych. Każde udostępnienie to szansa na dotarcie do większej grupy odbiorców, dzięki czemu w naturalny sposób będziesz budować w głowach użytkowników świadomość swojej marki i potrzebę skorzystania z jej produktów lub usług.

Obecnie trudno sobie wyobrazić stronę internetową profesjonalnej firmy bez bloga z artykułami dotyczącymi prowadzonej przez nią działalności. Blog to nie tylko panujący aktualnie trend, ale i sposób na budowanie marki w internecie oraz zwiększenie widoczności serwisu w wyszukiwarce Google. Staraj się, aby w treści artykułów publikowanych na blogu zostały zamieszczone informacje o produktach lub usługach, które

oferujesz. Jeśli przykładowo prowadzisz sklep internetowy z butami sportowymi, opublikuj na blogu artykuł poświęcony doborowi właściwego obuwia do uprawianej dyscypliny i umieść w tekście linki do towaru, który sprzedajesz. Dzięki takiemu zabiegowi wzmocnisz siłę linkowania wewnętrznego i skierujesz użytkowników bezpośrednio do karty produktu.

Prowadzenie bloga jest koniecznością, aby zaistnieć na przesyconym konkurencją rynku. Celem jest zwiększenie rozpoznawalności w oczach klientów i widoczności bloga wśród wielu stron i serwisów zindeksowanych w wynikach Google. Blogowanie jest doskonałą receptą na brak odpowiedniego ruchu na stronie pochodzącego z wyników organicznych (czyli SERP), co najczęściej ma miejsce w przypadku nowych witryn i świeżo założonych sklepów internetowych. Regularne publikowanie wpisów nasyconych słowami kluczowymi, czyli dopasowanymi do danej branży, skutkuje większą widocznością witryny w Google; serwis zyskuje lepszą widoczność w wyszukiwarce. Dotyczy to przede wszystkim fraz z tzw. długim ogonem, czyli zbudowanych z większej liczby wyrazów. Najczęściej sprawdza się w przypadku firm, których szanse w starciu z większymi markami promującymi się poprzez ogólne frazy są niewielkie, np. w branży opon.

Pamiętaj także o udostępnianiu swojej treści innym użytkownikom. Wykorzystaj do tego przyciski mediów społecznościowych (z ang. *social sharing buttons*), które należy umieścić w okolicach opublikowanego wpisu, a dzięki którym zachęcisz czytelników do udostępnienia artykułu, a tym samym zwiększysz szansę na dotarcie do szerszej grupy odbiorców. Opublikowane artykuły warto udostępniać również we wszystkich kanałach *social media*, w których firma ma założony profil (tzw. *fanpage*). Artykuły te zalicza się do treści łatwych do udostępniania innym użytkownikom, dlatego bazę tekstu powinien stanowić interesujący temat, zachęcający do przeczytania i umożliwiający rozwiązanie ewentualnych problemów związanych z zagadnieniem, którego dotyczy.

#### 1.2. GOOGLE TRENDS

Pierwsze narzędzie, które chcę Ci przedstawić, to Google Trends, dostępne pod adresem: *https://trends.google.com*. Wykorzystuję je do analizy słów kluczowych (a dokładniej ich popularności i sezonowości), a także do rozbudowy treści serwisów moich klientów. Aplikacja umożliwia analizę słów kluczowych na podstawie anonimowych danych pobieranych z wyszukiwarki Google, dzięki czemu za jej pomocą otrzymasz dostęp do wielu haseł i powiązanych z nimi statystyk. Aby rozpocząć pracę z aplikacją, w pierwszej kolejności zacznij od wyboru kraju, aby dane dotyczyły tylko ściśle określonego obszaru, np. Polski.

Pod wyszukiwarką narzędzie Google Trends podpowie Ci, w jaki sposób możesz je w pełni wykorzystać. Znajdziesz tu karuzelę z hasłami i wybranymi dodatkowymi filtrami reprezentującymi możliwości aplikacji.

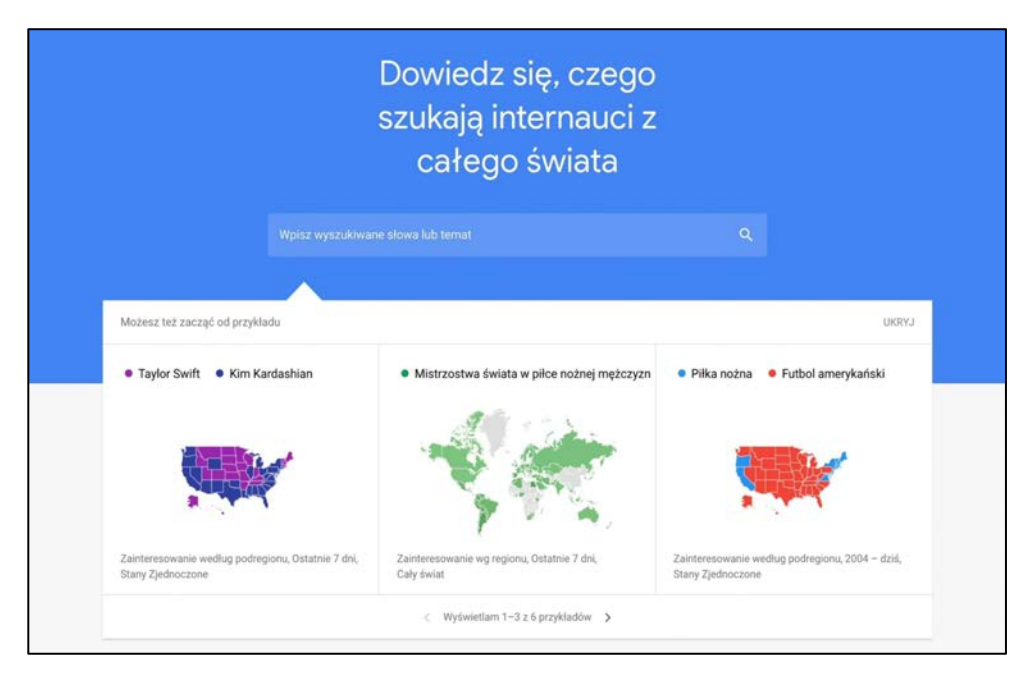

**Rysunek 1.1. Strona główna narzędzia Google Trends (źródło: trends.google.com)**

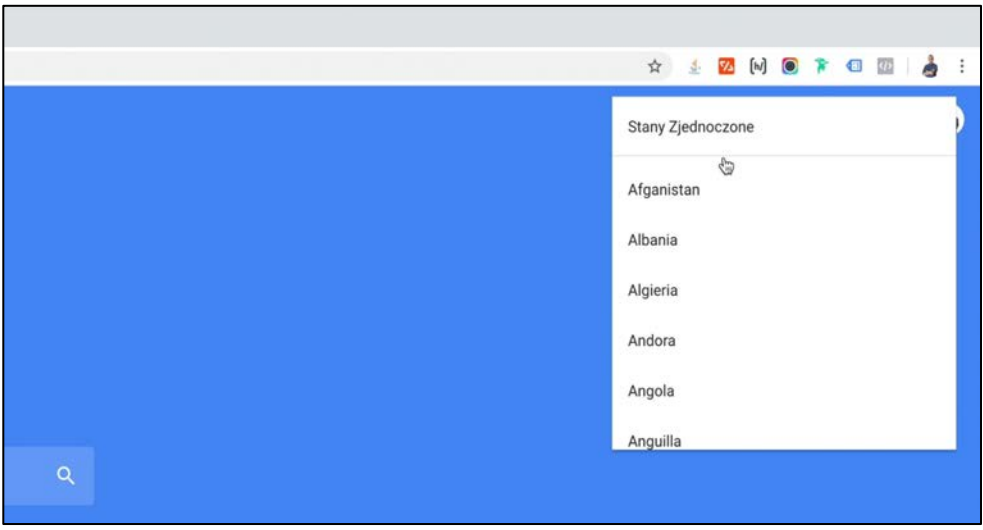

**Rysunek 1.2. Wybór obszaru wyszukiwania (źródło: trends.google.com)**

Poniżej znajdziesz najnowsze wiadomości i frazy, które zyskują na popularności w wyszukiwarce Google. W każdą z nich można kliknąć, aby przejrzeć powiązane z nimi artykuły.

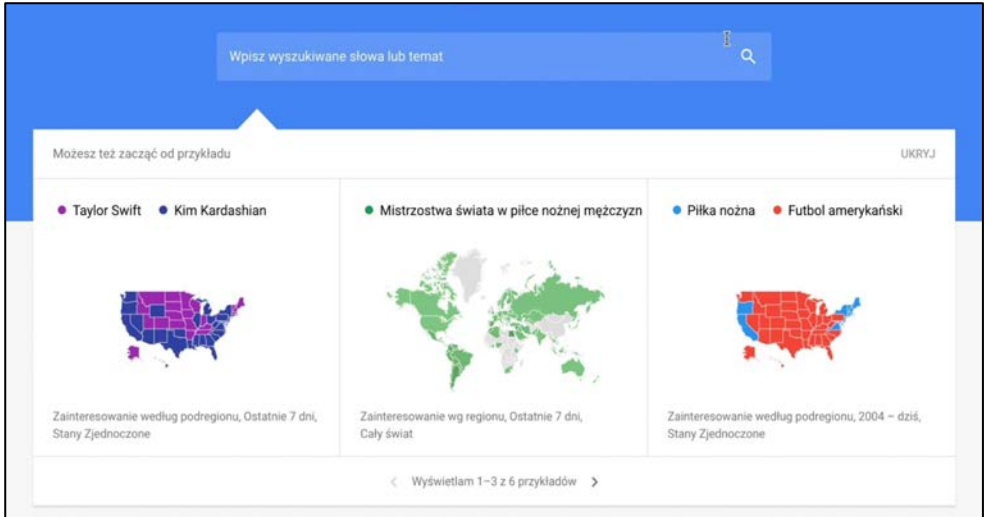

**Rysunek 1.3. Przykłady użycia narzędzia (źródło: trends.google.com)**

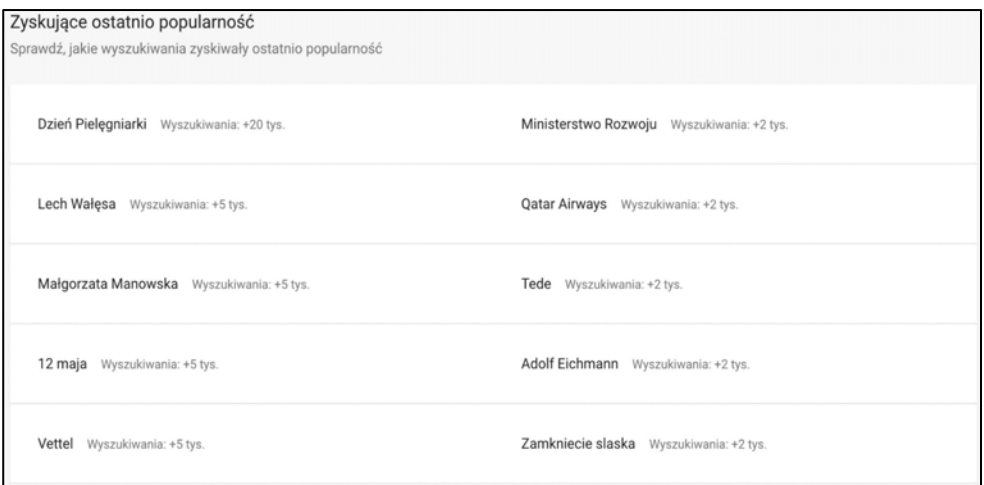

**Rysunek 1.4. Frazy zyskujące na popularności (źródło: trends.google.com)**

Możesz także sprawdzić podsumowanie roku w wyszukiwarce Google i sprawdzić najnowsze informacje na temat rozwoju narzędzia Google Trends. Wprowadź dowolną frazę, aby sprawdzić jej sezonowość. Wpisz ją do wyszukiwarki i naciśnij klawisz *Enter*, aby poznać wyniki.

W górnej części wyszukiwania znajdziesz frazę wskazaną podczas wyszukiwania. Możesz ją usunąć lub edytować, a także dodać inną, podobną frazę, by je porównać. Dodatkowo możesz zawęzić lub rozszerzyć obszar wyszukiwania o inne kraje, ustawić konkretny okres i wskazać kategorię, której dotyczy wprowadzona fraza. Google Trends

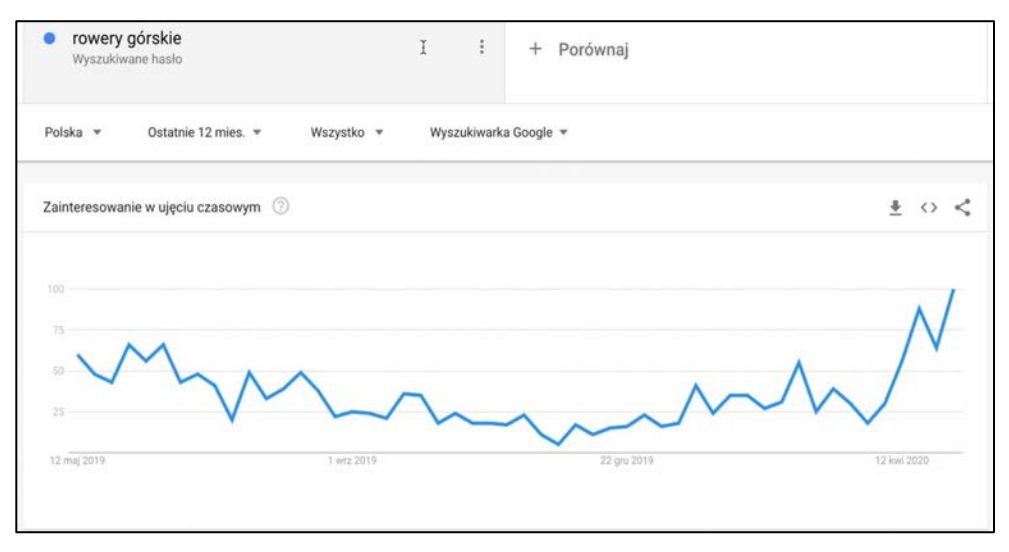

**Rysunek 1.5. Wyniki dla wprowadzonej frazy (źródło: trends.google.com)**

umożliwia także wybór źródła danych. Mogą to być: wyszukiwarka Google, wyszukiwarka grafiki w Google, wiadomości, zakupy lub wyszukiwarka serwisu YouTube (co jest przydatne podczas optymalizacji nazw i opisów filmów oraz kanału w serwisie YouTube).

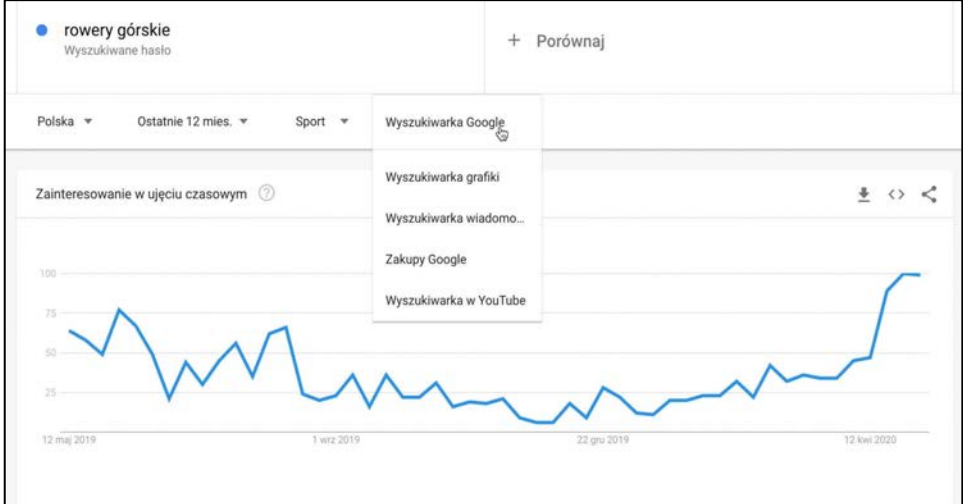

**Rysunek 1.6. Dodatkowe filtry w wyszukiwarce (źródło: trends.google.com)**

Poniżej znajdziesz wykres popularności w ujęciu czasowym i mapę z podziałem na regiony. Zwróć uwagę na podział kraju i nałożone na poszczególne województwa kolory, które odpowiadają za zainteresowanie użytkowników wyszukiwaną frazą. Użyj tej funkcji, jeśli np. otwierasz sklep stacjonarny i zastanawiasz się, w którym regionie najbardziej

byłoby to opłacalne. Ciemniejszy kolor wskazuje na największe zainteresowanie wśród użytkowników wyszukiwarki Google. Po prawej stronie znajdziesz te same dane, ale w formie tabeli.

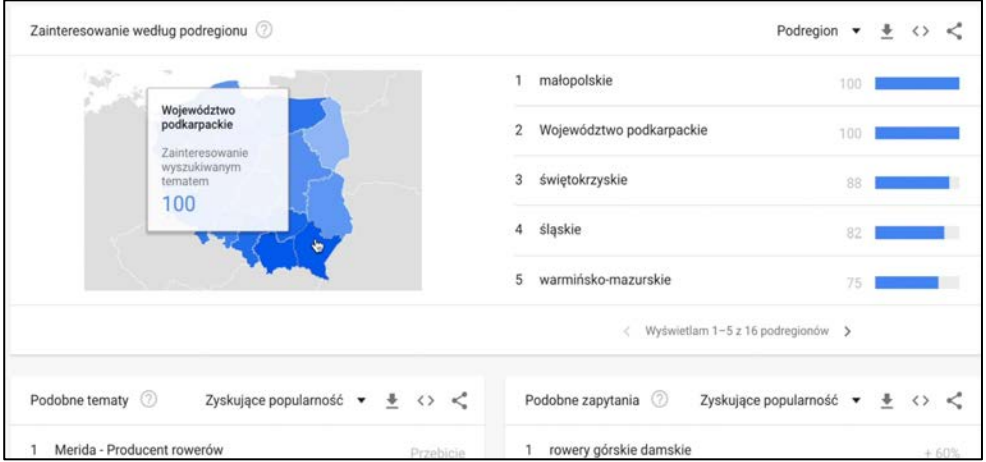

**Rysunek 1.7. Zainteresowanie tematem wśród użytkowników z podziałem na regiony (źródło: trends.google.com)**

Dalej Google Trends proponuje pokrewne tematy, powiązane z wprowadzoną frazą, domyślnie posortowane według opcji *Zyskujące popularność*. Możesz tu znaleźć inne, równie popularne zapytania w wyszukiwarce Google.

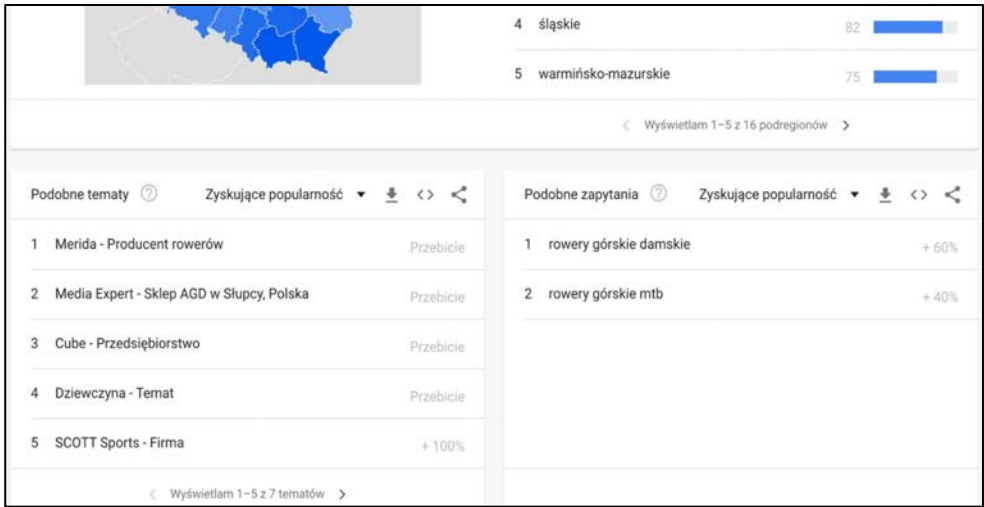

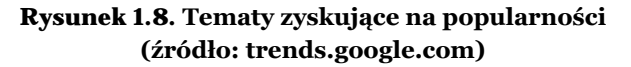

Dane z tabeli możesz pobrać do pliku w formacie CSV, umieścić na swojej stronie internetowej na podstawie kodu JavaScript, a także udostępnić np. na Facebooku. W celu porównania ze sobą dwóch fraz wprowadź także drugą propozycję i sprawdź, która z nich jest popularniejsza w wyszukiwarce Google. Po ich wprowadzeniu Google Trends automatycznie przypisze im różne kolory, dzięki którym z łatwością przeanalizujesz wykres liniowy i porównasz popularność fraz w wyszukiwarce Google.

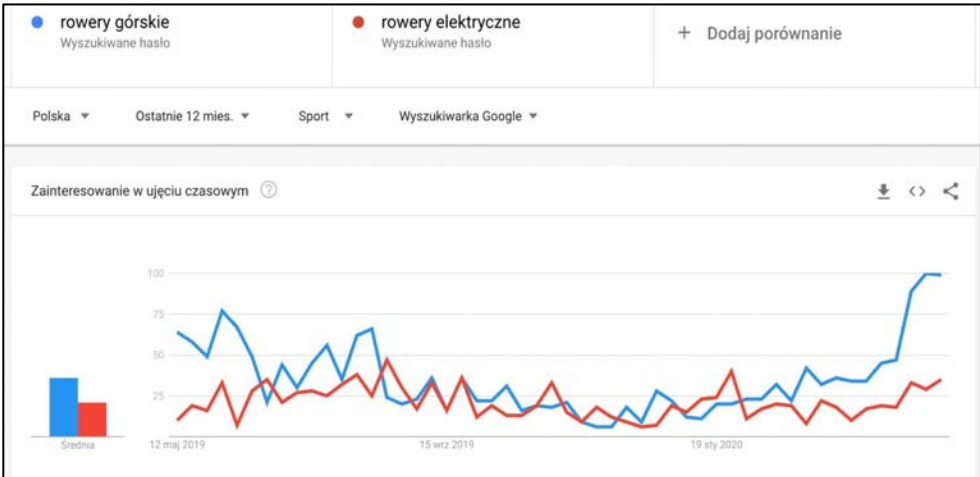

**Rysunek 1.9. Porównanie popularności fraz (źródło: trends.google.com)**

Przejdź do kolejnych wykresów i sprawdź zainteresowanie obydwiema frazami. Znajdziesz tu mapę i tabelę, które przedstawiają dane porównawcze na temat wprowadzonych przez Ciebie fraz. Jeśli prowadzisz sklep stacjonarny, sprawdź, które frazy są najczęściej wyszukiwane w Twoim regionie.

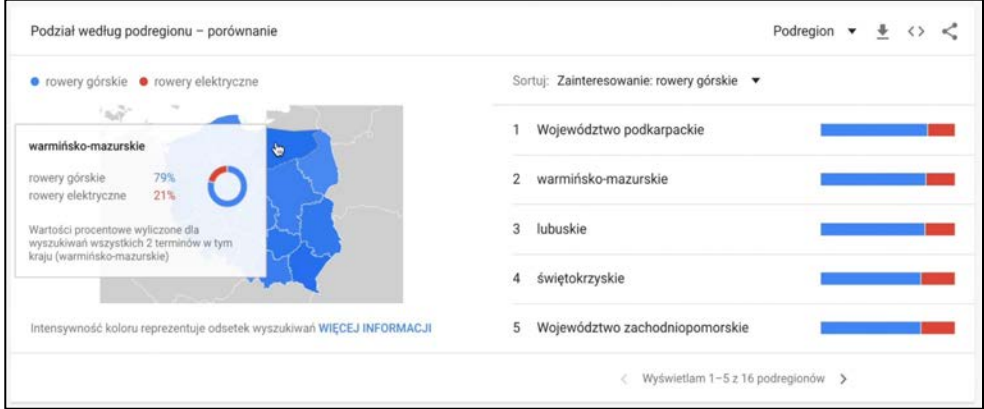

**Rysunek 1.10. Porównanie popularności fraz w danym regionie (źródło: trends.google.com)**

Zwróć uwagę na sekcję *Podobne zapytania*. Znajdziesz tu kolejne frazy, które zyskują na popularności. Użycie ich może się przełożyć na większy ruch w Twoim serwisie pochodzący z wyników organicznych. Jeśli wiesz, że Twoja fraza może zwiększać swoją popularność w Google od połowy roku, to znaczy, że już w styczniu należy zacząć publikację treści (np. wpisów blogowych zawierających interesujące Cię słowa kluczowe) oraz pozyskiwać linki pozycjonujące. Dzięki temu Twój serwis będzie widoczny w reakcji na wybraną frazę w okresie, gdy będzie ona najczęściej wyszukiwana.

#### 1.3. GOOGLE KEYWORD PLANNER

|                                                                                                    |                                                                                                    |                                                                                            | $\alpha$<br>a.<br>SIMAJ<br><b>BAPOICTY</b>                        | $\mathbf{C}$<br>$\Omega$<br>8                                                                                                    | 946-930-8284 Pawel Cengiel<br>kontakt@seo-www.pl<br><b>Lot</b>                                |
|----------------------------------------------------------------------------------------------------|----------------------------------------------------------------------------------------------------|--------------------------------------------------------------------------------------------|-------------------------------------------------------------------|----------------------------------------------------------------------------------------------------|-----------------------------------------------------------------------------------------------|
| <b>PLANOWANIE</b><br>Planer skuteczności<br>Planer słów kluczowych<br>Planer zasięgu<br>Podgląd i diagnostyka reklam | ZASOBY WSPÓLNE<br>画<br>Zarządzanie odbiorcami<br>Strategie ustalania stawek<br>Listy wykluczających słów kluczowych<br>Budżety wspólne<br>Grupy lokalizacji<br>Listy wykluczeń miejsc docelowych | DZIAŁANIA ZBIORCZE<br>Wszystkie działania zbiorcze<br>Reguly<br>Skrypty<br>Przesłane pliki | POMIAR SKUTECZNOŚCI<br>Konwersje<br>Google Analytics<br>Atrybucja | <b>E KONFIGURACJA</b><br>Firmowe bazy danych<br>Menedżer zasad<br>Dostęp i bezpieczeństwo<br>Połączone konta<br>Ustawienia<br>Google Merchant Center | <b>PLATNOŚCI</b><br>Podsumowanie płatności<br>Dokumenty rozliczeniowe<br>Ustawienia płatności |
| Data ostatniej zmiany<br>duczowych, sprawdź liczbę operacji wyszukiwania i utwórz plan                               | Okres prognozy                                                                                                    | ш<br><b>KELLINANY</b>                                                                      |                                                                   |                                                                                                    |                                                                                               |

**Rysunek 1.11. Planer słów kluczowych (źródło: ads.google.com)**

Drugie narzędzie Google, o którym chciałbym Ci opowiedzieć, to Planer słów kluczowych, dostępny pod adresem: *https://ads.google.com*. Jako że jest to usługa powiązana ściśle z systemem reklamowym w Google Ads, wykorzystuję ją do wyszukiwania fraz zarówno dla kampanii reklamowych, jak i kampanii SEO. Aby używać tej aplikacji, musisz mieć konto e-mailowe w usłudze Gmail, co umożliwi Ci także logowanie się do panelu Google Ads. Po zarejestrowaniu konta w systemie Gmail i zalogowaniu się do Google Ads przejdź do skrótu *Narzędzia i ustawienia* na samej górze ekranu, a następnie w sekcji *Planowanie* wybierz *Planer słów kluczowych*. Twoim oczom ukaże się ekran Planera słów kluczowych, podzielony na dwie główne sekcje.

Dzięki pierwszej sekcji, *Poznaj nowe słowa kluczowe*, możesz znaleźć najpopularniejsze frazy związane z zakresem działalności Twojej firmy, produktami i usługami. Jeśli nie masz listy słów kluczowych, ta sekcja będzie dla Ciebie odpowiednia. Druga to *Poznaj liczbę wyszukiwań i prognozy*. Pozwala na dobranie dodatkowych słów kluczowych do obecnie posiadanych. Sprawdzisz tu liczbę wyszukiwań fraz w wyszukiwarce Google, a także liczbę kliknięć w reklamy w systemie reklamowym Google Ads.

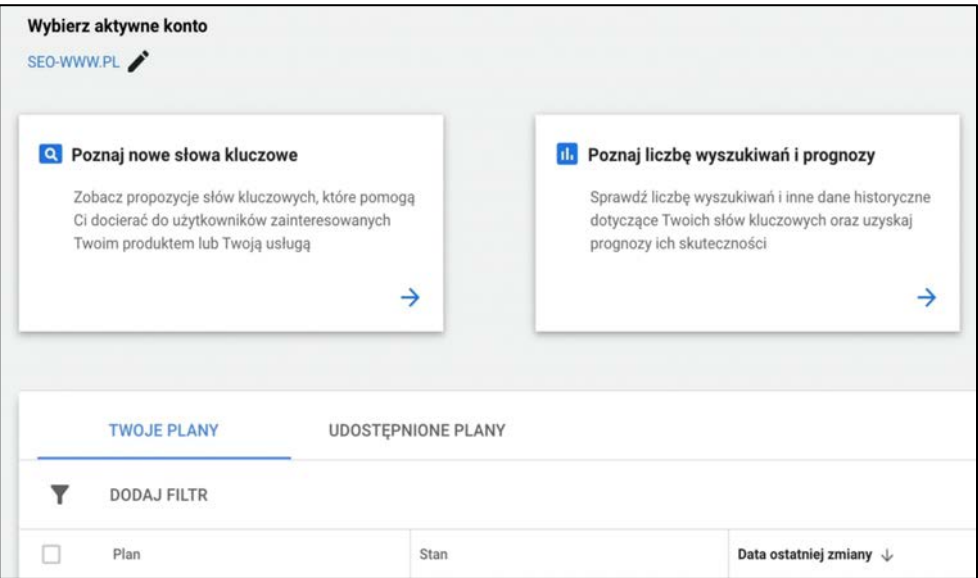

**Rysunek 1.12. Dwie funkcje wyszukiwania popularnych słów kluczowych (źródło: ads.google.com)**

Przejdź do pierwszej sekcji *Poznaj nowe słowa kluczowe*, aby znaleźć nowe frazy dla swojej kampanii SEO. Planer słów kluczowych poprosi Cię o wskazanie szczegółów dotyczących produktów lub usług, które oferujesz. Poniżej wprowadź adres URL swojego sklepu internetowego lub strony internetowej, aby planer mógł przygotować propozycje fraz (pobrawszy dane takie jak nazwy kategorii lub nazwy produktów z Twojego sklepu internetowego). Jeśli chcesz poznać propozycje fraz tematycznie powiązanych z tą, którą obecnie wprowadzasz, nie musisz wskazywać żadnego adresu URL. Kliknij przycisk *Zobacz wyniki*.

Domyślnie Planer słów kluczowych zastosował lokalizację polską i język polski, a wyniki zaczerpnął z wyszukiwarki Google. Standardowo widoczne są dane z 12 poprzednich miesięcy. Możesz zwiększyć zakres wyszukiwania dla swojej frazy, czyli dodać kolejne frazy do listy. Planer zaproponuje Ci także dodanie słów, które rozszerzą wyniki wyszukiwania. Dalej znajdziesz trendy związane z liczbą wyszukiwań, przedstawione w formie wykresu kolumnowego. Wyniki wyszukiwania dla danej frazy są podzielone na pochodzące z komputerów i ze smartfonów.

Pod trendami Planer słów kluczowych przedstawia propozycje fraz powiązanych z główną frazą. Ich listę warto wykorzystać podczas linkowania, a także w treści podstron i artykułów na blogu. Pierwsza kolumna zawiera listę słów kluczowych, która została domyślnie posortowana według trafności. Druga natomiast pokazuje średnią miesięczną liczbę wyszukiwań danej frazy (średnią z ostatnich 12 miesięcy). W następnej kolumnie Planer słów kluczowych ocenia stopień konkurencyjności danej frazy w odniesieniu do

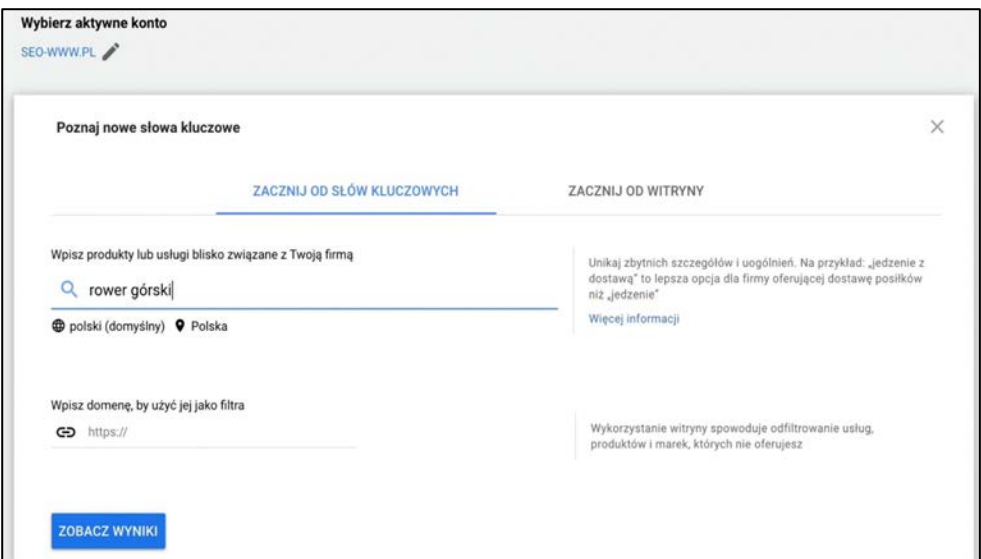

**Rysunek 1.13. Wyszukiwanie nowych słów kluczowych (źródło: ads.google.com)**

| 4 Lokalizacje: Polska<br>Język: polski       | Sieci wyszukiwania: Google |                                              | W 12 poprzednich miesiącach maj 2019 - kwi 2020 | $\langle$ ><br>$\check{\phantom{a}}$  |                                |     |
|----------------------------------------------|----------------------------|----------------------------------------------|-------------------------------------------------|---------------------------------------|--------------------------------|-----|
| Q rower górski                               |                            |                                              |                                                 |                                       |                                |     |
| Zwiększ zakres wyszukiwania:<br>$+$ rower    | + rowery górskie           | + akcesoria rowerowe                         | + rowery cruiser                                | + rower trekingowy<br>+ rower szosowy | + rower składany               |     |
| Trendy liczby wyszukiwań -                   |                            |                                              |                                                 |                                       |                                |     |
| 200 tys.                                     |                            |                                              |                                                 |                                       |                                |     |
| 100 tys.                                     |                            |                                              |                                                 |                                       |                                |     |
|                                              |                            |                                              |                                                 |                                       |                                |     |
| ö<br>maj 2019                                | cze 2019                   | lip 2019                                     | sie 2019                                        | paź 2019<br>wrz 2019                  | lis 2019                       |     |
| Wykłucz propozycje dla dorosłych DODAJ FILTR |                            | 380 dostępnych propozycji słów kluczowych    |                                                 |                                       |                                |     |
| Słowo kluczowe (według trafności) +<br>◡     |                            | Śr. miesięczna liczba wyszukiwań Konkurencja |                                                 |                                       | Udział w wyświetleniach reklam | Sta |
| Podane przez Ciebie słowa kluczowe           |                            |                                              |                                                 |                                       |                                |     |
| rower görski<br>▫                            |                            | $14800$ $\longrightarrow$                    | Duža                                            |                                       | $\sim$                         |     |

**Rysunek 1.14. Trendy liczby wyszukiwań dla komputerów i smartfonów (źródło: ads.google.com)**

reklam w systemie Google Ads. Dla potrzeb informacyjnych możesz zwrócić uwagę na koszty powiązane z daną frazą (stawki dotyczą reklam w systemie GoogleAds) i sprawdzić, czy Twój budżet pozwoli na zastosowanie danej frazy w celu utworzenia reklamy w Google Ads.

| Słowo kluczowe (według trafności) ↓ | Śr. miesięczna liczba wyszukiwań | Konkurencja |
|-------------------------------------|----------------------------------|-------------|
| Podane przez Ciebie słowa kluczowe  |                                  |             |
| rower górski                        | $14800 -$                        | Duża        |
| Propozycje słów kluczowych          |                                  |             |
| rowery górskie                      | 9900                             | Duża        |
| rower górski damski                 | 3 6 0 0                          | Duża        |
| rower gorski                        | 14 800                           | Duża        |
| rower górski męski                  | $2400 -$                         | Duża        |
| rower górski kross                  | 1 3 0 0                          | Duża        |
| rowery górskie damskie              | 880                              | Duża        |
| rower damski górski                 | 1600                             | Duża        |

**Rysunek 1.15. Propozycje Planera w oparciu o główne słowo kluczowe (źródło: ads.google.com)**

Zwróć uwagę na możliwość zawężenia listy fraz — usunięcia tych mniej popularnych. W tym celu przejdź do filtrów po prawej stronie ekranu, rozwiń je i sprawdź, z których kategorii możesz zrezygnować. Możesz np. ukryć lub pokazać te niezawierające nazwy firm — czyli *non-brands*. Po ich odznaczeniu na Twojej liście pozostaną tylko frazy zawierające nazwę marki, a frazy ogólne zostaną ukryte.

Po przygotowaniu listy fraz możesz wygenerować je do pliku w formacie CSV. W tym celu znajdź opcję *Pobierz propozycje słów kluczowych* w prawym górnym rogu ekranu. Plik z zestawem fraz zostanie wygenerowany w formie czytelnej tabeli zawierającej listę słów kluczowych oraz dodatkowe dane powiązane z reklamami w systemie Google Ads. Zwróć uwagę na kolumnę ze średnią liczbą wyszukiwań i ze stopniem konkurencyjności o wartościach od 0 do 100. Frazy z niską liczbą wyszukiwań łatwiej wypozycjonować. Jeśli wcześniej nie zdarzyło Ci się pozycjonować strony, wykorzystaj frazy z niską liczbą wyszukiwań w celu przetestowania swoich możliwości. Wróć do głównego ekranu planera słów kluczowych, aby przejść do drugiej sekcji — *Poznaj liczbę wyszukiwań i prognozy*. Za jej pomocą sprawdzisz popularność swoich fraz (tj. liczbę ich wyszukiwań), a także konkurencję w wyszukiwarce Google. Wprowadź kilka podstawowych fraz, aby sprawdzić ich popularność w wyszukiwarce.

Po otrzymaniu wyników zwróć uwagę na zakładkę *Prognozy*, w której znajdziesz prognozowaną liczbę wyświetleń i kliknięć reklam w systemie reklamowym Google Ads.

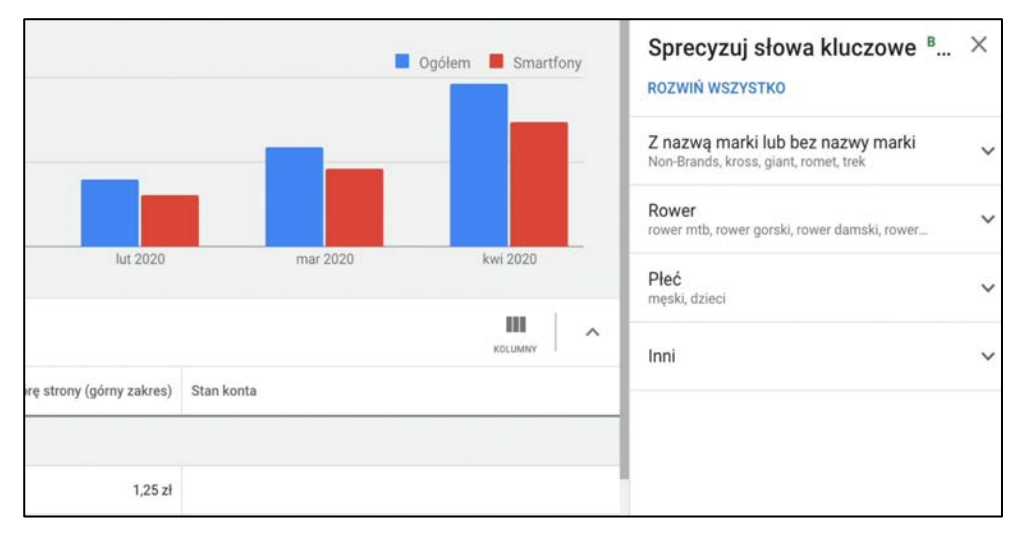

#### **Rysunek 1.16. Zawężenie wyników za pomocą filtrów (źródło: ads.google.com)**

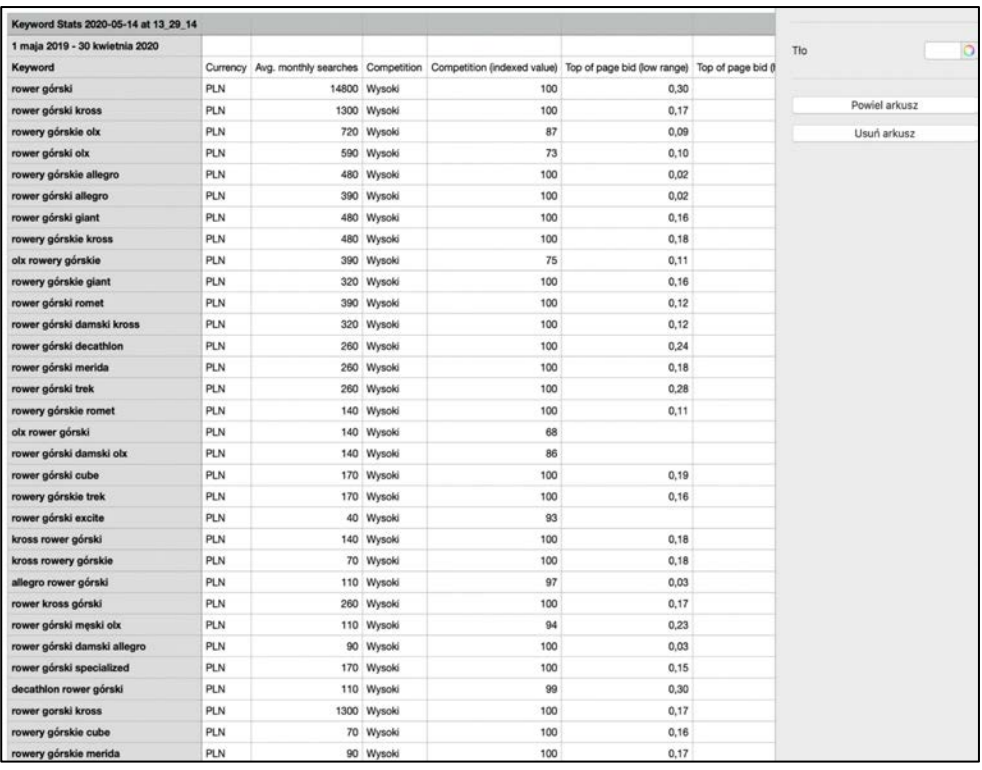

#### **Rysunek 1.17. Dokument zawierający tabelę z frazami (źródło: ads.google.com)**

Informacje te pomogą Ci w wybraniu najpopularniejszych fraz do wykorzystania w Twojej kampanii SEO i w treści Twojego serwisu. Planer umożliwia również dodanie nowych fraz — wystarczy kliknąć niebieską ikonę ze znakiem plusa.

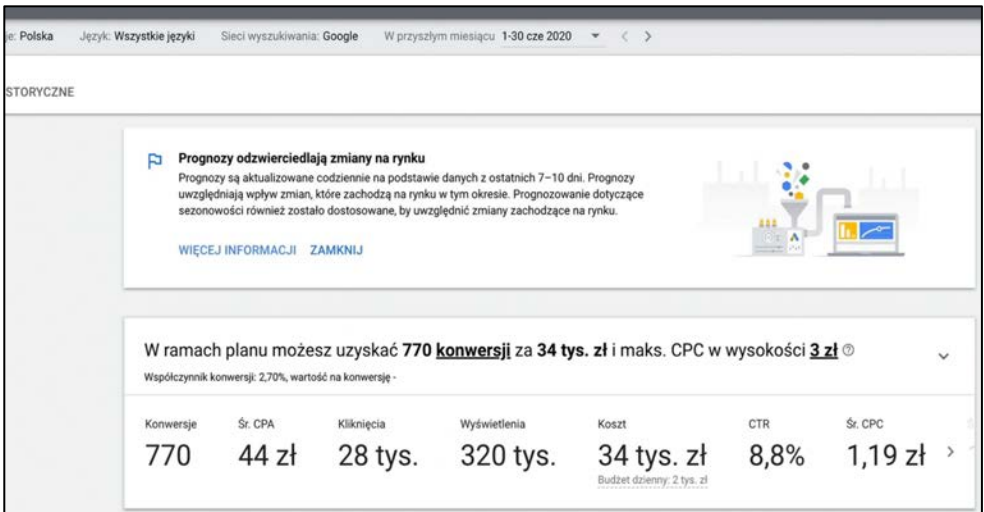

**Rysunek 1.18. Prognoza wyświetleń i kliknięć (źródło: ads.google.com)**

Podobnie jak w sekcji *Poznaj nowe słowa kluczowe*, także tutaj możesz wyeksportować listę fraz do pliku w formacie CSV.

#### 1.4. SENUTO

Czas na kolejne narzędzie — Senuto, dostępne pod adresem: *https://senuto.com*. Wykorzystuję je do wyszukiwania fraz dla kampanii SEO, a także w czasie planowania i przygotowywania nowych artykułów na blogi. Aby móc w pełni korzystać z możliwości tego narzędzia, należy wykupić abonament, którego ceny — za użytkowanie miesięczne rozpoczynają się od 83 zł, a kończą na kwocie 833 zł.

Po zalogowaniu się zwróć uwagę na główne menu nawigacyjne zawierające trzy narzędzia — są to:

- analiza widoczności,
- baza słów kluczowych,
- monitoring.

Z kolei w lewym bocznym menu nawigacyjnym znajdziesz raporty przypisane do danej głównej zakładki. By rozpocząć pracę z aplikacją, wprowadź adres URL serwisu, a następnie kliknij zielony przycisk *Analizuj*, aby przejść do analizy jego widoczności w wyszukiwarce Google.

| $\frac{1}{2}$ Analiza widoczności - Senuts $x \rightarrow$<br>ii app.senuto.com/visibility-analysis<br>$\circ$ |                                                                                                    |
|----------------------------------------------------------------------------------------------------|----------------------------------------------------------------------------------------------------|
| NUTO<br>SE.<br>Monitoring<br>Analiza widoczności<br>Baza słów kluczowych                                       |                                                                                                    |
| a.<br>Analiza widoczności<br>Ulubione domeny                                                                   | Analiza widoczności                                                                                                    |
| Ranking                                                                                                    | Przeanalizu; widoczność swojej domeny korzystając z ogromnej bazy fraz Seruto. Nasz indeks zawiera portad 19 milionów fraz oraz 5 milionów domen.<br><b><i><u><u><u><b>Одиниви</b></u></u></u></i></b> |
| Narzedzia                                                                                                    | <b>O</b> Domena<br>".domena.pl/"<br>۰.<br>Analizi                                                                                                    |
| Analiza konkurencji                                                                                            |                                                                                                    |
| Historia SERP                                                                                                  |                                                                                                    |
| <b>Direct Answer</b>                                                                                           |                                                                                                    |
| Pozyskane/Utracone slo                                                                                         |                                                                                                    |
| Zmiany w wyszukiwarce                                                                                          |                                                                                                    |

**Rysunek 1.19. Panel użytkownika (źródło: senuto.com)**

#### Analiza widoczności

W głównej części narzędzia znajdziesz wykres o nazwie *Widoczność*. Prezentuje on liczbę fraz dla danej domeny w kategoriach: top 3, top 10 i top 50, obrazujących pozycję w wyszukiwarce Google w wybranym okresie. Domyślnie przedstawia pozycję w topie 10, ale możesz również przełączyć się na top 3 lub 50. Możesz także wybrać poszczególne wyniki lub wszystkie naraz. Po ich wybraniu zobaczysz łączną liczbę fraz w danym przedziale w wyszukiwarce Google.

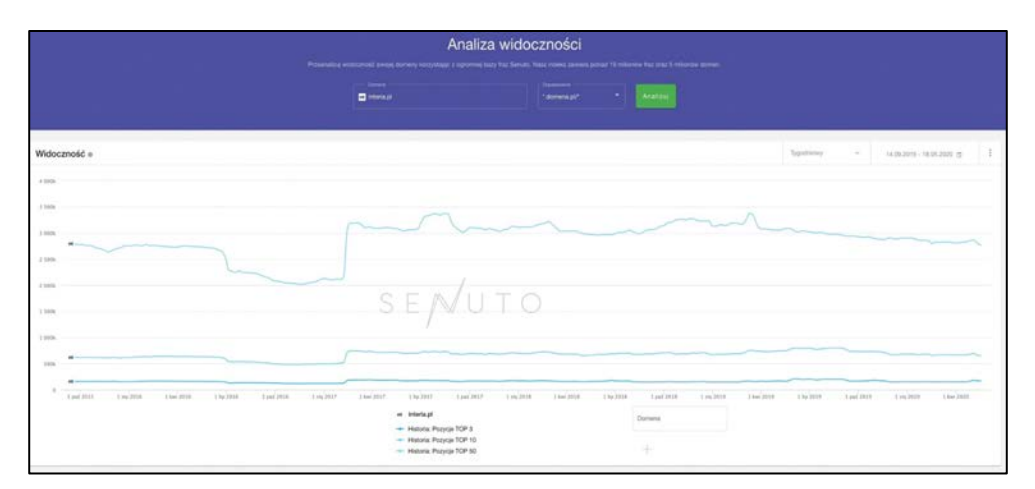

**Rysunek 1.20. Widoczność serwisu w wyszukiwarce Google (źródło: senuto.com)**

Następna sekcja to *Zmiany pozycji* — podsumowująca największe odnotowane zmiany w rankingu wyszukiwarki dla fraz powiązanych z analizowanym serwisem. Metryka *Pozycja* oznacza aktualną pozycję domeny w odpowiedzi na daną frazę, natomiast *Zmiana pozycji* odnosi się do różnicy w pozycji względem poprzedniego poniedziałku.

Idąc dalej, znajdziesz *Kluczowe frazy*. Jest to sekcja przedstawiająca frazy generujące największy ruch dla analizowanej domeny. Poniżej zobaczysz sekcję *Sezonowość witryny*, odpowiedzialną za wyświetlenie wykresu sezonowości, który dotyczy zmian ruchu, jakich możesz się spodziewać w poszczególnych miesiącach przy obecnych pozycjach swojego serwisu. Wykres słupkowy przedstawia odchylenie od średniej w danym miesiącu, z kolei wykres liniowy pokazuje całkowity potencjał słów, dzięki którym domena jest już widoczna w pierwszej dziesiątce wyników w danym miesiącu. Kolejny wykres dotyczy konkurencji analizowanego serwisu. Znajdziesz tu porównanie zbiorów fraz analizowanej domeny i domen o zbliżonym profilu fraz kluczowych.

*Konkurencyjne słowa* to frazy, które sprawiają, że konkurencyjna domena jest widoczna wśród 10 pierwszych wyników, natomiast analizowana — 50. Są to frazy, za pomocą których konkurencyjna witryna potencjalnie zabiera ruch Twojemu serwisowi. *Wszystkie słowa* to całkowita liczba fraz kluczowych skutkujących widocznością konkurencyjnego serwisu na pozycjach od 1. do 50.

#### **POZYCJE**

W raporcie *Pozycje* przeanalizuj pozycje słów kluczowych, na podstawie których badana przez Ciebie domena wyświetla się w wyszukiwarce Google. Zwróć uwagę na wykres *Rozkład pozycji*. Sprawdzisz na nim łączną liczbę fraz na poszczególnych pozycjach, na których widoczny jest Twój serwis. Możesz dodać dowolną konkurencyjną domenę, aby porównać widoczność obydwu serwisów w Google. W celu porównania dodaj adres URL konkurencyjnej witryny i naciśnij *Enter*. Dane dla obydwu serwisów zostaną automatycznie wczytane.

Znajdziesz tu także tabelę *Pozycje*, przedstawiającą wszystkie słowa kluczowe, dzięki którym badana przez Ciebie domena jest widoczna w wyszukiwarce Google.

Znajdują się tu m.in. informacje o:

- średniej miesięcznej liczbie wyszukiwań danej frazy,
- pozycji Twojego serwisu ze względu na dane słowo kluczowe,
- historii pozycji w podziale na miesiące,
- CPC, czyli koszcie kliknięcia w wykorzystującą daną frazę reklamę w Google Ads.

Jeśli chcesz dodać do tabeli inne metryki, kliknij przycisk *Dostosuj*.

Tabelę możesz dowolnie filtrować, np. na podstawie słów zawartych we frazach, zajmowanych pozycji czy średniej miesięcznej liczby wyszukiwań. Senuto umożliwia także pobranie danych do pliku w formacie XLS. Aby to zrobić, kliknij ikonę z trzema kropkami w prawym górnym rogu i wybierz *Eksport*.

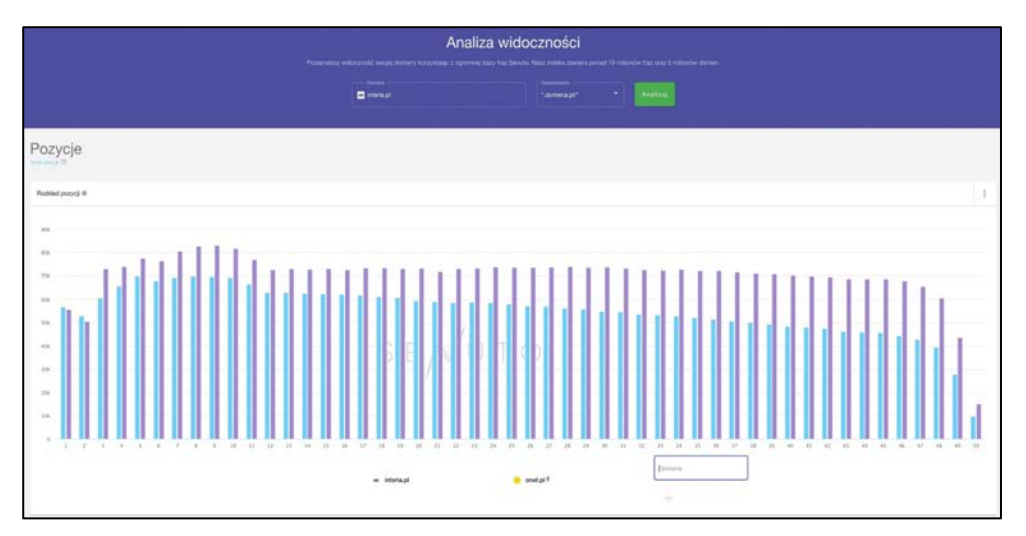

**Rysunek 1.21. Porównanie zajmowanych pozycji (źródło: senuto.com)**

|                                                                                     |                                                                                                    |                             |               |                                            | se interia.pl                                      |                            | <b>B</b> metal <sup>2</sup>                      | Darwes                        |                           |                                                                                                    |                                               |
|-------------------------------------------------------------------------------------|----------------------------------------------------------------------------------------------------|-----------------------------|---------------|--------------------------------------------|----------------------------------------------------|----------------------------|--------------------------------------------------|-------------------------------|---------------------------|----------------------------------------------------------------------------------------------------|-----------------------------------------------|
|                                                                                     |                                                                                                    |                             |               |                                            |                                                    |                            | <b>CONTRACTOR</b>                                | ÷                             |                           |                                                                                                    |                                               |
|                                                                                     |                                                                                                    |                             |               |                                            |                                                    |                            |                                                  |                               |                           |                                                                                                    |                                               |
|                                                                                     |                                                                                                    |                             |               |                                            |                                                    |                            |                                                  |                               |                           |                                                                                                    |                                               |
| Fitters                                                                             |                                                                                                    |                             |               |                                            |                                                    |                            |                                                  |                               |                           |                                                                                                    | Highly Head a given a control of the party of |
| Pazycie @                                                                           |                                                                                                    |                             |               |                                            |                                                    |                            |                                                  |                               |                           |                                                                                                    |                                               |
| Stoni-Mutanee                                                                       |                                                                                                    | In view tester<br>www.kiwel | Potpia.       | Mokeanuk<br><b>John Card</b><br>potentame) | Midwarene<br>periodelale<br>wassiton.<br>transmit- | Aktuatra witting est.      | <b>Historia meetatoria</b>                       | <b>Photo to statering</b>     | Zniany jestych            | Trailer& Mode Hottinespr                                                                                                    | OVC.)                                         |
| ktera                                                                               | $2 + 12$                                                                                                    | 16,600 000                  |               | 14 608 000                                 | 14 608 000                                         | 14 608 000                 |                                                  |                               | $-0.17 - 0.$              | $-100$                                                                                                    | 0.02 at                                       |
| pogoda                                                                              | $\mathcal{L}_{\mathcal{A}}\mathcal{L}_{\mathcal{A}}\mathcal{$ | 20 400 000                  | $\tau$        | 7 262 400                                  | <b>CONTINUE</b><br>7 362 400                       | <b>MARKET</b><br>7 292 400 | $-100$<br><b>Contract Contract</b>               | .<br><b>CONTRACTOR</b>        | $-0.7 - 0$                | $\frac{1}{2}$                                                                                                    | 0.08 at                                       |
| <b>Interio poczta</b><br>particularly at                                            |                                                                                                    | 777.7830 000                | ×             | 1,610,400                                  | 1 810 400                                          | 1 610 400                  |                                                  |                               | $-5 - 7 - 0$              | $\frac{1}{2} \left( \frac{1}{2} \right) \left( \frac{1}{2} \right) \left( \frac$ | $1.23$ $\pm$                                  |
| poczta interia<br><b>Redischered</b>                                                | $\sim$                                                                                                    | 1.830.000                   | $\mathbf{1}$  | 1,610,400                                  | 1 010 400                                          | 1 610 400                  |                                                  | <b><i><u>Property</u></i></b> | $+ 0 + 5 + 0$             | $ -$                                                                                                    | $1.48$ at                                     |
| krearia pi<br>started."                                                             | $-1.46$                                                                                                    | 623 000                     | ٠             | 724,240                                    | 724,243<br>,,,,                                    | 724,240                    |                                                  | ---<br>$-1111$                | 10 U.S.O.<br>$-2 - 5 - 2$ | $- 15$                                                                                                    | $0.02 - 1$                                    |
| czoteta<br>comment.                                                                 | $\sigma$                                                                                                    | 673 000                     | $\mathcal{L}$ | 592,245                                    | 592,240                                            | 502 345                    |                                                  |                               | $= 0 + 7 + 0$             | $\frac{1}{2}$                                                                                                    | 2,00 ±                                        |
| родоба жалалина.<br>Participate to Pergera August Concern 1, 1980 000<br>AN ASSAULT | 672                                                                                                    |                             | $\tau$        | 534 000                                    | 534 000                                            | \$34,000                   | ---<br><b>STATISTICS</b>                         | the production of             | $-0.5 - 0$                | $ -$                                                                                                    | $1.36$ at                                     |
| pogoda diugoterminoise #<br>programma and programma and an anti-<br>MAIN BALLY      |                                                                                                    |                             |               | 356 000                                    | 356,000                                            | 356,000                    | and the control of the con-                      | <b>STATISTICS</b>             | $+0.7 -0$                 | $\frac{1}{2}$                                                                                                    | $0.03$ of                                     |
| Interia popoda<br>exercises.                                                        | 12.31                                                                                                    | 368,000                     | $\tau$        | <b>DAK CCC</b>                             | 323, 640                                           | <b>CARLOS</b><br>323 840   | $\frac{1}{2}$                                    | $-1 - 1 - 1$                  | $-0.5 - 0.$               |                                                                                                    | $0.40 \text{ m}$                              |
| pogoda lublin $\frac{a\cdot \tau}{a\cdot \text{max}} \quad \text{ and } 000$        |                                                                                                    |                             | $\tau$        | <b>Service</b><br>DAR CSC                  | 323 840                                            | 323 845                    | and the property of the local distance<br>______ | ----------                    | $+2+5+5$                  | -----<br>$- 0.001$                                                                                                    | 0.04 at<br>o con                              |
|                                                                                     |                                                                                                    |                             |               |                                            |                                                    |                            |                                                  |                               |                           | lasters in w                                                                                                    | 13<br>$1$ $  +$ $270482$                      |

**Rysunek 1.22. Słowa kluczowe wykryte dla analizowanego serwisu (źródło: senuto.com)**

#### **WZROSTY I SPADKI**

W raporcie *Wzrosty/Spadki* sprawdzisz, przy których frazach badany przez Ciebie serwis spadł lub wzrósł w rankingu wyników wyszukiwania. Zmiany pozycji możesz przeanalizować w dwóch trybach: w porównaniu z wczoraj lub z poniedziałkiem w zeszłym tygodniu. Raport jest podzielony na dwie części i przedstawia osobne tabele dla wzrostów i spadków, między którymi można się swobodnie przełączać. W sekcji *Wzrosty* ważna powinna być dla Ciebie metryka *Zmiana pozycji* — znajdziesz tam informacje o tym, jak zmieniła się pozycja badanego przez Ciebie serwisu w odniesieniu do danej

frazy w porównaniu z wczoraj (zarówno liczbowo, jak i procentowo). Z kolei w sekcji *Spadki*, w kolumnie *Zmiany pozycji* zobaczysz, przez które frazy serwis stracił pozycję w rankingu w porównaniu z ubiegłym tygodniem.

| Wzrosty/Spadki                                                                                                    |                                           |                                                                                                |                           |                                                                                                    |                                        |                                                                                                    |                                            |                             |                        |                                         |                                         |                                     |
|----------------------------------------------------------------------------------------------------|-------------------------------------------|------------------------------------------------------------------------------------------------|---------------------------|----------------------------------------------------------------------------------------------------|----------------------------------------|----------------------------------------------------------------------------------------------------|--------------------------------------------|-----------------------------|------------------------|-----------------------------------------|-----------------------------------------|-------------------------------------|
| <b>Contract</b>                                                                                                    |                                           |                                                                                                |                           |                                                                                                    |                                        |                                                                                                    |                                            |                             |                        |                                         | Higher HARA ( STTER working)            | <b>Zwighez</b> to                   |
| Warranty @ Squartle                                                                                                    |                                           |                                                                                                |                           |                                                                                                    |                                        |                                                                                                    |                                            |                             |                        |                                         | <b>Wrates</b>                           | $\sim$                              |
| <b>Sheet Aluttronic</b>                                                                                                    | BLANKS.<br><b>Accha</b> 1977<br>workstand | Traditional adminstr<br>Winterston                                                             | CEC.<br>٠                 | <b>Jones Life</b>                                                                                                    | <b>Humma measurers</b>                 | <b>Holicia</b> Atlantic                                                                                                    | <b>Zenava</b><br>award.<br>Installed<br>a. | Printer<br><b>Sectional</b> | <b>REGARD AT ANYON</b> | Dennis<br>abilist photos<br>becaused.   | <b>Milledament</b><br><b>January of</b> | <b>Altaba</b><br>white model        |
| 123<br>interia poczta<br><b>EXPANDING CONTRACTOR</b>                                                                                                    | 1.830,000                                 | $ -$                                                                                           | 1,23,46                   | learner presidence 245x16.pdf                                                                                                    | <b>SCHOOL CONSULTS</b>                 | <b>CONTRACTOR</b>                                                                                                    | <b>ARE</b>                                 | $-25$                       | $\rightarrow$          | a 106 600 limits)                       | <b>STATE</b>                            | 109,800                             |
| $m_{\rm H}$<br>ocezta<br>particularly and                                                                                                    | 450,000                                   | $- - 10$                                                                                       | <b>Victory</b><br>0.50 at | points electrically                                                                                                    | Northern Professional<br>-------       |                                                                                                    | st.                                        | $\bar{x}$                   | ٠                      | <b>DOM: YOURS</b><br>ART 360 1-T03.27td | and a series<br>78.840                  | 100,000                             |
| $\sim$<br>program tv<br>market in the way                                                                                                    | 4 090 000                                 | $m = 76$                                                                                       | 0.03 at                   | programs interacel                                                                                                    | and the property of the local district |                                                                                                    | 41.                                        | 11                          | 10                     | $+62,906$ (HTL)                         | $\sim$                                  | 82 946                              |
| <b>STATE</b><br>wiastumości<br>Michigan College                                                                                                    | 1830 000                                  | $ -$                                                                                           | 0.03 at                   | <b>SAN PRIVATE</b>                                                                                                    |                                        | $\label{eq:1} \begin{array}{lll} \hspace{-0.1cm} \text{and} & \hspace{-0.1cm} \text{and} & \hspace{-0.1cm} \text{and} & \hspace{-0.1cm} \text{and} & \hspace{-0.1cm} \text{and} & \hspace{-0.1cm} \text{and} & \hspace{-0.1cm} \text{and} & \hspace{-0.1cm} \text{and} & \hspace{-0.1cm} \text{and} & \hspace{-0.1cm} \text{and} & \hspace{-0.1cm} \text{and} & \hspace{-0.1cm} \text{and} & \hspace{-0.1cm} \text{and} & \hspace{-0.1cm} \$                               | $\kappa T$                                 | 12                          | 10                     | $-28.182$ (mm)                          | $\sim$                                  | 28.182                              |
| while looking # = 10<br>sponsored to a color exposures or<br>the finalistic matrix the characteristics decays?<br>and but weekly recording?             | 1550 000                                  | $  -$                                                                                          | 15,54.85                  | Accord Arbeita Artificity estate Analyzes Ferrers or<br>alla kristone machune maguinomana dinate<br>the ne flat's waiterne, rich interactor | <b>WILLIAM</b>                         | $\sim$                                                                                                    | $+12$                                      | 17                          | ٠                      | $+27666$ (mm)                           | $\sim$                                  | 27 565                              |
| 8.5<br>wundui kollee<br>and a search off                                                                                                    | 1 500 000                                 | $- - 0$                                                                                        | 1.13 x6                   | <b>MILANGAI</b>                                                                                                    | <b>START</b><br><b>DYWANN</b>          | $\frac{1}{2} \left( \frac{1}{2} \right) \left( \frac{1}{2} \right) \left( \frac$ | $-11$                                      | 14                          | ٠                      | $+27.000$ (H-N)                         | $\sim$                                  | $-27000$                            |
| $-$<br>pogoda Interia<br>and the contractor                                                                                                    | 388 000                                   | $-10$                                                                                          | 0.00x                     | <b><i>ENCIRA PRINTABLE</i></b>                                                                                                    | -                                      | <b>Street and Company's Company's</b>                                                                                                    | $+48$                                      | AMP                         | $\mathbf{I}$           | <b>Reported</b><br>$+22.060$ (including | $\sim$                                  | <b>CASE</b><br>22,085               |
| pogoda na kdro - R 11<br>opitumeadopation project 110,000<br><b>Artists</b>                                                                             |                                           | $- -$                                                                                          | 0.04 at                   | program in the latin program price shibits chil-<br>2010143                                                                                 |                                        | _______                                                                                                    | at:                                        | $\rightarrow$               | $\rightarrow$          | ATE BOB SYDNEYS!                        | 19,272                                  | 39,160                              |
| $\mathcal{L} \left( \mathcal{L} \right) = \mathcal{L} \left( \mathcal{L} \right)$<br>$n + 1$<br>Antendrova, Philadelphia  201 000<br><b>CARD AT THE</b> | meaning                                   | $\frac{1}{2} \left( \frac{1}{2} \right) \left( \frac{1}{2} \right) \left( \frac{1}{2} \right)$ | 0.00 x                    | auxiation had intents pictures and hardwartedom-<br>lo santale and 1058                                                                     | ---                                    | المنها المستعمل                                                                                                    | $+2$                                       |                             | $\rightarrow$          | $+17.247$ ( $+12.7296$ )                | 15.140                                  | 32,367                              |
| <b>TEG</b><br>burcheslips<br>selected manners are betty 221,000<br>Alta Hally costs of Altitude April                                                   |                                           | $   -$                                                                                         | 127.6                     | excelsionarie.principlywis-Linkendy burel-<br>mitga-regular-season, 242-8237 hom-sind-t<br>$\sim$                                           | <b>Property</b>                        | $\gamma$                                                                                                    | $+12$                                      | 16                          | $\cdot$                | $+54.277$ (milia)                       | <b>COLLEGE</b>                          | 14,271                              |
|                                                                                                    |                                           |                                                                                                |                           |                                                                                                    |                                        |                                                                                                    |                                            |                             |                        |                                         |                                         | Stations 22 W. L. L. L. Largering 2 |

**Rysunek 1.23. Statystyki pozycji fraz w wyszukiwarce Google (źródło: senuto.com)**

Tabele w obydwu sekcjach możesz dowolnie filtrować, np. na podstawie słów zawartych we frazach, zajmowanych pozycji czy średniej miesięcznej liczby wyszukiwań. Tabelę możesz również sortować w kolumnach. Klikając w każdą z nich, ustawiasz wyniki rosnąco lub malejąco, według metryki, której dotyczy dana kolumna. Jeżeli wolisz przeprowadzić swoją analizę w Excelu lub innym programie, otrzymane dane możesz przenieść do pliku w formacie XLS. Aby pobrać plik, kliknij ikonę z trzema kropkami w prawym górnym rogu i wybierz *Eksport*.

#### **KONKURENCJA**

Raport *Konkurencja* pozwoli Ci poznać 10 najlepiej widocznych serwisów wyświetlających się w odpowiedzi na te same słowa kluczowe, które sprawiają, że Twoja witryna jest widoczna w wynikach wyszukiwania, a następnie porównać ich widoczność w wyszukiwarce. Składa się z dwóch elementów: z wykresu, na którym szybko możesz zestawić swoją domenę z najbliższą konkurencją w Google, i z tabeli zbierającej kluczowe dane dotyczące domen widocznych w wyszukiwarce Google w wyniku użycia podobnych kategorii fraz. Na wykresie możesz porównać konkurencję pod względem liczby wszystkich fraz kluczowych, dzięki którym widoczny jest konkurent, a także liczby konkurencyjnych słów kluczowych. *Konkurencyjne słowa kluczowe* to frazy, które sprawiają, że konkurencyjna domena jest widoczna wśród 10 pierwszych wyników, natomiast Twoja domena wśród 50. Są to zatem frazy, przez które konkurencyjna domena potencjalnie zabiera Ci ruch. Natomiast *Wszystkie słowa kluczowe* to całkowita liczba fraz kluczowych, po których konkurencyjna domena jest widoczna na pozycjach od 1. do 50.

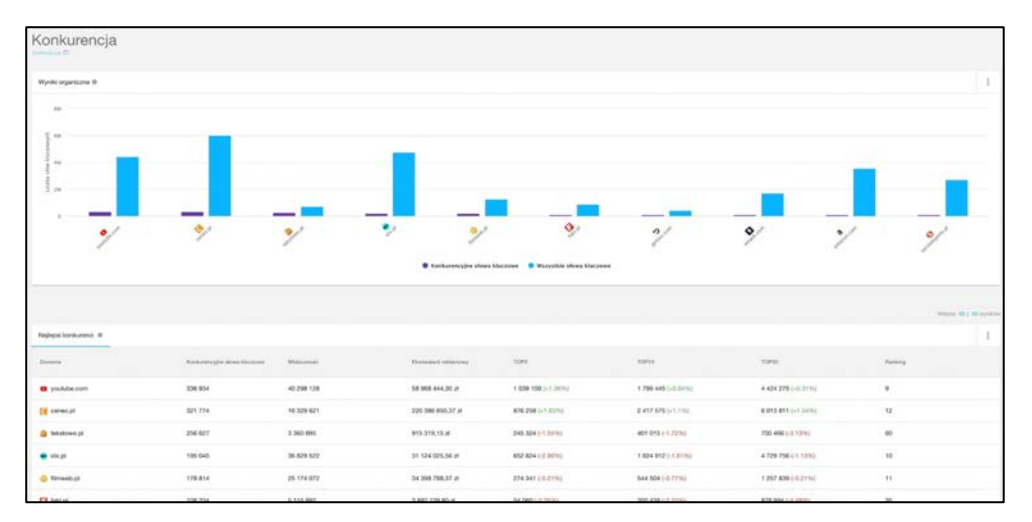

**Rysunek 1.24. Wykres porównawczy (źródło: senuto.com)**

Zwróć uwagę na tabelę *Najlepsi konkurenci*. Podsumowuje ona kluczowe dane dotyczące zarówno Twojej domeny, jak i domen konkurencyjnych.

Znajdziesz tu informacje na temat:

- **fraz wspólnych** czyli takich, na które zarówno Twoja domena, jak i domena konkurencji jest widoczna wśród pierwszych 50 wyników;
- **współczynnika widoczności** czyli estymowanego ruchu miesięcznego ze wszystkich fraz, dzięki którym domena jest widoczna wśród pierwszych 50 wyników;
- **ekwiwalentu w Google Ads** czyli współczynnika mówiącego, ile trzeba by zainwestować w reklamę Google Ads, aby wygenerować z reklamy taki sam ruch, jaki obecnie pochodzi z wyników organicznych.

W tabeli znajdziesz także liczbę fraz w pierwszej dziesiątce i pięćdziesiątce wyników wraz z procentową zmianą liczby tych fraz dla danej domeny względem poprzedniego tygodnia. Znajdziesz tu również pozycje w ogólnym rankingu widoczności domen. Jeżeli chcesz dodać do tabeli inne metryki, kliknij *Dostosuj*. Jeżeli wolisz przeprowadzić swoją analizę celu w innym programie, otrzymane dane możesz wyeksportować do pliku w formacie XLS.

#### **KANIBALIZACJA**

Kanibalizacja treści występuje wtedy, gdy poszczególne adresy URL danego serwisu są widoczne w wyszukiwarce Google w odpowiedzi na te same frazy.

Przyczyną kanibalizacji fraz może być występowanie:

• podobnych stron w ramach jednego serwisu, np. serwis zawiera dwa artykuły na bardzo podobne tematy;

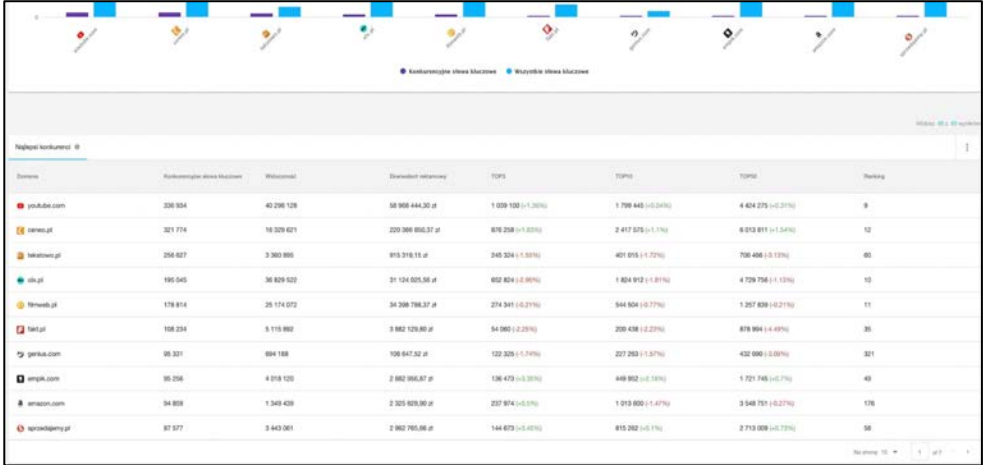

#### **Rysunek 1.25. Wykryci konkurenci na podstawie treści zawartej w serwisie (źródło: senuto.com)**

- błędów w architekturze informacji, np. każdego dnia URL dostaje inną liczbę linków wewnętrznych;
- linków wewnętrznych na jeden anchor dla dwóch różnych adresów URL;
- dubli w architekturze informacji, np. kategoria w sklepie i artykuł na sklepowym blogu odnoszą się do tego samego słowa kluczowego;
- innych błędów w architekturze informacji, np. podobne produkty w sklepie internetowym, błędne stosowanie kategorii i innych taksonomii, jak tagi.

Skutkiem kanibalizacji może być spadek ruchu z wyników organicznych i niestabilna pozycja w rankingu wyników wyszukiwania.

W raporcie *Kanibalizacja* zwróć uwagę na te informacje w tabeli:

- 1. **Słowo kluczowe** słowo kluczowe, którego dotyczy kanibalizacja;
- 2. **Adres URL** adres URL podstrony, który obecnie wyświetla się w wynikach wyszukiwania po wpisaniu słowa kluczowego z kolumny pierwszej;
- 3. **Poprzedni URL** adres URL, który wyświetlił się wczoraj w wynikach wyszukiwania;
- 4. **Historia miesięczna** miesięczna historia pozycji analizowanej domeny dla danego słowa kluczowego;
- 5. **Historia dzienna** historia dzienna pozycji analizowanej domeny dla danego słowa kluczowego;
- 6. **Aktualna pozycja** pozycja, jaką domena zajmuje obecnie w wynikach wyszukiwania;
- 7. **Pozycja wczoraj** pozycja, jaką domena zajmowała dla danego słowa kluczowego dnia poprzedniego;

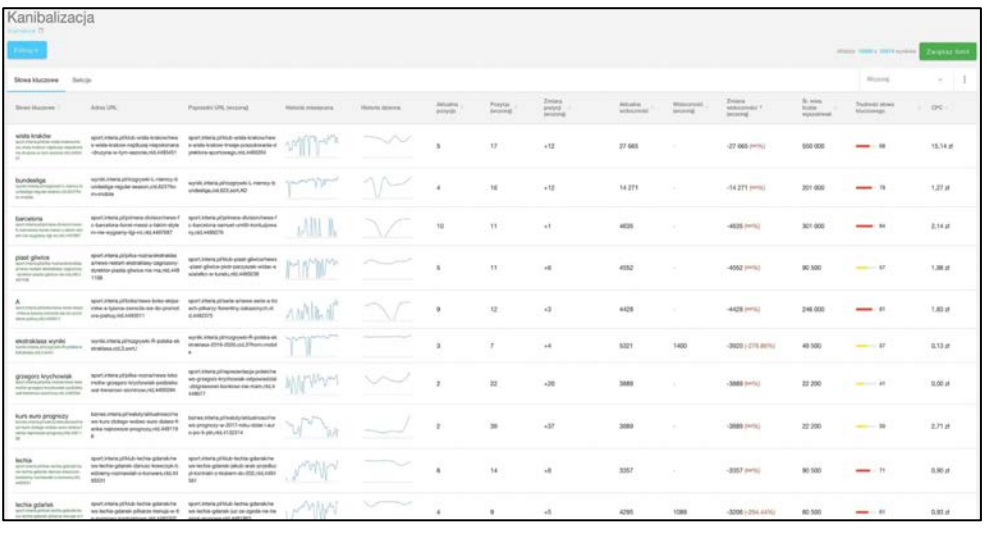

#### **Rysunek 1.26. Wykryta kanibalizacja treści (źródło: senuto.com)**

- 8. **Zmiana pozycji wczoraj** informacja, o ile zmieniła się pozycja w stosunku do dnia wczorajszego;
- 9. **Aktualna widoczność** estymowany ruch, jaki domena osiągnie dzięki danemu słowu kluczowemu miesięcznie, jeśli będzie zajmować dzisiejszą pozycję;
- 10. **Widoczność wczoraj** wartość estymowanego miesięcznego ruchu ze słowa kluczowego dla dnia wczorajszego;
- 11. **Zmiana widoczności wczoraj** informacja, jak zmienił się sterowany miesięczny ruch wynikający ze słowa kluczowego w stosunku do dnia wczorajszego;
- 12. **Średnia miesięczna liczba wyszukiwań** informacja, ile razy dane słowo kluczowe jest wyszukiwane w ciągu miesiąca w wyszukiwarce;
- 13. **Trudność słowa kluczowego i CPC** informacja, ile należałoby zapłacić za kliknięcie w programie Google Ads dla danego słowa kluczowego.

Przełączywszy się do zakładki *Sekcje*, możesz przeanalizować kanibalizację przez ten wymiar i zobaczyć, czy dotyczy ona całego serwisu, czy jego konkretnych części. W dostępnej tu tabeli znajdziesz takie kolumny:

- 1. **Ścieżki** ścieżka, której dotyczy kanibalizacja. Jest to najczęściej katalog w ramach domeny;
- 2. **Liczba słów** informacja, ilu słów kluczowych w ramach danego katalogu dotyczy problem kanibalizacji;
- 3. **Zmiana średniej pozycji** wartość, która informuje o tym, o ile zmieniła się średnia pozycja dla kanibalizowanych słów kluczowych w stosunku do ostatniego poniedziałku;
- 4. **Średnia pozycja** średnia pozycja dla kanibalizowanych słów kluczowych;
- 5. **Zmiana widoczności** informacja, o ile zmieniła się widoczność w danym katalogu na skutek kanibalizacji.

Każdą sekcję można również rozwinąć, aby zobaczyć słowa kluczowe kanibalizowane w ramach danego katalogu.

| Kanibalizacja               |                    |                               |                           |                                 | Firmal Station Station and the Company and |
|-----------------------------|--------------------|-------------------------------|---------------------------|---------------------------------|--------------------------------------------|
| Stress kinternam - Selega   |                    |                               |                           |                                 | Worrig.<br>天下手                             |
| friend                      | Exchange Motorston | Drians Andreig possi (exceed) | Rendon postpola (woosted) | Drivers administrated because 1 |                                            |
| programs immedia per        | 6445               | $\omega_{\rm c}$              | 24.77                     | $+121.7601 - 1.1551111$         |                                            |
| halalony istorage           | 5364               | $\alpha$                      | 1728                      | $-1300 + 1.070.076$             | ٠                                          |
| promocult interio printing  | tesi               | $\omega_{\rm T}$              | 20.73                     | ART (ASSAURA)                   | $\sim$                                     |
| texmenant                   | <b>TISR</b>        | $\rightarrow$                 | 24.63                     | $+988662,8094761$               | $\sim$                                     |
| Stones interior projecty    | 829                | $\Delta$                      | 28.1                      | $+78100.724296$                 | $\sim$                                     |
| <b>Philadelphians</b>       | $\alpha$           | ä                             | 23.17                     | $-4 + 26$ (Php)                 | ÷                                          |
| seles pointels (d)          | $\sim$             | v. N<br>ä                     | 23.28                     | <b>NEGITTING</b>                | $\sim$                                     |
| muzikis meris privadomosti. | W                  |                               | 25.13                     | VIOLENCIAL BRY                  | $\sim$                                     |
| AppleScience/Appl           | $472\,$            | $\sim 1$                      | 26.4                      | $+22 - 0.06333$                 | $\sim$                                     |
| programma interior per      | $_{\rm 435}$       | $\mathbf{x}$                  | zzia                      | +1048.0%                        |                                            |
|                             |                    |                               |                           |                                 | Names 10, 412 11 or con-<br>18             |

**Rysunek 1.27. Zmiana średniej pozycji dla subdomen (źródło: senuto.com)**

#### **SEKCJE**

Raport *Sekcje* pokazuje widoczność w wyszukiwarce w podziale na subdomeny, ścieżki i konkretne adresy URL serwisu. W zakładce *Subdomeny* znajdziesz kluczowe informacje związane z widocznością wszystkich subdomen analizowanej domeny, w tym jaki procent estymowanego miesięcznego ruchu na Twojej witrynie pochodzi z danej subdomeny, liczbę fraz w pierwszej dziesiątce wyników, widoczność danej subdomeny wraz ze zmianą względem poprzedniego tygodnia. Podobną analizę możesz przeprowadzić dla poszczególnych katalogów oraz konkretnych adresów URL Twojej domeny lub domen konkurencyjnych.

#### **CECHY FRAZ**

*Cechy fraz* to raport pozwalający lepiej zrozumieć słowa kluczowe, dzięki którym Twoja witryna jest widoczna w wynikach wyszukiwania.

Frazy są grupowane według określonych cech, aby ułatwić ich analizę — są to:

- trudność fraz,
- średnia miesięczna liczba wyszukiwań,
- SERP,
- typy fraz kluczowych,
- trendy,
- liczba wyrazów.

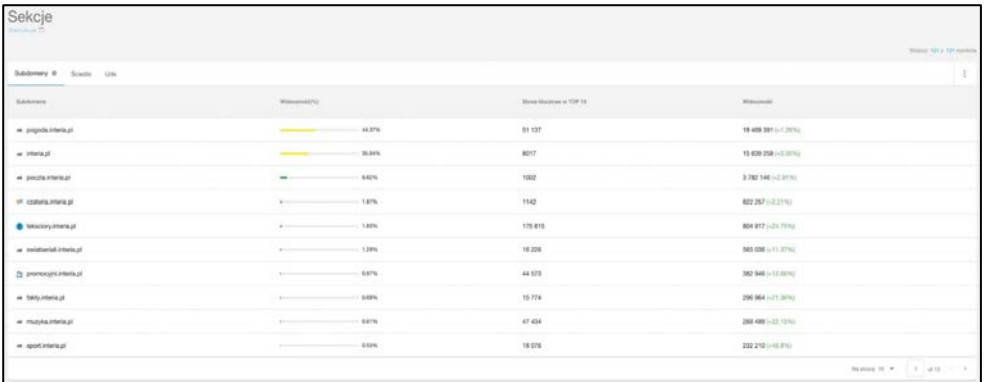

#### **Rysunek 1.28. Widoczność subdomen w wyszukiwarce Google (źródło: senuto.com)**

Trudność frazy jest oceniana w skali od 1 do 100. Na algorytm oceny trudności słowa składa się kilka podstawowych czynników, czyli:

- długość frazy kluczowej,
- liczba wyszukiwań danego słowa,
- szacunkowy koszt kliknięcia danej frazy, czyli CPC w reklamie Google Ads,
- widoczność adresów URL w pierwszej dziesiątce wyników w reakcji na określone słowo kluczowe.

Najważniejszym czynnikiem jest tu widoczność adresów URL znajdujących się w pierwszej dziesiątce.

Pierwszym elementem dostępnym w tej zakładce jest wykres, na którym znajdziesz rozkład fraz względem współczynnika trudności. Pod wykresem wyświetla się podsumowanie danych w postaci tabeli.

Przejdź do zakładki *Śr. mies. liczba wyszukiwań*. W dostępnym tu podsumowaniu znajdują się podobne elementy jak w zakładce *Trudność*, czyli:

- tabela dystrybucji fraz względem metryki średniej miesięcznej liczby wyszukiwań,
- tabela zbierająca informacje przedstawione na wykresie.

W zakładce *SERP* znajdziesz informacje o tym, jakie wyniki rozszerzone pojawiają się w Google przy frazach z topu 50 dla analizowanej domeny. Z raportu *Typy fraz kluczowych* dowiesz się, które z fraz sprawiających, że Twoja domena jest widoczna w pierwszej dziesiątce, są frazami brandowymi, a które zawierają imiona lub nazwy miast. Z kolei w raporcie *Trendy* możesz sprawdzić, w których miesiącach Twoje frazy z topu 50 są najczęściej wyszukiwane. Dowiesz się także, w którym miesiącu były najczęściej wyszukiwane. W ostatnim raporcie dostępnym w zakładce *Liczba wyrazów* widać, z ilu wyrazów składają się frazy na danych pozycjach.

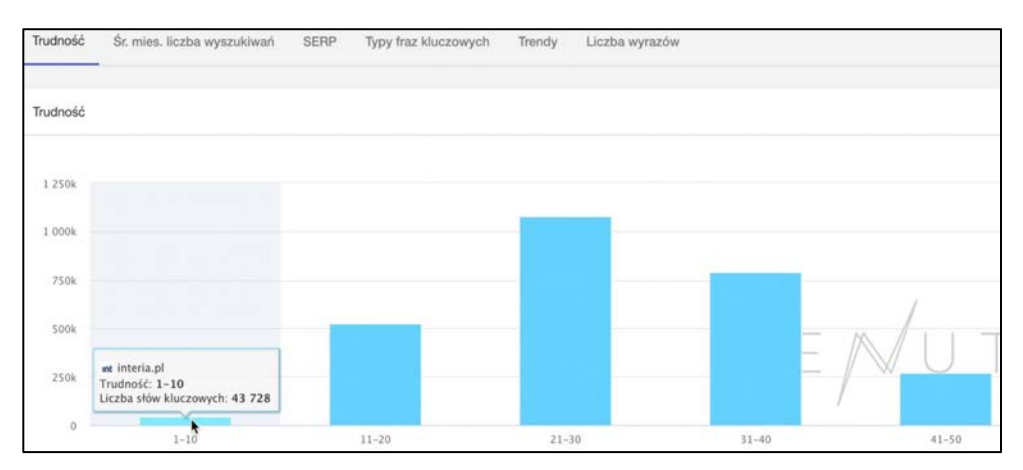

**Rysunek 1.29. Rozkład fraz względem współczynnika trudności (źródło: senuto.com)**

#### **RANKING WIDOCZNOŚCI**

*Ranking widoczności*to raport, w którym znajdziesz listę serwisów z największą widocznością w organicznych wynikach wyszukiwania. Możesz go wygenerować dla domen lub dla wybranych kategorii.

#### **ANALIZA KONKURENCJI**

Funkcja pod nazwą *Analiza konkurencji* pozwoli Ci poznać konkurencję w wyszukiwarce i porównać widoczność serwisów w wynikach wyszukiwania.

Analizy można dokonać w trzech trybach:

- 1. Wspólne słowa kluczowe słowa, dzięki którym widoczna jest zarówno Twoja domena, jak i domena konkurencji;
- 2. Słowa kluczowe konkurencji słowa, dzięki którym widoczni są Twoi konkurenci, a Twoja domena nie;
- 3. Moje słowa kluczowe słowa, dzięki którym widoczna jest Twoja domena, ale nie widać domeny Twojej konkurencji.

Wybierz przykładowo pierwszy tryb, czyli *Wspólne słowa kluczowe*, i sprawdź listę wspólnych słów kluczowych dla dowolnych serwisów. Senuto poprosi o podanie adresów URL minimum dwóch witryn.

Narzędzie do analizy wspólnych słów kluczowych znajdzie frazy, które sprawiają, że widoczne są wszystkie wprowadzone przez Ciebie serwisy, oraz wskaże ich pozycje w odniesieniu do danego słowa kluczowego. Wygenerowane dane możesz wyeksportować do pliku programu Excel — w tym celu kliknij przycisk *Eksportuj*.

|                 | Ranking widoczności     |                  |                |                                   |                    |                                                                                                    |                                                                                                    |
|-----------------|-------------------------|------------------|----------------|-----------------------------------|--------------------|----------------------------------------------------------------------------------------------------|----------------------------------------------------------------------------------------------------|
| <b>Kategory</b> | <b>Notrology +</b><br>٠ | Gillera domesa 7 | <b>Wundung</b> |                                   |                    |                                                                                                    |                                                                                                    |
|                 |                         |                  |                |                                   |                    |                                                                                                    | thing tom I street error a fargest for                                                                                                    |
| Wynki @         |                         |                  |                |                                   |                    |                                                                                                    |                                                                                                    |
| <b>Factory</b>  | Sensi                   | Keleyman         | Zoom exiting.  | Withermald                        | torial             | Technologia                                                                                                    | Draw behavior.                                                                                                    |
|                 | W whitecla.org          | Main Ranking     | $A \otimes$    | 151 164 680 (ull 121c)            | 5.011.031 (-0.01%) | Anatha Medalitia; PHP, Nyon, Varrell, JSung.<br>Worthwa McSQ, Doufflam Stories                                                                                                    | this Servers, Weis, Programming Languages,<br>Farmer Press Carly Stells, Javaboriet<br>Libraries, Bings, Detabates, CON, Operating<br>Systems                                                                                                    |
| <b>I</b>        | <b>Q</b> youtube com    | Main Ranking     | $\pm 0$        | <b>KINDOR</b><br>83 902 560<br>an | 5 9/8 515 1-1,7010 | Anaded), Aparte, Californi, OpenSSL, PMT<br>UNR, Geogle Analytics, Google Fort API,<br>Strope Top Manager, Hammerja, Google App.<br>Engine, Google Plus                                                                                                    | JavaScript Practamericks, 1986; Samers,<br>Jacobrat Librario, Web Server Extensions.<br>Programming Languagen, Operating Systems,<br>Analytics, Fort Scripts, Tag Managers, Midgets                                                                                                    |
|                 | E tantoni.com           | Man Fanking      | $+5.$          | 62 436 064                        | 3 381 111 (+0.01%) | React Regionald, Apache, Deudham, CentOS.<br>Convillis, FHF: Meuto. Google Tap Manager.<br>Excessor, Norda Je.                                                                                                    | JavaScript Francounts, Web Servers, CON.<br>Operating Systems, Mak Sarver Extensions,<br>Programming Languages, Marketing Automation<br>Taj Maragers                                                                                                    |
| ×               | w voal.                 | Mart Ranking     | $+5$           | 54 715 780                        | 854 894 (-3.91 Tu) | Facebook, Gertins, Natra, Portulate, PubMalto,<br>Curry Peart, Norton, Voluis, Orany Egg, Groups<br>Fort AR, Google Tay Manager, Gallery,<br>wellpack, Grange Analytics, OWL Cannoost, Ford<br>Avenume, Bosterings Next Jr. Norte Jr. Lightform.<br>Sick, Trackin, Twitter topramewica, PMT<br>SMPOsset, sPR Resuracti, Anama OpenBSL<br>1925, mod day, real agt. Mirea Application.<br>Servic Jilou Van, Jaco Service, Jaco,<br>aGMTDA Screet Malance acolouse<br>YouTube, SineCabated, Aghtbat, Dango, Python,<br>Euro U. Chartest, Yankichlenka, Usarka<br>Zapito, Tarifat, Element UL Voic, Listy pt. F/S.<br>Monach AW147, Wedon Savet Runtz | Witpm, Analytics, Penerse Prony, Janeborge<br>Francescha, Advertising Nationska, Janabalgi,<br>Libraries, Fort Scripts, Tay Managers, Shell: Site<br>Generates Miscalainesce, U.Franseyeta, Wals<br>Seven, Programming Languages, Net Server<br>Extensions, Operating Systems, Web Application<br>Fremewicks, Cash Ass, Illino Payers |
|                 |                         |                  |                |                                   |                    | Denka, Gregia Anatolea, Modernia, Protetuse<br>Varnah, Kluery Natro, Apartra, DoubleClick Its<br>Briefeldern Willis Presidents, Historische Weisch                                                                                                    |                                                                                                    |

**Rysunek 1.30. Ranking widoczności serwisów (źródło: senuto.com)**

|                    |                                   |           |                 |                                                                                                    | - Threest Antiquipped<br><b>B</b> install |                                                                                                    |                     | o                                                                                                    |
|--------------------|-----------------------------------|-----------|-----------------|----------------------------------------------------------------------------------------------------|-------------------------------------------|----------------------------------------------------------------------------------------------------|---------------------|----------------------------------------------------------------------------------------------------|
| Partness           |                                   |           |                 |                                                                                                    | Dodgi dumente +                           |                                                                                                    | ÷<br>۰              | ÷<br>ce                                                                                                    |
|                    |                                   |           |                 |                                                                                                    |                                           |                                                                                                    |                     | <b>William MANLE STATE GALLERY - CATERING TO</b>                                                                                |
| Konkurencia III    |                                   |           |                 |                                                                                                    |                                           |                                                                                                    |                     |                                                                                                    |
| <b>Buschleimer</b> | St. max. Autos nonsulviana!   CPC |           | at interacts.   | <b>PROFILEE</b>                                                                                                    | MF REAL                                   | rest.                                                                                                    | $\bullet$ and $\mu$ | ship.                                                                                                    |
| <b><i>unat</i></b> | 34 600 000                        | 3.33 at   | 22              | progetia inferits attianspress soccespitos smell.cld.4<br>stone                                                                            | $2+$                                      | wisdomesti na jalbayistat                                                                                                    | ÷                   | ind of                                                                                                    |
| popoda             | 20,400,000                        | 0.08 A    | ¥.              | programs interior pel                                                                                                    | ٠                                         | popula ap pl                                                                                                    | $\boldsymbol{z}$    | popula oral pt                                                                                                    |
| and poczia.        | I6 120 000                        | 8.19 m    | 24.             | preziazioni gio                                                                                                    | $\alpha$                                  | presto equal                                                                                                    | ×                   | premierink pk                                                                                                    |
| wp pourse          | 5.000.000                         | 1.63 at   | 25              | <b>MARKANSHIP</b>                                                                                                    | ٠                                         | pomptis ago pel                                                                                                    | 24                  | paints and plc.                                                                                                    |
| held 6             | 5 000 000                         | 104.95    | 38              | Metallien jeteria promijesni hiridacja him 24,118.2<br>sexina.                                                                             | $^{+}$                                    | eletensed no physical e                                                                                                    | $\mathbf{u}$        | wiedonomi cnel pl/kn24                                                                                                    |
| wp pi              | 4 060 000                         | 3,08.95   | 28              | MALI PRINTA (AT REPAIRING HIGHLY SPRESSED)<br>2320 Model and Ferry system proceduration (CDF) 1<br>TOYOTA ANYUND ATACA AND AN ARCHIVES AND |                                           | ssp!                                                                                                    | $\epsilon$          | wisdomes/unit/play                                                                                                    |
| program tv         | 4 080-000                         | $3.35$ at | 10 <sub>1</sub> | property interior                                                                                                    | $\overline{a}$                            | has an                                                                                                    | ×                   | properti and pl                                                                                                    |
| poczta zewt        | 3 355 500                         | $0.20$ st | 26              | <b>MASTA HAVAILAN</b>                                                                                                    | 25                                        | prestigated.                                                                                                    |                     | position and pal-                                                                                                    |
| man groph-         | 3,000 000                         | 38,64.8   | 25.             | instructuring piloses gaugle eprovedus nary-<br>www.utoleeniers.de.mai-projects/astross 27                                                 |                                           | both any different<br>conclusion to the property one of their speed $\gamma=\pm\pi$<br>$\mu = 0.0334444344444125275 \mu$                   |                     | prodroze circul printed producer production in a missing to be to<br>siz-ma-joxpe isso sprak or so mpt-re cat?<br>administered. |
| hm.                | 2740 000                          | 15.00 st  | $\mathbf{u}$    | <b><i>Influentation and</i></b>                                                                                                    | $\mathbf{I}$                              | elaborout no playak lots 140000 barrel<br>a retto letto cius multi multi elezio pereze komple - è<br>rein iche superspess 2010/10022779956 |                     | 7-a szemmet inteligibilitáságátása magyar az elett<br>electronicale                                                             |
|                    |                                   |           |                 |                                                                                                    |                                           |                                                                                                    |                     | Terminals 10 .- 1 .- 1 .- Lat 61121<br>$-7.7$                                                                                   |

**Rysunek 1.31. Analiza wspólnych słów kluczowych (źródło: senuto.com)**

#### **HISTORIA SERP**

*Historia SERP* pozwala sprawdzić, jakie domeny występowały w wynikach wyszukiwania w reakcji na wybrane słowo kluczowe w danym przedziale czasowym. Wprowadź wybraną przez siebie frazę, aby otrzymać wynik w postaci tabeli z listą domen domyślnie odpowiadających najwyższym pozycjom w Google w ostatnim dniu wskazanego przez Ciebie zakresu. Możesz w tym momencie przeanalizować, jak historycznie zmieniały się pozycje tych domen. Na zielono zaznaczone są dni, w których względem dnia wcześniejszego pozycja domeny się zwiększyła, natomiast na czerwono — te, w których domena spadła w rankingu wyników wyszukiwania.

| Historia SERP<br>mercanic II                         |                                                          |                          |                         |                                                       |                         |  |  |
|------------------------------------------------------|----------------------------------------------------------|--------------------------|-------------------------|-------------------------------------------------------|-------------------------|--|--|
| [ Residence<br><b>Countries</b>                      | <b>Democra</b><br>W Wylesnie TOP10 405.2021 - 18.05.2020 | <b>Wretchel</b>          |                         |                                                       |                         |  |  |
| Wynter                                               |                                                          |                          |                         |                                                       |                         |  |  |
| <b>MALENT</b><br>Dennis.<br><b>Contract Contract</b> |                                                          | <b>Burney Commercial</b> |                         | the control of the control of the control of the con- |                         |  |  |
| alego pi                                             | $2 - 11$                                                 |                          | $+ 12$                  |                                                       | 1. 15                   |  |  |
| doterments of                                        | 1.21                                                     |                          | $7 - 12$                |                                                       | 7.11                    |  |  |
| contrummercies of                                    | 北西                                                       |                          | $+ 8$                   |                                                       | $1 - \overline{\omega}$ |  |  |
| <b>blushepi</b>                                      | 7.11                                                     |                          | $\frac{1}{2}$           |                                                       | ←問                      |  |  |
| rower.com.pl                                         | 6.32                                                     |                          | $7 - 12$                |                                                       | 行目                      |  |  |
| supersportives of                                    | $8 - 25$                                                 |                          | $\sim$ 0                |                                                       | $+ 11$                  |  |  |
| pressure)                                            | $x = \pm$                                                |                          | $\cdot$ .               |                                                       | $^{\prime}$ B           |  |  |
| rowerzysta.pl                                        | $\mathcal{Y} \subseteq \mathcal{Y}$                      |                          | $\cdot$ $\cdot$         |                                                       | 1                       |  |  |
| ENGINEERIK ZON ZE                                    | $n \equiv$                                               |                          | $\mathbf{H}=\mathbf{H}$ |                                                       | $\cdot$ $\pi$           |  |  |
| mediaexpert.pl                                       | H. 图                                                     |                          | $10 - 12$               |                                                       | 10 国                    |  |  |
|                                                      |                                                          |                          |                         |                                                       | No prone 1d. w.<br>けの設定 |  |  |

**Rysunek 1.32. Historia widoczności serwisów (źródło: senuto.com)**

#### **DIRECT ANSWER**

Dzięki *Direct Answer* sprawdzisz, które słowa kluczowe powodują, że wybrana przez Ciebie domena jest widoczna w snippecie *Direct Answer*, czyli w rozszerzeniu wyników wyszukiwarki Google, wyświetlającym odpowiedź bezpośrednio w wynikach wyszukiwania. Wprowadź przykładowy adres URL. Wygenerowany raport składa się z dwóch wykresów (*Wyniki organiczne* i *Średnia miesięczna liczba wyszukiwań*) i tabeli podsumowującej słowa kluczowe wyświetlane w snippecie *Direct Answer* dla danej domeny. Wykres *Wyniki organiczne* obrazuje rozkład pozycji w organicznych wynikach wyszukiwania po użyciu fraz, po których analizowana domena wyświetla się w snippecie *Direct Answer*.

| <b>Direct Answer</b><br>salesment Ch.                              |                                                     |                         |                                                          |                                                                                |                          |
|--------------------------------------------------------------------|-----------------------------------------------------|-------------------------|----------------------------------------------------------|--------------------------------------------------------------------------------|--------------------------|
| <b>Dimension</b>                                                   | Wystone                                             |                         |                                                          |                                                                                |                          |
| Wynki organizzne                                                   |                                                     | $\pm$                   | St. mins. Nother wyash Kiwah                             |                                                                                | $\mathbb{R}^+$           |
| 1195                                                               |                                                     |                         | <b>WAY</b>                                               |                                                                                |                          |
| 1210                                                               |                                                     |                         | <b>Hart</b><br>$_{\rm{max}}$                             |                                                                                |                          |
| (ast)                                                              |                                                     |                         | (M)                                                      |                                                                                |                          |
| PER.                                                               | SENUTO                                              |                         | 122                                                      | SENUTO                                                                         |                          |
| 146                                                                |                                                     |                         | $_{\rm 350}$<br>200                                      |                                                                                |                          |
| <b>Jan</b>                                                         |                                                     |                         | 100                                                      |                                                                                |                          |
| <b>1999</b><br><b>CONTRACTOR</b>                                   | $\mathbb{R}^n$<br>$\mathcal{R}$<br><b>B</b> Patrole | $\mathcal{R}$<br>$\sim$ | $\sim$<br>$4 - 14$<br>Car-<br>10<br>$\sim$<br><b>No.</b> | 225<br><b>NEW</b><br><b>SEP</b><br>1102<br>1911<br>· St. mies, Rode wyszekiwań | T160 2400 1900 2403 6400 |
|                                                                    |                                                     |                         |                                                          |                                                                                | Witner 1400 Child system |
| <b>Direct Annune</b>                                               |                                                     |                         |                                                          |                                                                                | E.                       |
| Street Munitimes                                                   | <b>CONSTRUCT</b><br>& miss, holis eyeshiyar.        | 1576                    | Links expanse                                            | Tority.                                                                        |                          |
| jek znábě szmemá na bpřopie                                        | MOD.                                                | $0.02$ <i>M</i>         | $\sim$                                                   | <b>Northern</b>                                                                |                          |
| <b>SORIE ENGINE</b><br>Andreas Margaret Louis Antonio Allen (1980) | 2400                                                | $0.00$ at               | $\hbox{ }$                                               | <b>Both John</b>                                                               |                          |

**Rysunek 1.33. Liczba podstron wyświetlanych w snippecie (źródło: senuto.com)**

Pod dwoma wykresami zobaczysz tabelę o nazwie *Direct Answer*. Z tego zestawienia dowiesz się:

- który adres URL analizowanej domeny wyświetla się w odpowiedzi na daną frazę;
- jaka jest średnia miesięczna liczba wyszukiwań tej frazy;
- jaki jest koszt jej kliknięcia w reklamach Google Ads;
- z ilu wyrazów składa się fraza;
- jak wygląda wykres trendów, z którego można się dowiedzieć, jak się zmieniała pozycja domeny w organicznych wynikach wyszukiwania.

Wygenerowane dane można wyeksportować do pliku w formacie XLS.

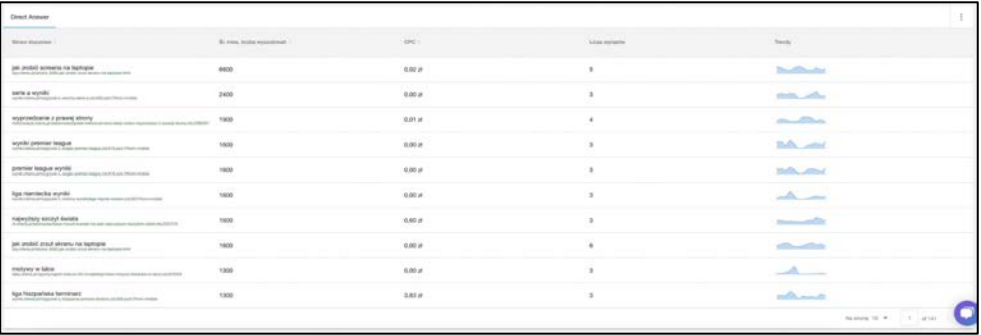

**Rysunek 1.34. Frazy wyświetlające snippet** *Direct Answer* **(źródło: senuto.com)**

#### **POZYSKANE/UTRACONE SŁOWA KLUCZOWE**

Funkcja *Pozyskane/utracone słowa* pozwala wyznaczyć frazy, które w określonym dniu zaliczyły spadek lub wzrost. Możesz tu porównać ze sobą widoczność względem pierwszego dnia każdego miesiąca.

#### **ZMIANY W WYSZUKIWARCE**

*Zmiany w wyszukiwarce* pokazują, jak z dnia na dzień zmieniają się wyniki wyszukiwania w Google.

*Historia zmian* prezentuje historyczny indeks dla poszczególnych dni. Słupki na wykresie mogą mieć trzy kolory. Niebieski oznacza niskie zmiany w wyszukiwarce w danym dniu, żółty wskazuje, że zmiany są wyższe niż zazwyczaj i że można się spodziewać ruchu w pozycjach, natomiast czerwony pokazuje, że w danym dniu zaszły duże zmiany w wynikach wyszukiwania, czyli wiele domen zmieniło swoje pozycje.

Ostatnią sekcją raportu *Zmiany w wyszukiwarce* jest podsumowanie pozwalające zobaczyć, które domeny osiągnęły największy wzrost fraz w ramach topu 10, a także dla których domen liczba fraz w pierwszej dziesiątce najbardziej zmalała względem dnia wczorajszego.

#### Baza słów kluczowych

Znajdziesz tu frazy, których można używać w kampanii SEO, a także w treści podstron i artykułów na bloga.

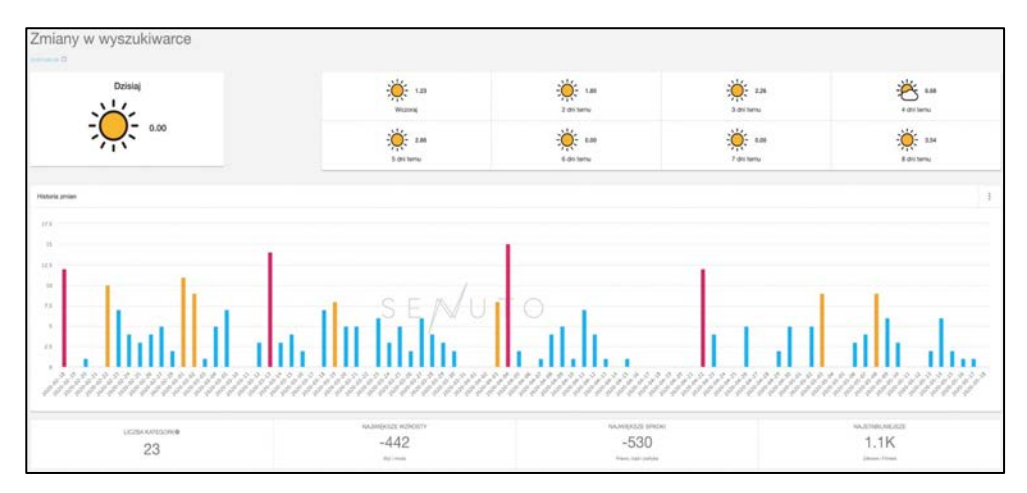

**Rysunek 1.35. Największe wzrosty i spadki w wynikach Google (źródło: senuto.com)**

#### **PYTANIA**

W tym raporcie możesz wygenerować listę popularnych pytań stawianych przez użytkowników w wyszukiwarce Google — na podstawie wybranej przez siebie frazy. Wprowadź przykładowe słowo kluczowe i kliknij przycisk *Wyszukaj*.

Tabela z listą wygenerowanych pytań zawiera metryki:

- 1) słowo kluczowe, czyli pytanie wyszukiwane przez użytkowników wyszukiwarki Google,
- 2) średnia miesięczna liczba wyszukiwań,
- 3) wykres trendów,
- 4) liczba wyrazów w słowie kluczowym.

Jeśli interesują Cię dodatkowe metryki, możesz je dodać do swojego zestawienia w tym celu kliknij ikonę z trzema z kropkami i wybierz *Dostosuj*. Swoje wyniki możesz także wyeksportować do pliku w formacie XLS. Z kolei, aby przeprowadzić dokładną analizę konkretnego słowa kluczowego, najedź na wybrany wynik w tabeli i kliknij ikonę lupy. Wśród szczegółów słowa kluczowego znajdziesz istotne informacje na temat danej frazy w wyszukiwarce Google, np. średnią miesięczną liczbę wyszukiwań, trendy, powiązane słowa kluczowe, semantyczne słowa kluczowe, pytania, grupy słów kluczowych. Narzędzie Senuto wskaże Ci także rezultaty w wynikach organicznych — w tabeli o nazwie *Analiza SERP*.

#### **SŁOWA ZALEŻNE**

W raporcie *Słowa zależne* wyszukasz frazy powiązane semantycznie z wpisanym przez Ciebie słowem kluczowym. Zdefiniowanie tych fraz pomoże Ci w zbudowaniu kontekstu wokół wybranej frazy. Wygenerowaną listę słów możesz wykorzystać w artykule na

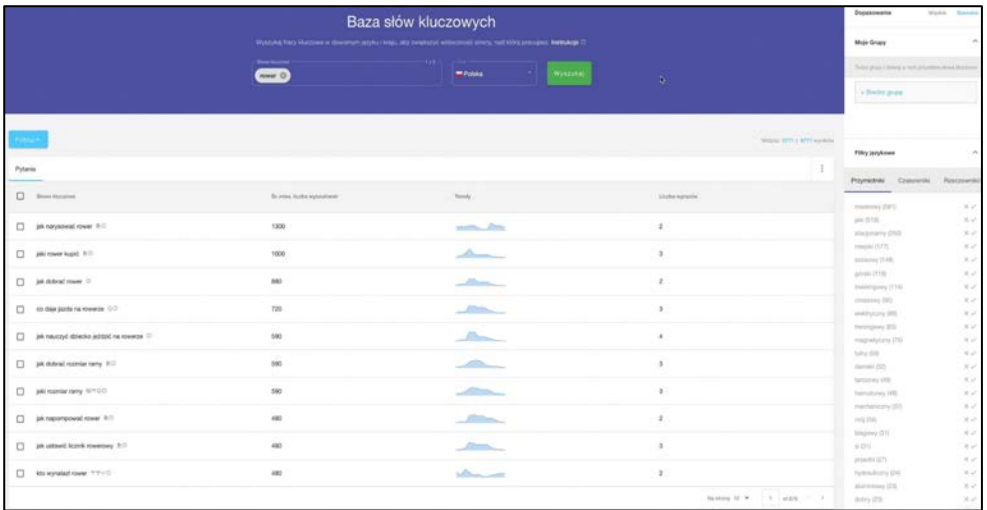

#### **Rysunek 1.36. Najczęściej zadawane pytania przez użytkowników wyszukiwarki Google (źródło: senuto.com)**

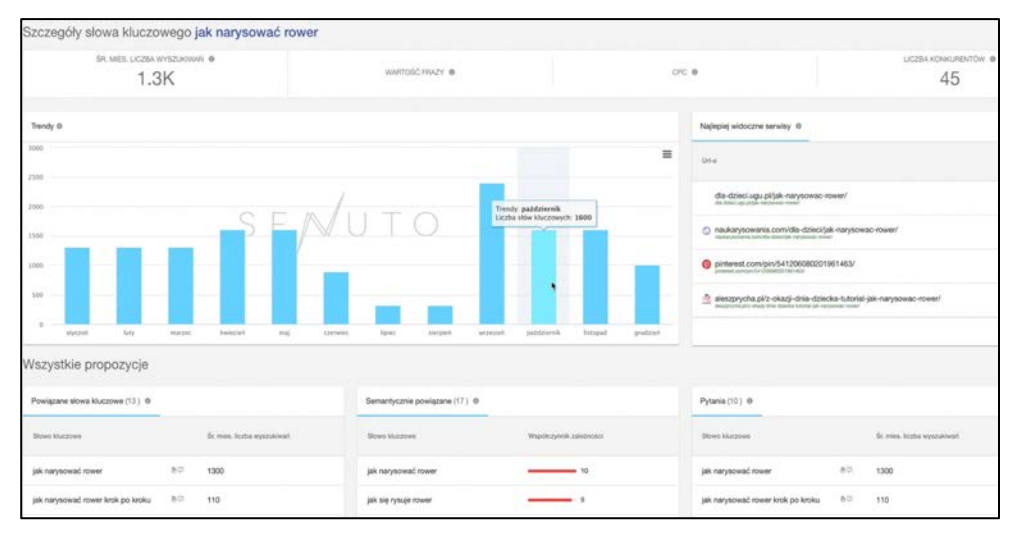

**Rysunek 1.37. Szczegóły słowa kluczowego (źródło: senuto.com)**

bloga lub podczas poszerzania listy fraz monitorowanych w Senuto. Wprowadź frazę, z której mają się składać wygenerowane pytania, i przeanalizuj otrzymane wyniki. Znajdziesz tu frazy posortowane względem ich średniej miesięcznej liczby wyszukiwań, czyli od najczęściej do najrzadziej wyszukiwanych przez użytkowników Google.

Domyślnie tabela obejmuje metryki:

- 1) słowo kluczowe pytanie wyszukiwane przez użytkowników,
- 2) słowo nadrzędne,
- 3) średnia miesięczna liczba wyszukiwań,
- 4) wykres trendów,
- 5) liczba wyrazów w słowie kluczowym (pytaniu),
- 6) współczynnik zależności.

Jeżeli interesują Cię inne metryki w tej tabeli, możesz je dodać do swojego zestawienia. W tym celu kliknij ikonę z trzema kropkami i wybierz przycisk *Dostosuj*. Swoje wyniki możesz także wyeksportować do pliku w formacie XLS — kliknij przycisk *Eksport*.

#### **GRUPY SŁÓW**

Dzięki narzędziu *Grupy słów* możesz zapisywać i przechowywać ważne dla Ciebie słowa kluczowe, nie przerywając przeprowadzanej analizy fraz.

|                            |                          |                              |                                                                                                    |                   | <b>The Acid DATE</b>            |
|----------------------------|--------------------------|------------------------------|----------------------------------------------------------------------------------------------------|-------------------|---------------------------------|
| Stress zależne             |                          |                              |                                                                                                    |                   | $\mathbb{R}$                    |
| $\Box$ - Stress Maccrown 1 | Source transports        | St. men. looks mystallings : | Terrate:                                                                                                    | - Liszba leytazba | WepAcrynnA zondmilet :-         |
| $\square$ - mean           | rower                    | 110 000                      |                                                                                                    | 18                | --                              |
| $\Box$ roway               | <b>Howar</b>             | 170                          | <u> 2000 - 2000 - 2000 - 2000 - 2000 - 2000 - 2000 - 2000 - 2000 - 2000 - 2000 - 2000 - 2000 - 2000 - 2000 - 200</u>                                                                                                    | л.                | $-1$                            |
| $\Box$ rowers              | <b>ROWWE</b>             | $^{40}$<br>s.                | $\frac{1}{2} \left( \frac{1}{2} \right) \left( \frac{1}{2} \right) \left( \frac$ | ×                 | $-$                             |
| $\Box$ rowers              | <b>CONTRACT</b><br>rower | $\sim$<br>$60$               | <b>Contractor</b>                                                                                                    | $\tau$            | $\frac{1}{2}$                   |
| $\Box$ nower               | 5557<br>rower            | 10                           | <b>TOL ATTORNEY</b>                                                                                                    | $\,$ 1 $\,$       | $\frac{1}{2}$                   |
| $\Box$ rowery certa        | <b>FOWMT</b><br>w        | 3250<br>190                  |                                                                                                    | $\bar{x}$         | $-$                             |
| $\Box$ rowersch            | rower                    | 20                           | <b><i><u>College College College College College College College College College College College College College College College College College College College College College College College College College College College Col</u></i></b>                                                                                                    | $\mathcal{L}$     | $- -$                           |
| carry certy w skiepach     | Hower.                   | 10                           | $AA = 1$                                                                                                    | $\,$              | $\frac{1}{2}$                   |
| $\Box$ oferty roward w     | <b>nower</b>             | 70                           | <b>STATISTICS</b>                                                                                                    | $\mathcal{L}$     | $\sim$                          |
| $\Box$ rower cena          | rower.                   | 590                          | <b>START OF STRAIN</b>                                                                                                    | $\mathbf{z}$      | $\frac{1}{2}$                   |
|                            |                          |                              |                                                                                                    |                   | Names 10 . Pr. L. L. Lat. Let 1 |

**Rysunek 1.38. Raport słów zależnych (źródło: senuto.com)**

#### **GRUPOWANIE SŁÓW**

Narzędzie *Grupowanie słów* służy do gromadzenia listy fraz kluczowych.

#### **STATYSTYKI SŁÓW**

Narzędzie to pozwoli Ci w sposób automatyczny sprawdzić podstawowe statystyki dla większej liczby fraz, które chcesz przeanalizować.

W efekcie system wygeneruje tabelę zawierającą statystyki dla każdego słowa kluczowego, czyli:

- średnią miesięczną liczbę wyszukiwań,
- liczbę słów we frazie,
- koszt kliknięcia w reklamie Google Ads,
- wykres trendów.

#### **TRENDY**

To raport w bazie słów kluczowych, z którego można się dowiedzieć, jakie frazy w ostatnim czasie są często wyszukiwane w polskiej wersji wyszukiwarki Google.

Raport ma postać tabeli zawierającej:

- listę fraz kluczowych,
- siłę trendu, czyli współczynnik określający intensywność trendu,
- datę, kiedy Google zaklasyfikował frazę jako trendującą.

Frazy z raportu można wyeksportować, zapisać do grupy lub bezpośrednio przesłać do projektu monitoringu Senuto.

#### 1.5. SEMSTORM

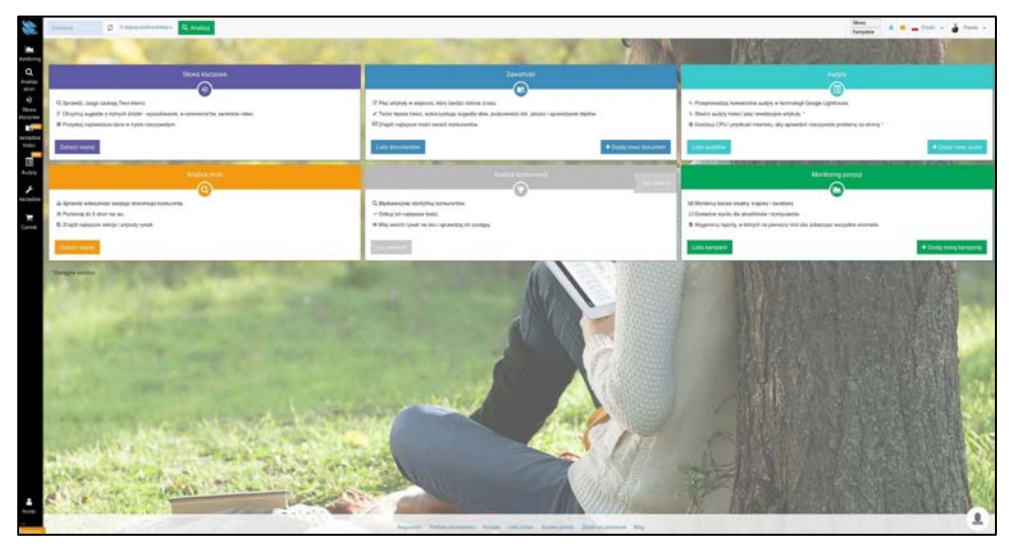

**Rysunek 1.39. Panel użytkownika (źródło: semstorm.com)**

Tymczasem chcę Ci przedstawić alternatywę (uzupełnienie) dla narzędzia Senuto, czyli aplikację Semstorm dostępną pod adresem: *https://semstorm.com*.

Z programu Semstorm warto korzystać w celu analizy zarówno swojej strony internetowej, jak i stron internetowych konkurencji. Za jego pomocą możesz także odnaleźć słowa kluczowe, które wykorzystasz w swojej kampanii, jak również w treści podstron i nowych artykułów na bloga. Udostępnione narzędzia treści pomogą Ci tworzyć artykuły typowo pod pozycjonowanie, a dodatkowe funkcje dostępne w aplikacji pozwolą zrealizować podstawowy audyt SEO Twojego serwisu.

#### Analiza stron

Aby rozpocząć analizę, wystarczy wprowadzić adres URL. Dodatkowo możesz podać adresy czterech konkurentów w celu przygotowania analizy porównawczej. Zwróć uwagę na występujące w analizie konkurencji opcje "lub" oraz "i". Jeśli wybierzesz opcję "lub" w raportach pojawią się te słowa, po których użyciu widoczna jest przynajmniej jedna z analizowanych stron. W przypadku opcji "i" beda widoczne tylko te słowa, które powodują, że jednocześnie widoczne są wszystkie analizowane strony.

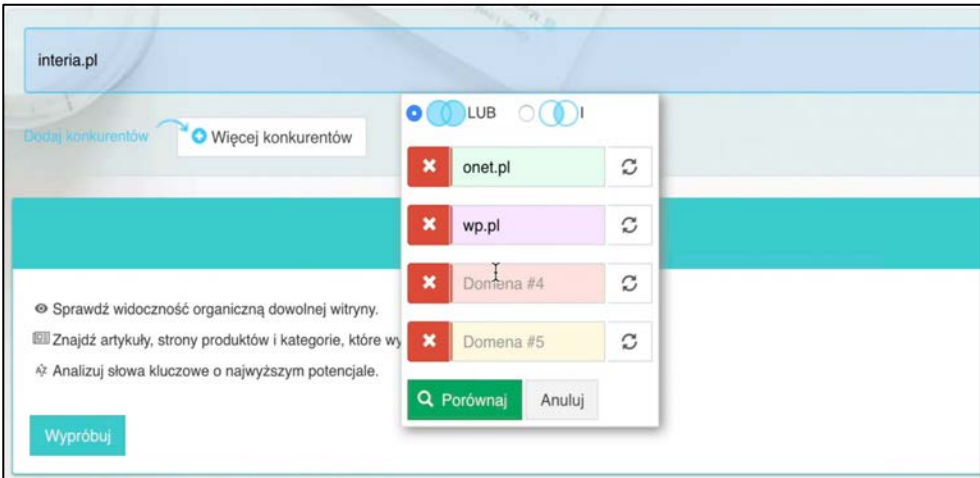

**Rysunek 1.40. Wybór konkurencyjnych serwisów (źródło: semstorm.com)**

W pierwszej kolejności przejdź na tryb "zaawansowany" za pomocą przycisku przełącznika w lewym dolnym rogu aplikacji, aby wyświetlić więcej istotnych informacji w raportach, a następnie przeanalizuj wygenerowane wykresy i statystyki dotyczące wprowadzonych adresów URL. Na wykresie *Słowa kluczowe i ruch* dane dotyczące liczby fraz znajdujących się w konkretnych przedziałach pozycji są domyślnie ukryte. Aby je odkryć, wystarczy kliknąć wyszarzone nazwy w tabeli *Słowa w TOP 3/10/20* albo *Wszystko* i link *włącz*. Dodatkowo możesz włączyć kolejne wykresy przedstawiające ruch we wszystkich serwisach.

Przesuwając kursor po wykresie liniowym, możesz sprawdzać także ruch osiągnięty dla każdego analizowanego serwisu w danym przedziale czasowym. Filtr *Ruch* określa potencjał słowa i służy do porównania z konkurencją. Semstorm uwzględnia ogólne wyszukiwania i trendowość słów, pozycję słowa, charakterystykę wyników wyświetlanych dla danego słowa (np. słowa brandowe będą miały większy ruch na pierwszej pozycji i mniejszy na dalszych w porównaniu ze zwykłymi słowami), a także słowa w topach 10 i 50 — w takich zakresach z bazy 20 milionów słów aplikacji Semstorm analizowane strony są widoczne w pierwszych wynikach wyszukiwania. Przedstawione dane liczbowe dotyczą aktualnego miesiąca, ale na wykresach możesz zobaczyć też dane historyczne.

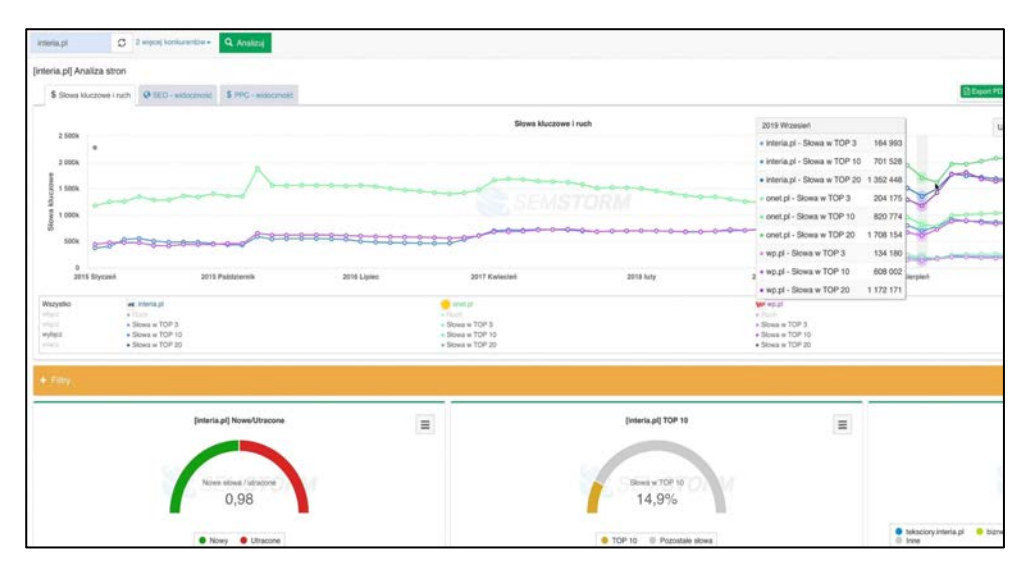

**Rysunek 1.41. Wybór konkurencyjnych serwisów (źródło: semstorm.com)**

*Ruch* to także wskaźnik, który może służyć wyłącznie do porównywania z innymi stronami w aplikacji Semstorm. Nie należy go zestawiać z wielkościami, które znajdziesz w panelu Google Analytics, gdyż jest wyliczany za pomocą zupełnie innej metodologii. Zwróć też uwagę na statystyki podane pod wykresem. W pierwszej kolejności możesz zobaczyć *Współczynnik nowych słów do utraconych*. Słowa nowe to te, które powodowały, że Twoja strona w poprzednim miesiącu nie była widoczna w topie 50, a w tym miesiącu już jest. Odwrotnie sytuacja się ma ze słowami utraconymi — to takie, przez które analizowana strona spadła poniżej 50. miejsca. Oczywiście najlepiej, jeśli masz więcej słów nowych niż utraconych, dzięki temu bowiem budujesz coraz większą widoczność w wynikach wyszukiwania. Bardzo ważne jest, aby w raporcie *Słowa utracone* sprawdzić, czy nie "wypadasz" poza wyniki z pierwszej pięćdziesiątki przez bardzo ważne z punktu widzenia Twojej działalności słowa kluczowe.

Drugi rodzaj wykresu — *TOP 10* — obrazuje, jaki odsetek Twoich słów znajduje się w pierwszej dziesiątce, czyli na pierwszej stronie wyników wyszukiwania. Standardowo im większy, tym lepiej. Jednak zawsze sprawdzaj profil tych słów, aby określić, czy docierasz do odpowiedniej dla swojego biznesu grupy docelowej. Zwróć też uwagę na trzeci wykres, czyli *Ruch*. Jeśli analizowana przez Ciebie strona jest duża i ma wiele serwisów (np. pogoda.adres.pl, wiadomosci.adres.pl lub sport.adres.pl), na trzecim wykresie możesz znaleźć informację, w jaki sposób rozkłada się widoczność i potencjał poszczególnych subdomen. Jeśli porównujesz kilka stron jednocześnie, zobaczysz więcej wykresów, dzięki temu możesz szybko ocenić wizualnie, jak poszczególne serwisy radzą sobie w wyszukiwarce.

Poniżej, w tabeli *Konkurenci*, aplikacja Semstorm przedstawia listę wykrytych konkurentów wraz z informacjami na temat wartości wspólnych słów kluczowych, ogólnej liczby słów kluczowych oraz przewidywanego ruchu z wyszukiwarki Google. Jeśli prowadzisz niewielką firmową stronę, Semstorm wykluczy większe podmioty, nawet jeśli dzielisz z nimi dużo wspólnych słów kluczowych. Dzięki temu na wykresie pokażą się Twoi realni konkurenci, a nie ogromne portale, takie jak Facebook, YouTube czy Wikipedia. Aby zobaczyć wszystkich konkurentów, kliknij przycisk *Wszyscy konkurenci*.

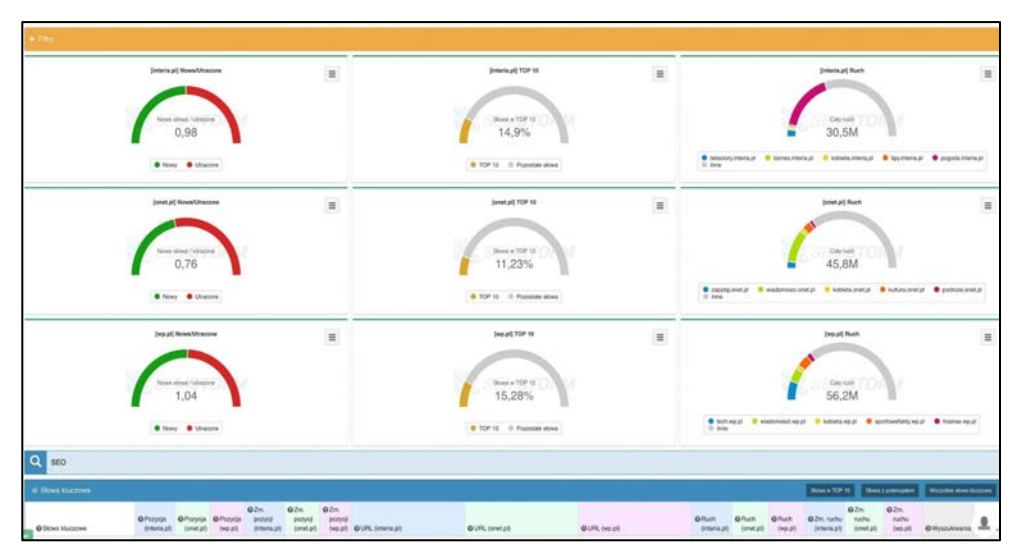

**Rysunek 1.42. Wskaźniki dla słów kluczowych (źródło: semstorm.com)**

#### SEO — słowa kluczowe

W raporcie *Słowa kluczowe* swoje frazy możesz sprawdzać dla jednej wybranej strony lub dla wielu stron naraz.

Możesz też dowolnie filtrować wyniki lub skorzystać z zakładek, aby zawęzić listę słów do tych najbardziej Cię interesujących:

- **Rozkład pozycji** informuje, po jakiej liczbie słów kluczowych widoczna jest domena na różnych pozycjach w pierwszej pięćdziesiątce. Optymalnie, gdy możliwie dużo słów znajduje się na początku wykresu, a więc na pozycjach od 1. do 10.;
- **Chmura tagów** pokazuje, jakiej tematyki dotyczą analizowane przez Ciebie słowa. Jeśli widzisz wiele fraz nieodpowiadających profilowi Twojej działalności, warto sprawdzić, jaka jest tego przyczyna;
- **Słowa kluczowe i ruch** przedstawia słowa kluczowe wykryte w rankingu wyszukiwarki Google i estymowany ruch z wyników organicznych, które te słowa mogą osiągnąć.

Rozpocznij analizę od zakładki *Rozkład pozycji*. Na wygląd dostępnego w niej wykresu wpływają nałożone filtry, dzięki którym sprawdzisz, jaki wycinek swojej strony właśnie analizujesz.

Znajdziesz tutaj dodatkowe podsekcje, a w nich tabele z odpowiednimi danymi:

- **Słowa kluczowe** zawiera wszystkie słowa kluczowe, dzięki którym jest widoczna Twoja strona;
- **Nowe** zawiera słowa, które pojawiły się w ostatnim miesiącu; wcześniej strona nie była widoczna po ich użyciu;
- **Wzrosty** zawiera słowa, dzięki którym Twoja strona poprawiła swoją pozycję i wyświetla się wyżej;
- **Spadki** zawiera słowa, które sprawiają, że Twoja strona wyświetla się niżej w porównaniu z zeszłym miesiącem;
- **Utracone** zawiera słowa, przez które w poprzednim miesiącu Twoja witryna była widoczna wśród pierwszych 50 wyników, a teraz już nie jest;
- **Grupy słów kluczowych** zawiera słowa zgrupowane.

Jeśli porównuje się wiele stron naraz, ich statystyki pojawiają się obok siebie, tak aby można było szybko porównać swoje wyniki.

| $+$ Filtry |                           |                          |               |                                                |        |                                                       |                              |                 |                                    |                          |                                                       |                          |                                     |                          |
|------------|---------------------------|--------------------------|---------------|------------------------------------------------|--------|-------------------------------------------------------|------------------------------|-----------------|------------------------------------|--------------------------|-------------------------------------------------------|--------------------------|-------------------------------------|--------------------------|
|            | Q. Sines kluczowe ** Nowe |                          |               |                                                |        | + Wzronty + Spacki X Utracone HE Grupy Mile Muczowych |                              |                 |                                    |                          |                                                       |                          |                                     |                          |
|            | O Slowo kluczowe          | <b>O</b> Pozycia         | (interia.pl)  | <b>O</b> Pozycja <b>O</b> Pozycja<br>(onet.p0) | (mp.p) | <b>OZm</b><br>pozycji<br>(interis.pl)                 | QZm<br>pozycji<br>(oriet.pl) | OZm.<br>pozycji | (vip pl) OURL (interia.pl)         |                          | OURL (onet.pl)                                        |                          | O UFIL (wp.pl)                      |                          |
|            | voutube                   | $^\star$                 | $\circ$       | ٠                                              |        | 课                                                     |                              | œ               | retiminia.pl/news-youtube-przyp    | $\overline{\phantom{a}}$ |                                                       |                          |                                     |                          |
|            | poogle                    | ٠                        | 12            | $\sim$                                         | $\sim$ | $^{(0)}$                                              | $^{(0)}$                     | on-             | nt triania pilheres mapy google-p. | $\overline{\phantom{a}}$ |                                                       |                          |                                     |                          |
| a.         | biedronka                 | $\overline{\phantom{a}}$ | $\alpha$      | ×.                                             | 14     | 05                                                    | db                           |                 |                                    |                          |                                                       |                          | wiadomosci.wp.pl/biate-noce-nieb    | $\overline{\phantom{a}}$ |
| o.         | poczta interia            | ۰                        | ٠             | ×                                              | ×      | $\otimes$                                             | $^{(6)}$                     | car.            | poczta interia pl                  | $\overline{\phantom{a}}$ |                                                       |                          |                                     |                          |
| a          | interia poczta            | $\overline{\phantom{a}}$ | 1             | 15                                             | ×      | (B)                                                   | $\bullet$                    |                 | poczta interia.pf                  | ۰                        | poczta onet al                                        | $\overline{\phantom{a}}$ |                                     |                          |
| o          | wbk                       | $\overline{\phantom{a}}$ | 14            | $\omega$                                       | 5      | $\frac{1}{2}$                                         | 185                          | œ               |                                    |                          |                                                       |                          | finanse vip pitte-wbk-61099650037   | $\;$                     |
| ö.         | sinsay                    | $^\star$                 | 15            | ×.                                             | ×1     | $\circledS$                                           | @                            | ú6              | kodynáletove interia plNupony-r    | $\overline{\phantom{a}}$ |                                                       |                          |                                     |                          |
| a          | pasjans                   | $\check{\phantom{a}}$    | ×             | $\overline{a}$                                 | 12     | $^{(0)}$                                              | $\bullet$                    | Œ               |                                    |                          | gameplanet.onet.plgry-online@a.                       |                          | · gry.wp.pl/jak-ulczyo-pasjansa-ol. | ٠                        |
| a.         | meczyki                   | $\check{}$               | 9             | ×                                              |        | (0)                                                   | 60                           | œ.              | szukaj interia pilinternet Tg-mec  | $\overline{\phantom{a}}$ |                                                       |                          |                                     |                          |
|            | pko bp logowanie          | ٠                        | $\sim$        | ÷                                              | 5      | $^{(0)}$                                              | 60                           | œ               |                                    |                          |                                                       |                          | tech ag plawaria e plo-bp-probl     | ٠                        |
| o          | pogodynka                 | $^\star$                 | $\circ$       | 13                                             | 7      | œ                                                     | $\mathbf{G}$                 | on.             | pogoda interia pl                  | ۰                        | pogoda.onet.pl/prograza-pogody/k                      | $\check{}$               | ksiazki.wp.pl/pogodynek-61480019.   | $\overline{\phantom{a}}$ |
| œ          | steam                     | $\overline{\phantom{a}}$ | $\mathbf{9}$  | ×                                              | $+1$   | 面                                                     | @                            | 面               | gry.interia.plinewsy.henro.com of  | $\overline{\phantom{a}}$ |                                                       |                          |                                     |                          |
| o.         | wirtualna                 | $\star$                  | ×             | $\ddot{a}$                                     | 1      | $^{(0)}$                                              | ⊕                            | œ               |                                    |                          | wiadismood.onet.pl/wp                                 | $\overline{\phantom{a}}$ | wp.pl                               | ×                        |
|            | pazeta wy6borcza          | ٠                        | $\sim$        | $\sim$                                         | 8      | œ.                                                    | W)                           | െ               |                                    |                          |                                                       |                          | wiadomosii.vp.pl/bigigazeta.wybo    | ٠                        |
| o.         | gazeta wyborcza           | $^\star$                 | $\frac{1}{2}$ | $\sim$                                         | 6      | œ.                                                    | O)                           | ω               |                                    |                          |                                                       |                          | wiadomossi.wp.pl/tag/gazeta.wybo    | ×                        |
| o.         | interia pogoda            | ۰                        | ٠             | 9                                              | 10     | 面                                                     | œ                            | GB <sup>-</sup> | pogoda.interia.pl                  |                          | $\blacktriangleright$ popola onet pliprogroza-popolyh |                          | · pogoda wo piłpogode na działasta. | ٠                        |

**Rysunek 1.43. Szczegółowa analiza słów kluczowych (źródło: semstorm.com)**

#### SEO — konkurenci

W tym widoku zobaczysz swoich konkurentów, czyli serwisy, które z Twoją stroną dzielą najwięcej słów wspólnych. Największa kropka na dostępnym tu wykresie to Twoja domena; kropka rywala jest tym większa, im więcej słów jego strona współdzieli z Twoją. W zależności od tego, po jakiej liczbie słów kluczowych widoczna jest dana witryna, tym dalej na prawo znajduje się kropka. Im większy wskaźnik ruchu ma domena, tym kropka jest wyżej.

Dzięki informacjom zawartym w tabeli poniżej (podsekcja *Podobni konkurenci*) możesz łatwo dokonać porównania z konkurencją. Jeśli chcesz porównać kilka stron jednocześnie, zaznacz pole wyboru przy dowolnym serwisie i kliknij zielony przycisk *Porównaj*. Z kolei, jeśli chcesz porównać ze sobą tylko dwa serwisy, wystarczy kliknąć bezpośrednio w ich nazwę. Semstorm domyślnie nie pokazuje stron, które są znacznie większe od analizowanej przez Ciebie. W podsekcji *Wszyscy konkurenci* znajdziesz listę wszystkich wykrytych konkurentów.

|   | <b>O</b> Slowo kluczowe |                          | <b>MI-RANCISE</b><br>(onet.pl) | <b>M</b> POZVOJE<br>(interia.pf) | MPOZYCE<br>(wp, pi) | pozyce<br>(onet.pl) | pozycy<br>(interia.pi) | pozycji   | (wp.pt) OURL (coat.pt)            |                       | OURL (interia.pl)                 |                         | OURL (wp.pl)                  |
|---|-------------------------|--------------------------|--------------------------------|----------------------------------|---------------------|---------------------|------------------------|-----------|-----------------------------------|-----------------------|-----------------------------------|-------------------------|-------------------------------|
|   | facebook                | $\blacksquare$           |                                |                                  |                     | œ                   | œ                      | $\bullet$ |                                   |                       |                                   |                         | tech wp.pl/tanebook-61709757  |
|   | voutube                 | $\overline{\phantom{a}}$ | ٠                              | 9                                | $\sim$              | 面                   | 面                      | (ii)      |                                   |                       | rt.interia.plinews-youtube-przyp  | $\star$                 |                               |
| o | wp                      | $\overline{\phantom{a}}$ | 3                              | ×                                | 1                   | $\bullet$           | $\oplus$               |           | wiladomosoi.cmet.pi/wp            | $\check{}$            |                                   |                         | wp.pf                         |
| o | wirtualna polska        | $\overline{\phantom{a}}$ | 6                              | ×                                | $\mathbf{1}$        | $\omega$            | 強                      |           | wiadomosol.coet.pl/wp             | $\check{}$            |                                   |                         | wp.pl                         |
| o | onet                    | $\overline{\phantom{a}}$ | 1                              | ×.                               | $9\,$               | (B)                 | (B)                    | ை         | onet al                           | $\check{}$            |                                   |                         | wisdomosci.wp.pl/tag/onet     |
| a | pogoda                  | $\overline{\phantom{a}}$ | $\ddot{a}$                     | $\overline{2}$                   | 9                   | œ                   | $\circ$                | (B)       | pogoda onet pi                    |                       | v popoda interia pl               | $\star$                 | pogoda wp.pl.                 |
| b | interia                 | $\overline{\phantom{a}}$ | 17                             | ٠                                | o.                  | $\bullet$           | (B)                    | 曲         | wiadomosci.cnet.pi/interia        |                       | $\bullet$ interia.pl              | $\check{}$              |                               |
| o | google                  | $\check{}$               | ×.                             | 12                               | w.                  | œ                   | $\otimes$              | 面         |                                   |                       | nt.interia.pl/news-mapy-google-p  | $\check{}$              |                               |
| a | tim24                   | $\star$                  | s                              | ×.                               | 13                  | 611                 | 询                      | 60        | programituonet.pl/program-tvftvtt | $\star$               |                                   |                         | plot.wp.pl/program/tvn24      |
| a | onet poczta             | $\overline{\phantom{a}}$ | 1                              | 16                               | ×                   | œ                   | $+16$                  | 面         | poczta.onst.pl                    |                       | · poczta intens.pl                | $\qquad \qquad \bullet$ |                               |
| ö | wp poczta               | $\overline{\phantom{a}}$ | $\sim$                         | $\sim$                           | ٠                   | œ                   | (8)                    | 做         |                                   |                       |                                   |                         | poczta wp.pl                  |
| o | roksa                   | ۳                        | ×                              | 20                               |                     | (B)                 | $\mathbf{G}$           | œ         |                                   |                       | pogoda.interia.pliprognoza-na-int | ٠                       |                               |
| ō | program tv              | $\check{}$               | 1                              | 12                               | 4                   | $\mathbf{G}$        | ๑                      | GB)       | programmuonet.pl                  | $\check{\phantom{a}}$ | programty.interia.pl              | $\checkmark$            | tv.wp.pl                      |
| o | poczta wp               | $\bullet$                | z                              | ×                                | 1                   | 3B)                 | (8)                    | 面         |                                   |                       |                                   |                         | poczta wp.pl                  |
| o | poczta onet             | $\overline{\phantom{a}}$ |                                | $\alpha$                         | 11                  | œ                   | œ                      | $-12.$    | poczta.onet.pl                    | $\check{}$            |                                   |                         | poczta up piłk.               |
| b | badoo                   | $\star$                  |                                | ×                                | $\overline{7}$      | 60                  | (B)                    | $\bullet$ |                                   |                       |                                   |                         | tech wp.pl/jsk-usunac-badoo-g |
| o | biedronka               | $\overline{\phantom{a}}$ |                                | ×                                | 14                  |                     | (8)                    | (8)       |                                   |                       |                                   |                         | wiadomosci.wp.pl/biale-noce-m |

**Rysunek 1.44. Porównanie konkurencji w wyszukiwarce Google (źródło: semstorm.com)**

#### Strony

W tym raporcie możesz zobaczyć strony, które są widoczne w reakcji na największą liczbę słów kluczowych i mają najwyższy wskaźnik ruchu. Możesz tu wybrać dowolny adres strony docelowej, aby przeprowadzić analizę tylko dla tej witryny. Weź pod uwagę możliwy wydłużony czas oczekiwania na zebranie informacji, gdyż ten raport wymaga przeliczenia wielu danych i może generować się dłużej niż pozostałe dostępne w narzędziu Semstorm.

#### Słowa kluczowe

#### **SUGGESTER**

Jest to narzędzie, które pozwoli Ci wygenerować setki dodatkowych słów kluczowych związanych z interesującym Cię tematem. Dzięki niemu możesz rozbudować swoje kampanie w Google Ads (jeśli takowe prowadzisz w czasie trwania Twojej kampanii SEO), zbudować naturalną widoczność Twojej strony na tzw. długi ogon (czyli frazy typu *long* *tail*), znaleźć podpowiedzi przygotowane specjalnie dla branży e-commerce oraz rozwinąć prowadzone działania wideo i docierać do szerszej publiczności.

Aby rozpocząć analizę, należy podać słowo kluczowe. Zwróć uwagę na elementy, które możesz dodatkowo wybrać po wpisaniu Twojej frazy, czyli:

- państwo,
- język,
- miasto,
- waluta.

| <b>Internal of</b>                                                 | O Processionist Q Anno                |                                      |                                                                                                    |                                                    |                                      |                                                  | <b>Stone</b><br>Kanyana                                                                                                    | A. B. at Policy + 20 Point +                |
|--------------------------------------------------------------------|---------------------------------------|--------------------------------------|----------------------------------------------------------------------------------------------------|----------------------------------------------------|--------------------------------------|--------------------------------------------------|----------------------------------------------------------------------------------------------------|---------------------------------------------|
| [interia.pl] SEO stowa kluczowe - wszystkie                        |                                       |                                      |                                                                                                    |                                                    |                                      |                                                  | Shore atteins - Analys show - Panel Hormansky - (21) stressloustime - Micros<br><b>Louis Ave., Director must Victore D'Annova since Microso</b> | <b>O</b> Zubaccaneans                       |
| A Pastmad papers - M Chrysler Stadium - Street Hutchison ( Ltd.)   |                                       |                                      |                                                                                                    |                                                    |                                      |                                                  |                                                                                                    |                                             |
| 10%                                                                |                                       |                                      |                                                                                                    | <b>Rockled pozycji</b>                             |                                      |                                                  |                                                                                                    | Unstandig   III                             |
| <b>talk</b>                                                        |                                       |                                      |                                                                                                    |                                                    |                                      |                                                  |                                                                                                    |                                             |
| to:                                                                |                                       |                                      |                                                                                                    |                                                    |                                      |                                                  |                                                                                                    |                                             |
|                                                                    |                                       |                                      |                                                                                                    | $\sim$                                             |                                      | $\mathbf{u}$                                     |                                                                                                    | <b>Job</b>                                  |
|                                                                    |                                       |                                      | Schmapf-Woordig & Herispi Files applied local & and of Woordis: 11 and of Pilers applied tool. Supply Woordis: 11 and Pilers applied tool. |                                                    |                                      |                                                  |                                                                                                    |                                             |
|                                                                    | <b>C Streak Liczone</b>               |                                      |                                                                                                    | @ Wyszukiwania                                     |                                      |                                                  | <b>C Ruch</b>                                                                                                    |                                             |
| as interiousl                                                      | <b>B</b> webst                        | Mr. House                            | as interact                                                                                                    | @ seature                                          | W HILL                               | as interious                                     | <b>B</b> ent.p                                                                                                    | <b>W</b> HEAT                               |
| tor is<br>820K<br>Miszynha:<br>sow.                                | TOP 10<br>945K<br>Whatyship<br>sets:  | TOP 13<br>758<br>Weigehe<br>9415     | for is<br>136M<br><b>IRturyshire:</b><br>13MA                                                                                              | YOF HI<br>280M<br><b>Miszysther</b><br>290M        | TOP 10<br>338M<br>Waryske<br>434M    | Ruch<br>30,5M<br>Woryster<br>25,546              | <b>Buth</b><br>45,8M<br>Warysher<br>45,898                                                                                                    | <b>Plush</b><br>23,4M<br>Watysher<br>58,296 |
| TOP 26<br>1.63M<br>Magyaker<br>1,634                               | TOP 20<br>1.91M<br>Wistysho<br>Carse. | TOP 28<br>1.72K<br>Watysher<br>1,894 | TOP 20<br>720M<br>Wayeko<br>TOM.                                                                                                    | 107.30<br>836M<br><b>Missystein</b><br><b>WARM</b> | TOP 30<br>1,03B<br>Wezysten<br>1,968 | Putampany (uch)<br>225M<br>Waiyeko<br><b>BEM</b> | Puterclairy task<br>261M<br>Waterford<br><b>JUIN</b>                                                                                            | Putersjahu nah<br>321M<br>Watyoho<br>spoat. |
| Databas 1 - 25 / 3.57M<br>Aktywne filtry:<br><b>Carried Avenue</b> |                                       |                                      |                                                                                                    |                                                    |                                      |                                                  |                                                                                                    |                                             |
|                                                                    |                                       |                                      |                                                                                                    |                                                    |                                      |                                                  |                                                                                                    | V Filip prode 2 Filip concerning            |
| <b>O</b> Storo Vocation                                            |                                       | <b>O</b> Wystologyne                 |                                                                                                    |                                                    | O Harkunsnighnid alsea               |                                                  | O interesal protects                                                                                                    |                                             |
|                                                                    |                                       | 12.846<br>$\Box$ linedings           |                                                                                                    | $-$ 1984<br>$\Box$ beatle                          |                                      | $-1$<br>23                                       |                                                                                                    |                                             |
| <b>Ollewin Jerst returery 2 symmeters</b>                          |                                       | CLAAN                                |                                                                                                    | C) wysoka                                          |                                      | $77.4 - 10$                                      |                                                                                                    |                                             |
|                                                                    |                                       |                                      |                                                                                                    |                                                    |                                      | $-11.00$<br>17, 25.60                            |                                                                                                    |                                             |

**Rysunek 1.45. Porównanie serwisów (źródło: semstorm.com)**

Wprowadź przykładową frazę i kliknij przycisk *Analizuj*. Domyślnie lista fraz zostanie posortowana według liczby wyszukiwań, od największej do najmniejszej.

Poza widoczną listą fraz i liczbą wyszukiwań możesz sprawdzić:

- liczbę wyszukiwań lokalnych dla poszczególnego miasta,
- CPC (czyli koszt kliknięcia w reklamę),
- wskaźnik konkurencyjności,
- sezonowość danej frazy w postaci wykresu o nazwie *Trendy*.

#### **GENERATOR TEMATÓW**

Kolejna funkcja, którą chcę Ci przedstawić, dotyczy słów kluczowych. Zadaniem tego narzędzia jest pomoc w doborze tematów i opracowaniu planu artykułów. Jeśli zatem chcesz wiedzieć, jakie pytania zadają internauci i wpisują do wyszukiwarki Google skorzystaj z niego. Ja używam go na co dzień podczas wyszukiwania tematów kolejnych artykułów na bloga. Tak jak w przypadku funkcji o nazwie *Suggester*, tak i *Generator*

| C Heavy to turning C and it<br>Dominical |   |                          |                        |                  |                                                                                                    | ticus<br>A 25 an Policy 11<br>Kanpare | $2.7999 -$ |
|------------------------------------------|---|--------------------------|------------------------|------------------|----------------------------------------------------------------------------------------------------|---------------------------------------|------------|
| Znakolono 1 - 25 p 481                   |   |                          |                        |                  |                                                                                                    |                                       |            |
| <b>O</b> Down kluczowe                   | ٠ |                          | A Google Ads           |                  |                                                                                                    | O Trandy                              | O Zvidla   |
|                                          |   | $\sim$<br>O Wystokleania | O Wyszukiwania kikaina | <b>DOFC</b><br>٠ | <b>Q</b> Kerkunminghold                                                                                                    |                                       |            |
|                                          |   |                          | Wegstikle words        | ы                |                                                                                                    | Waterfor words                        | ٠          |
| <b>Inselat Hostecaria</b>                |   | 60,600                   | Warszawa: 33 100       | 3.36 PLN         | ---                                                                                                    | <b><i><u>MASSAGERER</u></i></b>       | a          |
| kredyt goldwiczwy                        |   | 33 100                   | Warszawa: 18 100       | 1,27 PLN         | and the left                                                                                                    | duttlidin                             | a          |
| kredyt hipoteczny kalkulatór             |   | 27 100                   | Warszawa: 14 800       | 1.26 PLM         | <b>COLORED AND</b>                                                                                                    | <b><i><u>Except station</u></i></b>   | G.         |
| kredyt.                                  |   | 18,100                   | Westness 9 950         | 6.77 PLN         | $\frac{1}{2} \sum_{i=1}^{n} \frac{1}{2} \sum_{i=1}^{n} \frac{1}{2} \sum_{i=1}^{n} \frac{1}{2} \sum_{i=1}^{n} \frac{1}{2} \sum_{i=1}^{n} \frac{1}{2} \sum_{i=1}^{n} \frac{1}{2} \sum_{i=1}^{n} \frac{1}{2} \sum_{i=1}^{n} \frac{1}{2} \sum_{i=1}^{n} \frac{1}{2} \sum_{i=1}^{n} \frac{1}{2} \sum_{i=1}^{n} \frac{1}{2} \sum_{i=1}^{n} \frac{1}{2} \sum_{i=1}^{n$                                                                                                    | <b>Infinanzione</b>                   | a          |
| <b><i>WANTAO/SURBIDITY</i></b>           |   | 14,800                   | Werknes: 8 100         | 14,78 PLN        | <b>PRO DIRECTO</b>                                                                                                    | <b><i><u>EXEMPTION</u></i></b>        | o          |
| lian lossiyi                             |   | 12 100                   | Westman 6-800          | 1.41. PLN        | <b>CONTRACTOR</b>                                                                                                    | <b>TIT ANNA DA</b>                    | a          |
| kalkulator knocket                       |   | # 100                    | Warszawa: 4 400        | 1.30 PLN         | $-111$                                                                                                    | <b>Harversits</b>                     | G          |
| kredyt na mieszkarse                     |   | #100                     | Wartzteiler, 4 400     | 2.71 PUV         | ---                                                                                                    | <b>Bester Corp</b>                    | a          |
| <b>Annoyd car</b>                        |   | 8 100                    | Warszawa: 4.400        | 2.75 PLN         | <b>AND REAL CORP.</b>                                                                                                    | <b>Indialists</b>                     | a          |
| tatwy lendy!                             |   | # 100                    | Warnzawa: 4 400        | <b>ZAI PLN</b>   | <b>COLOR</b>                                                                                                    | <b>Latitude</b>                       | G.         |
| kredyf samochodzev                       |   | 8.600                    | Wentawa, 3 800         | 3.36 PLN         | <b>STATISTICS</b>                                                                                                    | <b>Haddlifts</b>                      | $\sigma$   |
| knowly hipoteczne                        |   | 8 600                    | Westness 3 800         | 4.21 PLN         | and the co-                                                                                                    | <b>Influences</b>                     | ö.         |
| ing kredyl hipoteszny                    |   | 5400                     | Westman 2 900          | 3.92 PLN         | $\frac{1}{2} \left( \frac{1}{2} \right) \left( \frac{1}{2} \right) \left( \frac$ | <b>Magazine</b>                       | s          |
| kalkulator intedut hipotieczny           |   | 5.400                    | Wentnes: 2 900         | 1.12 PLN         | $\frac{1}{2} \left( \frac{1}{2} \right) \left( \frac{1}{2} \right) \left( \frac{1}{2} \right) \left( \frac{1}{2} \right)$                                                                                                    | <b>Il</b> eterative                   | G          |
| kredyt goldwiczes kalkulator             |   | 5,400                    | Waransee 2 900         | 3.17 PLN         | ---                                                                                                    | in ilini                              | a          |
| knedyt hipoteczny plus                   |   | 5.400                    | Warszawa: 2 800        | 3.26 PLN         | $\frac{1}{2} \left( \frac{1}{2} \right) \left( \frac{1}{2} \right) \left( \frac$ | <b>British ISS To</b>                 | a          |
| krastyt pránu                            |   | \$400                    | Warszowa: 2 900        | 10.56 PLN.       | an on se-                                                                                                    | <b>CARDINAL CARD AND</b>              | G.         |
| kredyt bez bik                           |   | 4 400                    | Warszawa: 2 400        | 1.71 PLN         | $100 - 100 = 100$                                                                                                    | lia Wiki                              | G          |
| kredyt na samochód                       |   | 6.400                    | Wonzaus: 2.400         | 3.15 PLN         | <b>Ball Star Co</b>                                                                                                    | <b>Buddistries</b>                    | G.         |
| kredyt studenció                         |   | 4.400                    | Warszawa: 2400         | 0.33 PLN         | $\frac{1}{2} \left( \frac{1}{2} \right) \left( \frac{1}{2} \right) \left( \frac{1}{2} \right) \left( \frac{1}{2} \right)$                                                                                                    | tennated to                           | a          |
| <b>Brew kradyl</b>                       |   | 4.400                    | Warszawa: 2 400        | 5.30 PLN         | the fact that                                                                                                    | <b>STERNOON</b>                       | G.         |
| afta lossiyi                             |   | 3 800                    | Westman 1990           | 3.47 PLN         | the backer.                                                                                                    | <b>Infalling State</b>                | $\sigma$   |
| kalkulator lewist gottekowy              |   | 3 600                    | Warszawa: 1 900        | <b>LELPLN</b>    | $\frac{1}{2} \left( \frac{1}{2} \right) \left( \frac{1}{2} \right) \left( \frac$ | <b><i><u>I administra</u></i></b>     | G.         |
| kredyt dia farm                          |   | 3.600                    | Warnzawa: 1990         | 11.66 PLN        | <b>COLORADO</b>                                                                                                    | tothusents                            | a          |
| knocket cities a such administrative     |   | 3 600                    | Wertstawa: 1 800       | <b>LSEPLN</b>    | ---                                                                                                    | <b><i><u>Tannistan</u></i></b>        | G.         |
| Filmeana                                 |   | E 498 115                |                        | <b>AVG 3.99</b>  |                                                                                                    |                                       |            |
| Razen:                                   |   | E 499 113                |                        | Arti 199         |                                                                                                    |                                       |            |

**Rysunek 1.46. Wynik użycia funkcji Suggester (źródło: semstorm.com)**

*tematów* wyświetli podobne kolumny dotyczące Twoich fraz. Zwróć uwagę, jakie informacje zbiera aplikacja. W pierwszej kolumnie zobaczysz słowa kluczowe, posegregowane według liczby wyszukiwań. Znajdziesz tu również informacje o liczbie wyszukiwań lokalnych dla danego miasta, a także koszcie kliknięcia reklamy, konkurencyjności i sezonowości fraz w wyszukiwarce Google. Wszystkie dane można wyeksportować do plików w formatach CSV i PDF.

| <b>Znakelona 1 - 25.a 148</b>                |                               |                        |               |                                                                                                    |                                    |                |
|----------------------------------------------|-------------------------------|------------------------|---------------|----------------------------------------------------------------------------------------------------|------------------------------------|----------------|
| <b>Q</b> Simus klutzowe                      |                               | A Google Ads           |               |                                                                                                    | <b>Q</b> Trendy                    | <b>O</b> Zioda |
|                                              | O Wyspublicarss<br>$\ddot{ }$ | O Wyszykiegnia bikalna | <b>QCFC</b>   | 1 <b>Q</b> Kankurensanskt                                                                                                    |                                    |                |
|                                              |                               | Weinstein worm?        |               |                                                                                                    | Wazabie sono                       | ×              |
| <b>Mory kredyl</b>                           | 200                           | Wanzawa: 210           | 5.8175.96     | and the local                                                                                                    | Indiana                            | G              |
| or co. Nowell                                | 380                           | Warszawa: 140          | 1.8971.59     | <b>COLLAGE CAR</b>                                                                                                    | mis and                            | s              |
| gible liredy! hipstecting                    | 140                           | Wanzawa: 90            | 3.56 PLN      | <b>SILVER IN</b>                                                                                                    | <b>Basicounts</b>                  | $\sigma$       |
| Jaki knivbyl. hipobiczny                     | 340                           | Wanzasa 90             | 1,76 PLN      | $-100 - 100 = 100$                                                                                                    | <b>Blattematti</b>                 | ö              |
| jaki krodyt na mieszkarie                    | Ved.                          | Wanzaea: 91            | 2.62 PLN      | $\frac{1}{2} \left( \frac{1}{2} \right) \left( \frac{1}{2} \right) \left( \frac$ | <b>Localitain</b>                  | G.             |
| jati kredyť na slove                         | 110                           | Wenzees 70             | 1.3375.76     | ---                                                                                                    | <b><i><u>Installations</u></i></b> | $\mathfrak{a}$ |
| jaki kredyt na samochód                      | 70                            | Warszawa, 40           | 1,29 PLN      | ---                                                                                                    | . http://                          | 5              |
| kindly! (c) to lest                          | 70                            | Wanzana: 40            | 1,00 PLN      | and sending                                                                                                    | $\overline{\phantom{a}}$           | ö              |
| kredyl (stick-najlepie)                      | 70                            | Watzana 40             | 3.52 PLN      | we are on                                                                                                    | House L.A.                         | s.             |
| gatzie kronyt gratnekowy                     | 50 <sub>1</sub>               | Wanzana: 30            | 6,2475,38     | <b>BARNET</b>                                                                                                    | <b>Burneal</b>                     | $\sigma$       |
| ila kredytu na dom.                          | 55                            | Wanzawa: 30            | 1,23 PLN      | and later than                                                                                                    | Holtz, al.                         | ö.             |
| jaki kredyt na budove domu                   | 50                            | Warnzawa: 30           | 0.67 PLN      | <b>MAIN COL</b>                                                                                                    | Lablance                           | G              |
| Te kredytu dratane                           | $\omega$                      | Wanzaesa 20            | <b>LELPLN</b> | <b>COLOR</b>                                                                                                    | <b>Lamation</b>                    | 5              |
| ile kredytu mogę dostać                      | 46.                           | Warszawa: 20           | 土型药理          | $30.30 - 1$                                                                                                    | سيماد                              | $\overline{a}$ |
| kredyl gdzie neparing                        | 40                            | Waniasa 20             | 4.73 PLN      | $\frac{1}{2} \left( \frac{1}{2} \right) \left( \frac{1}{2} \right) \left( \frac$ |                                    | a              |
| kits splaca kredyl po zmarke osobie          | 40                            | Wanzaea: 20            | 0.00 PLN      | ---                                                                                                    | <b>Hotel Andrews</b>               | G.             |
| ile kredytu hijedecznego                     | 30                            | Wantawa, 20            | 2.67 PLN      | ---                                                                                                    | <b>A. Albibat</b>                  | $\sigma$       |
| ile knob/u na builowe domu                   | 20                            | Watchesa 20            | 4.51 PLN      | <b>We also see</b>                                                                                                    | <b>Baron Mark</b>                  | o              |
| jaki kredyt dostane                          | 30                            | Warszawa: 20           | 1,29 PLN      | $-0.46 - 0.06$                                                                                                    | dan mb.                            | ø              |
| jaki kradyt na remont domu                   | 30                            | Wanzawa, 29            | 9.76 PLN      | $\frac{1}{2}$                                                                                                    | Hostenator                         | G              |
| kradył hipoteizmy kto dzistałkie             | 20                            | Wanzaes 22             | 1.90 PLN      | <b>MARK COLLECTION</b>                                                                                                    | <b>Holtender</b>                   | $\sim$         |
| kredyt jaki barik                            | 30.                           | Wanzania 30            | 2.82 PLN      | 494, 944, 113                                                                                                    | <b>Landida</b>                     | s              |
| kits splaca kredyt po zimierci kredytobioncy | 30                            | Warnzawa: 20           | 0.0375%       | the process                                                                                                    | <b>B. Location</b>                 | G.             |
| discoup knidyt we frankach byl taristy.      | 20 <sup>2</sup>               | Wanzana 10             | 0.00 PLN      | <b>WE SHOULD</b>                                                                                                    | summer.                            | $\sigma$       |
| gutzia kradyt na mieszkamie                  | 20                            | Warszawa: 10           | 3.00 P, H     | $\frac{1}{2} \left( \frac{1}{2} \right) \left( \frac{1}{2} \right) \left( \frac$ | shall all like                     | G.             |

**Rysunek 1.47. Wynik użycia funkcji Generator tematów (źródło: semstorm.com)**

#### **NARZĘDZIA TREŚCI**

W *Narzędziach treści* znajduje się funkcja *Edytor*, która pomoże Ci w zoptymalizowaniu Twoich artykułów, już na samym początku procesu ich redagowania. Za jej pomocą możesz w bardzo łatwy sposób na bieżąco sprawdzać i poprawiać błędy, a także dbać o to, aby Twoje teksty były czytelne i proste w odbiorze. Edytor pomoże Ci zadbać również o to, aby Twoje artykuły zawierały słowa kluczowe, które zwiększą widoczność serwisu w wyszukiwarce. Umożliwia zarówno przygotowanie nowych artykułów, jak i analizę istniejących, np. tekstów u konkurencji, dlatego warto używać tej funkcji w szeroko pojętych działaniach contentmarketingowych.

W celu przetestowania możliwości *Edytora* wczytaj przykładowy artykuł dostępny w internecie. W tym celu kliknij przycisk *Załaduj z URL*, wklej adres URL artykułu, a następnie kliknij *Pobierz*. Zwróć uwagę na wczytany tytuł, wykryty język, a także na podpowiedzi dotyczące pozycjonowania, czyli tytuł, nagłówki, wykryte błędy dotyczące pogrubień czcionki i zdjęć użytych w artykule. Spójrz też na ocenę, która została automatycznie przyznana przez *Edytor*. Składa się na nią poprawność tekstu, czytelność, a także jego wpływ na pozycjonowanie. Znajdziesz tu również statystyki obejmujące literówki, błędy ortograficzne, błędy interpunkcyjne, inne usterki, zbyt długie zdania, wysoki współczynnik *fog*, bardzo wysoki współczynnik *fog*, wykrytą liczbę znaków w artykule, znaki bez spacji, słowa, zdania, wykryte paragrafy oraz objętość liczoną w stronach.

Każdy błąd zostanie odpowiednio przypisany do danej grupy błędów i oznaczony przypisanym danej grupie kolorem (zielonym lub czerwonym).

| Edyton                                                                                                    |          |                                                                                                    |             |                |                          |                   | Shorts allows 1. Natividas trend 1. Edvi                          |                  |
|----------------------------------------------------------------------------------------------------|----------|----------------------------------------------------------------------------------------------------|-------------|----------------|--------------------------|-------------------|-------------------------------------------------------------------|------------------|
| Sugeste                                                                                                    | $\Omega$ | Tytut                                                                                                    | <b>June</b> |                |                          |                   | Oceny                                                             | $\circ$          |
| Should All Editor                                                                                                    |          | Goodyear Vector 45easons Gen-3                                                                                                    | $-$ Point   | <b>Blocked</b> |                          | <b>B</b> Wyczyski | <b>6</b> Payments of                                              | <b>SCIENTIST</b> |
| $\bullet$                                                                                                    |          | Siona stuczowe inpotensival                                                                                                    |             |                | <b>PM</b> Zight jail may |                   |                                                                   |                  |
| Podpowiedzi SEO                                                                                                    | $\circ$  |                                                                                                    |             |                | <b>DEMOLISK</b>          |                   | <b>O</b> Czylulność<br>---                                        | <b>SV</b>        |
| 0.7 <sub>0</sub>                                                                                                    |          | $-8/9A-8-5B+2B+3B$<br>$-$ 13pt<br>9) / Paragraph - Helvehia                                                                                                    |             |                |                          |                   | 0.580<br><b><i><u>CARGO CARGO CARGO CARGO CARGO CARGO</u></i></b> | t/A              |
| O Napliwii                                                                                                    | 18       | Ellier & Reported & Columbia O Spond test                                                                                                    |             |                |                          |                   | Statystyki.                                                       | $\circ$          |
| <b>O</b> B. STRONG LEW<br>Zastandre nas, sity risk what header mentantial provincial continuals.<br>N. 1 Ab on 14 colorated on Facers. |          | + Sterral October<br>$+$ Separate<br>- Open Laboratoria                                                                                                    |             |                |                          |                   | C Literbeki i tripty ortograficzne                                |                  |
| <b>O</b> Obrazer                                                                                                    | 18       | $+$ 3minutes                                                                                                    |             |                |                          |                   | <b>O</b> Dial Himburkcom                                          |                  |
| Particle a mastriary statute of the territor injuries                                                                                  |          | + Tashi zaco kitrich                                                                                                    |             |                |                          |                   | C loss likely                                                     |                  |
|                                                                                                    |          | · Testy page greenwich<br>· Testy page patents aren't                                                                                                    |             |                |                          |                   | O Dupa starss                                                     | <b>AT</b>        |
|                                                                                                    |          | + Potedtrik                                                                                                    |             |                |                          |                   | C Ways excitations FOG                                            |                  |
|                                                                                                    |          | + Zamierniki opon                                                                                                    |             |                |                          |                   | O Bantro wysoki współczynik POG                                   |                  |
|                                                                                                    |          | $+$ Q.tas<br>- Nordald                                                                                                    |             |                |                          |                   | O Listin Inpide                                                   | 7.726            |
|                                                                                                    |          |                                                                                                    |             |                |                          |                   | O Znaki data wewdy                                                | 3.000            |
|                                                                                                    |          | Goodyear Vector 4Seasons Gen-3                                                                                                    |             |                |                          |                   | <b>B</b> Showa                                                    | 1,383            |
|                                                                                                    |          | Segment apon callescompols jast pothyrs a najszytkiej noinsipopych się w brandy sponsorskiej. Kapsiers lego hyw <u>poznierze posztatują</u> ktech problementych swch bezpiecenishes w kozdych warsmach propolswych.                                                                                                    |             |                |                          |                   | O Zowiss                                                          | tab              |
|                                                                                                    |          | alaktywnego hamowania i przyczepności na mukrej nawierzchin onaz niwne stabrego zachowania na suchej nawierzchni. Przyntetawamy Goodywar jaczur 4 Sessons Gen-3. Goodyear jaczur danost sa mowist w<br>alwow category from Doodynas, Ming preducert aprovaded na rynak europejsk a 2020 roku journal diacom Dani 3 to open a kieszkowym worder badroke, kidna charakteryczące europejsceprodoby characterym<br>prespare pumpes party w katstych warunkach pogodowych pross zaly oik. Maone ethny kompaq persende apon Vachar Alleanors to provide warystices, make opcly tocomes industrially in subjects. |             |                |                          |                   | O Paragisty                                                       | <b>VM</b>        |
|                                                                                                    |          |                                                                                                    |             |                |                          | 69                | O Drona                                                           |                  |
|                                                                                                    |          | UL+U+R                                                                                                    |             |                |                          |                   |                                                                   |                  |
|                                                                                                    |          | <b>Hybertums should to 2000 stables</b>                                                                                                    |             |                |                          |                   |                                                                   |                  |
|                                                                                                    |          |                                                                                                    |             |                |                          |                   |                                                                   |                  |

**Rysunek 1.48. Edytor treści (źródło: semstorm.com)**

#### **AUDYTY**

Aplikacja Semstorm umożliwia wykonanie podstawowego audytu technicznego, za pomocą którego przeanalizujesz swoją stronę pod kątem technicznym. Kliknij przycisk *Dodaj podstawowy audyt*. W sekcji *Adresy URL* wpisz adres swojej strony i wybierz

agenta przeglądarki, dla którego chcesz przeprowadzić test. Możesz wykonać audyt dla narzędzi desktopowych (czyli komputerów), a także dla smartfonów i tabletów (czyli urządzeń mobilnych). Kliknij przycisk *Dodaj audyt*. Jeśli wybierzesz wykonanie audytu dla dwóch urządzeń, system wykona dwie oddzielne analizy. Każda z nich otrzyma status, który pozwoli sprawdzić postępy pracy aplikacji. Wynik operacji będzie dostępny po kliknięciu zielonego przycisku *Przeglądaj*. Dodatkowo będzie można zmienić nazwę projektu i usunąć go ze swojego panelu. Audyty są przechowywane tylko przez 30 dni, dlatego jeśli nie chcesz utracić swoich wyników, pamiętaj, aby wyeksportować wyniki audytu do pliku w formacie PDF.

| C 0 wiece konkurentlw - Q Analizu<br>Domena                                                                                                    |               |            |     |                                 |
|----------------------------------------------------------------------------------------------------|---------------|------------|-----|---------------------------------|
| Audyty                                                                                                    |               |            |     |                                 |
| $+$ Filtry                                                                                                    |               |            |     |                                 |
|                                                                                                    |               |            |     |                                 |
| + Dodaj nowy audyt                                                                                                    |               |            |     |                                 |
| Audyt                                                                                                    | <b>Status</b> | Urządzenie | Typ | <b>SEA</b><br>- 92<br>Utworzono |
| (affoun 1) liquinter<br>Kategoria audytu: basic                                                                                                    | <b>SHAKE</b>  | ٥          | H.  | 2020-05-27 15:38:19             |
| interia.pl (1 audits)<br>Kategoria audytu: basic                                                                                                    | czeka         |            | л   | 2020-05-27 15:38:19             |
| E Eksportia K Usun                                                                                                    | m.            |            |     |                                 |
| O Informacja                                                                                                    |               |            |     | 55000                           |
| » Audyty przechowywane są 30 dni. Jeśli nie chcesz utracić wyników - pamietaj, aby eksportować audyt.<br>- Uwagal Audyl Google Lighthouse jest wykonywany za pomocą Google Chrome. Może to wpłynąć na Twoje statystyki i logi. |               |            |     |                                 |
|                                                                                                    |               |            |     |                                 |
|                                                                                                    |               |            |     |                                 |
|                                                                                                    |               | ٠          |     |                                 |
|                                                                                                    |               |            |     |                                 |

**Rysunek 1.49. Utworzone projekty audytów (źródło: semstorm.com)**

Narzędzie Semstorm przypisze analizowanej stronie różne oceny, w zależności od kategorii audytu.

W wynikach audytu zobaczysz:

- ocenę ogólną,
- ocenę wydajności,
- ocenę PWA (z ang. *progressive web app*),
- ocenę dostępności,
- ocenę najlepszych praktyk,
- ocenę SEO (czyli widoczności analizowanej przez Ciebie strony dla wyszukiwarki Google).

Kliknij przycisk *Analizuj*, aby poznać dokładne wyniki dotyczące wydajności. Zwróć uwagę zwłaszcza na informacje dostępne w raporcie szczegółowym. Zebrane w nim dane

zostaną pogrupowane według kategorii wydajności, dostępności, najlepszych praktyk i SEO. Wynik audytu można wyeksportować do pliku w formacie PDF.

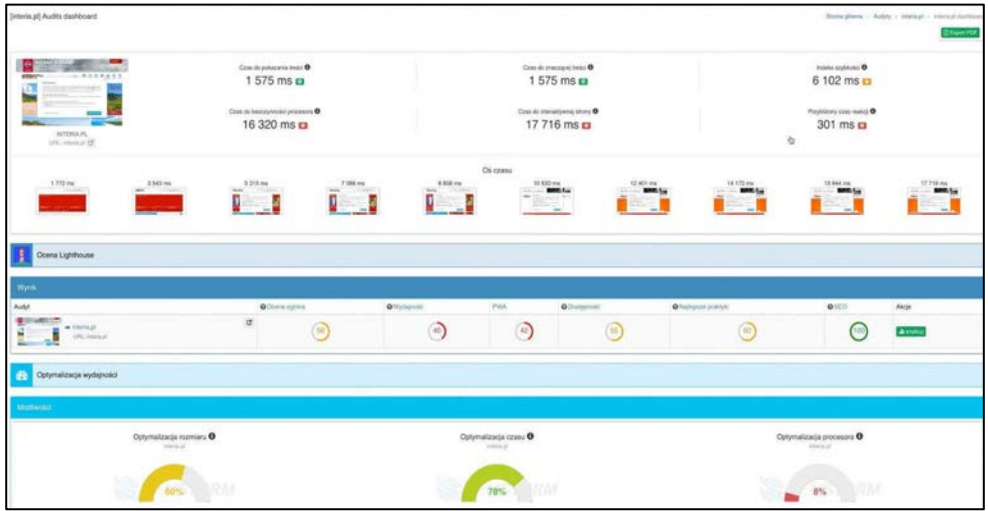

**Rysunek 1.50. Wynik audytu (źródło: semstorm.com)**

#### 1.6. UBERSUGGEST

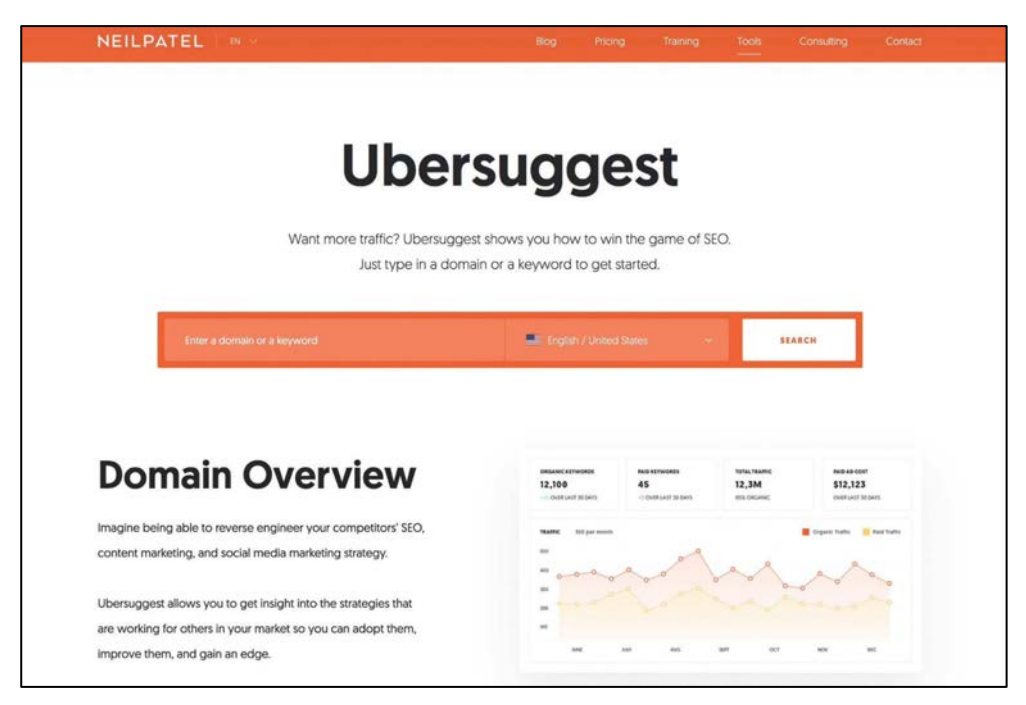

**Rysunek 1.51. Panel użytkownika narzędzia Ubersuggest (źródło: ubersuggest.com)**

Następnym narzędziem używanym podczas kampanii SEO jest Ubersuggest, dostępny pod adresem: *https://ubersuggest.com*. Obecnym właścicielem tej aplikacji jest Neil Patel, inwestor i jednocześnie konsultant, który doradzał takim firmom jak Microsoft, Amazon, eBay, General Motors i Hewlett Packard. Ubersuggest wykorzystuję do wyszukiwania popularnych fraz z długim ogonem (*long tail*), których używam podczas tworzenia contentu w czasie kampanii SEO — zarówno dla języka polskiego, jak i dla innych. Pomaga mi w odnalezieniu fraz stosowanych w autosugestii w Google, czyli wtedy, gdy wpisuje się swoje zapytanie do pola wyszukiwania i otrzymuje propozycję zapytań, których można użyć podczas wyszukiwania interesujących informacji. Ubersuggest pozwala także na pobranie podpowiedzi takich zapytań z wyszukiwarki w serwisie You-Tube, dzięki czemu można rozbudować content wokół pozycjonowanego serwisu. Ponadto za pomocą tej aplikacji możesz tworzyć podstrony, poradniki i tematyczne wpisy na bloga, zagęszczone popularnymi frazami, wyszukiwanymi na co dzień przez użytkowników Google.

W celu użycia aplikacji wprowadź adres swojej strony internetowej lub frazę, która Cię interesuje. Dodatkowo wybierz region i język, którego ona dotyczy. Wynikiem wyszukiwania będą wszelkie statystyki, podzielone na grupy tematyczne.

#### Ubersuggest

#### **KEYWORD OVERVIEW**

Przeanalizuj najpierw nawigację w narzędziu Ubersuggest. Po lewej stronie znajdziesz menu nawigacji po aplikacji, podzielone na cztery grupy główne:

- Ubersuggest,
- Traffic Analyzer,
- SEO Analyzer,
- Help.

Po prawej stronie widoczne są wyniki analizy Twojej frazy. Wybrawszy z menu głównego zakładkę *Keyword Overview*, otrzymasz wyniki w postaci różnych wykresów. Idąc od samej góry, znajdziesz statystyki frazy, wolumen, czyli liczbę wyszukiwań, stopień trudności dla SEO w postaci wartości przedstawiającej liczbę stron konkurencyjnych reagujących na tę frazę, a także stopień trudności dla płatnych reklam w systemie Google Ads. Ubersuggest wyświetla też koszt kliknięcia w reklamę na podstawie wprowadzonej frazy. Poniżej znajdziesz wykres liniowy (*Volume*) przedstawiający statystyki wyszukiwań Twojej frazy w wyszukiwarce Google. Na wykresie zobaczysz porównanie wyszukiwań za pomocą urządzeń desktopowych i mobilnych. Stosownie oznaczone — kolorem czerwonym i pomarańczowym. Następnie, korzystając z wykresu o nazwie *People Click on SEO Results*, możesz porównać liczbę kliknięć dla poszczególnych form promocji — pozycjonowania, reklam Google Ads i braku kliknięć. Obok, na wykresie *Searchers' Age Range*, zobaczysz zakres wieku użytkowników, którzy wyszukiwali wybraną frazę w Google.

| <b>IDMIT OCTIVI</b>               |                                                                                         |     |                            |     |     |     |                      | Polar/Poiand                               |                |                                   |               | <b>Bearch</b>        |
|-----------------------------------|-----------------------------------------------------------------------------------------|-----|----------------------------|-----|-----|-----|----------------------|--------------------------------------------|----------------|-----------------------------------|---------------|----------------------|
| Keyword Overview: rower górski    |                                                                                         |     |                            |     |     |     |                      |                                            |                |                                   |               |                      |
| SEARCH VOLUME<br>14,800           |                                                                                         |     | <b>MO DIFFICULTY</b><br>53 |     |     | 100 | PAID DIFFICULTY      |                                            |                | COST PER CLICK (CPC)<br>$0,56z$ ł |               |                      |
| G                                 | The average web page that ranks in the top 10 has B backlinks and a domain score of 47. |     |                            |     |     |     |                      |                                            |                |                                   |               |                      |
| VOLUME                            |                                                                                         |     |                            |     |     |     |                      | à                                          |                |                                   | Mobile Volume | Desktop Volume       |
| 23,000<br>18,400                  |                                                                                         |     |                            |     |     |     |                      |                                            |                |                                   |               |                      |
| 13,800<br>9,200                   |                                                                                         |     | ٧S                         | o   |     |     |                      |                                            |                |                                   |               |                      |
| 4,800                             |                                                                                         |     |                            |     |     |     |                      |                                            |                |                                   |               |                      |
| J, R                              | $\delta R$                                                                              | AUG | 12P                        | OCT | NOV | DEC | $301$                | 788                                        | MAIL           | AM                                | <b>KANY</b>   | $\Lambda\mathrm{Bi}$ |
| 2,869 PEOPLE CLICK ON SEO RESULTS |                                                                                         |     |                            |     |     |     | SEARCHERS' AGE RANGE |                                            |                |                                   |               |                      |
| E 500 Patt El No dols             |                                                                                         |     |                            |     |     |     |                      | □ 48   1934   2534   164   154   154   15+ |                |                                   |               |                      |
| KEYWORD IDEAS                     |                                                                                         |     |                            |     |     |     |                      | <b>SUGGESTIONS</b>                         | <b>SELATER</b> | GUESTIONS                         | PALPDEIT1GNL  | COMPARISONS          |

**Rysunek 1.52. Wyniki analizy (źródło: ubersuggest.com)**

Poniżej, w tabeli *Keyword Ideas*, znajdziesz inne sugerowane frazy, powiązane z analizowanym obecnie słowem kluczowym. Są tutaj sugestie, słowa powiązane, pytania, propozycje innych fraz i porównania. Ubersuggest przedstawi Ci również trendowość sugerowanych fraz, liczbę wyszukiwań, koszt kliknięcia, a także stopień trudności dla reklam płatnych i kampanii SEO w zakresie od 0 do 100. W zakładce *Keyword Overview* otrzymasz też przykłady zastosowania analizowanej frazy w artykułach Twojej konkurencji. W tabeli *Content Ideas* znajdziesz informacje na temat przewidywanego ruchu, jak również liczby backlinków i udostępnień w serwisach *social media*.

#### **KEYWORD IDEAS**

W tej zakładce otrzymasz pełną listę słów kluczowych proponowanych przez narzędzie Ubersuggest. Wszystkie słowa kluczowe możesz wyeksportować do pliku w formacie CSV lub skopiować do schowka, aby wkleić w dowolnym wybranym przez Ciebie programie.

#### **CONTENT IDEAS**

Zakładka *Content Ideas* umożliwia sprawdzenie wszystkich wykrytych przez aplikację artykułów, wyświetlanych w wyszukiwarce Google w reakcji na wybrane słowo kluczowe. W tym miejscu warto zwrócić uwagę na nasycenie słowami kluczowymi tytułów wszystkich artykułów, a po kliknięciu przycisku *Keywords* rozwiną się dodatkowe informacje dla każdego wpisu — o wykrytych słowach kluczowych i liczbie ich wyszukiwań w Google, pozycji analizowanej strony w efekcie użycia danego słowa kluczowego w wyszukiwarce, średniej liczbie wizyt, koszcie kliknięcia w reklamę w dolarach, a także stopniu trudności w reklamach Google Ads i kampanii SEO. Raport z tej zakładki można wyeksportować do pliku w formacie CSV.

| <b>KEYWORD IDEAS</b>                                                                                                    |                           |                    |                        |         | <b>SUGGESTIONS</b>  | <b>HILATED</b>             | QUESTIONS      | PEEPOSITIONS                                                                                           |                 | courseisons.           |
|----------------------------------------------------------------------------------------------------|---------------------------|--------------------|------------------------|---------|---------------------|----------------------------|----------------|----------------------------------------------------------------------------------------------------|-----------------|------------------------|
| KEYWORD                                                                                                    |                           | TREND O            | <b>VOLUME III</b>      | crc (i) |                     | m                          |                | 10 <sup>1</sup>                                                                                        |                 |                        |
| rower görski                                                                                                    | $\overline{\mathbb{R}^2}$ | (illines)          | 14,800                 |         | $0.56$ at           |                            | 100            |                                                                                                    | 53              |                        |
| rower górski damski                                                                                                    | $\boxed{\Rightarrow}$     | thin a             | 3,600                  |         | 0.45 <sub>2</sub>   |                            | 100            |                                                                                                    | 45              |                        |
| rower górski meski                                                                                                    | $\overline{\mathbb{Q}}$   | dillines.          | 2,400                  |         | 0.46st              |                            | 100            |                                                                                                    | 43              |                        |
| rower górski kross                                                                                                    | $\overline{\mathbf{u}}$   | $  f  (f_{1+T})  $ | 1,000                  |         | $0.58 +$            |                            | 100            |                                                                                                    | 43              |                        |
| rower görski olx.                                                                                                    | $\Box$                    | <b>Ititilicus</b>  | 590                    |         | 0.28zt              |                            | 73             |                                                                                                    | 35              |                        |
| rower górski mitb                                                                                                    | $\boxed{\rightarrow}$     | difficult          | 590                    |         | $0.75$ zł           |                            | 100            |                                                                                                    | 44              |                        |
| rower górski allegro                                                                                                    |                           | alling.            | 480                    |         | $0.13$ al           |                            | 99             |                                                                                                    | 43              |                        |
|                                                                                                    |                           |                    | VIEW ALL EXTWORD IDEAS |         |                     |                            |                |                                                                                                    |                 |                        |
| <b>CONTENT IDEAS</b>                                                                                                    |                           |                    |                        |         |                     |                            |                |                                                                                                    |                 |                        |
| $\frac{\text{MSE MML}}{\text{LML}}$                                                                                         |                           |                    |                        |         | $\frac{137}{10000}$ |                            | BACKLINKS      |                                                                                                    | f               | $\boldsymbol{\varphi}$ |
| Jali rower kupić gdrski, trekkogovry czy crospowy? ( Rowerowe Porady - najpopularniejszy blog rowerowy<br>roweroweporady.pl |                           |                    |                        |         | в                   | 19 Einwords -              | 4              | $1284 +$                                                                                               | 25              | $\alpha$               |
| Jak dood i ustawić swój pierwszy rower görskő?<br>meth-seculi                                                               |                           |                    |                        |         | <b>U</b>            | 2 Enwords                  | $\circ$        | <b>TABLE IN</b>                                                                                        | 107             | $\alpha$               |
| Blunworld.pl Jaki görski rower elektryczny / e-MTB? / Porady<br>portal.blkeworld.pl                                         |                           |                    |                        |         | G.                  | <b>B</b> <i>keyworth</i> - | 7 <sup>1</sup> | Urin v.                                                                                                | 96              | $\alpha$               |
| Jakin sig rodzajn rowweów czyli czym różni się rawer gdrakł od<br>go-sport.pl                                               |                           |                    |                        |         | G.                  | 18 Enworth                 | $\circ$        | <b>STEVANTS</b>                                                                                        | 22              | $\alpha$               |
| Rewer Dice 1L 25er 2.0 Shimono SLX 3x10 / Disc - rewer görski<br>kreidler cil                                               |                           |                    |                        |         | is.                 | $0$   tournals -           | 0              | $-2001 - 13$                                                                                           | ū               |                        |
| Xiaom possipism oforte o., rower gerald<br>technolska.pl                                                                    |                           |                    |                        |         | is.                 | 0                          | $\circ$        | <b>DOM: NO</b>                                                                                         | $\overline{12}$ | a.                     |
| Milj parrverzy newer gendel, jaki wybrać?<br>Icustairriary swor                                                             |                           |                    |                        |         | <b>is</b>           | 1 Coyworth                 | $\circ$        | $\frac{1}{2} \frac{1}{2} \frac{1}{2} \frac{1}{2} \frac{1}{2} \left( \frac{1}{2} - \frac{1}{2} \right)$ | 12              | $\alpha$               |

**Rysunek 1.53. Propozycje fraz (źródło: ubersuggest.com)**

|                                                                                                    |  |  | $\alpha$ |  |  |  |  |
|----------------------------------------------------------------------------------------------------|--|--|----------|--|--|--|--|
| To: ex 2 store away hart growing your 350 traffic<br>TO MANUFACTURE & CONSTITUTIONS OF A DISTURBANCE<br>Keyword Overview: rower górski<br><b>PERMITTENS</b><br>meet given:<br><b>SE</b><br>The average web page that ranks in the top 10 has 0 backfinks and a dumale score of 47.<br>11 Keyword Ideas<br>ditions.<br><b>OCT</b><br>99563374886211 201510-1593 1991 20201100513 2011 2020110064<br><b>Line+44110NS (8)</b><br>oc.<br>KEYWONG CI<br><b>VOL</b><br>$\mathbf{B}$<br><b>MG</b> (3)<br>GOOGLESSE III<br>0.564<br>14,855<br>$\pi$ o<br>55<br>▬<br>santium constitute primary governments?<br>Hower govern<br>allegroundholds/temp-rower global.<br>$\Box$<br>2 <sup>o</sup><br>2.967<br>3,600<br>0.45st<br>'ioi<br>$\alpha$<br>rower görski damak<br>2 Billinesweep/Uswery-gorder<br>Ħ.<br>1,444<br>B<br>2,400<br>$0.06$ af<br>100<br>45<br>rower gorst mest<br>4 - Investment and married with the 4<br>$\qquad \qquad \Box$<br>tion<br><b>C.Mat</b><br>to:<br>45<br><b>Istuired galacies Areas</b><br>step/olery/growingscztuklea/<br>$\mathbb{R}^2$<br>654<br>回<br>ser<br>C.YLU<br>459<br>speer golds into<br>$\overline{a}$<br>cameruti Bowery Rodog Goraina han-<br>٠<br>国<br>0.2Mar<br>$\mathbb{R}$<br>18t<br>$\mathbf{B}$<br>KOWAY QOYOU COX<br>cover zon picturery gotton mit-BH<br>$\mathbf{H}$<br>$\tau$<br>E<br>en:<br>0.3746<br>950<br>45<br>Antarchemiscom pictures (proba)<br>niwer given years.<br>greenble phisoery goods a 12 level<br>回<br>$\mathbf{u}$<br>$\mathbb{R}$<br>46<br><b>EZM</b><br>$\overline{\phantom{a}}$<br>45<br>copels istock associ-<br>10<br><b>Bronze Builder</b><br>启<br>345<br>Exter<br>88<br>Hower grindel comet<br>44<br>mediamontal/town/cheesey (td)<br>$\mathfrak{m}$<br>$\mathbb{R}^n$<br>n<br>$\boxdot$<br>268<br>0.5% of<br>YOR<br>$\mathbf{H}$<br>rower pinski danski krcna<br>15<br>$\mathbb{R}$<br>problem plottered a gornice<br>$\rightarrow$<br>12<br>国<br>100<br>0.224<br>800<br>So BS Myrkg levels<br>M<br>potablicovatizatelulizmeni imagini, newatizitzial, men- presi, do 3222, e, auto. 22<br>it.<br>is.<br>sampenheids etti<br>$\mathbb{R}$<br>×<br>plangediany/wk/house_put/hikboil<br>×<br>$\mathbb{R}^n$<br><b>DO</b><br>hatawis/plrowery rith-poste-c254<br>$\alpha$<br>×<br>IT : go worts/bare/closely Stowery Afraely golde E<br>$\mathbf{r}$<br>42<br>18 membriske combinational 19<br>tt.<br>CORRITO CURRISON |  |  |          |  |  |  |  |
|                                                                                                    |  |  |          |  |  |  |  |
|                                                                                                    |  |  |          |  |  |  |  |
|                                                                                                    |  |  |          |  |  |  |  |
|                                                                                                    |  |  |          |  |  |  |  |
|                                                                                                    |  |  |          |  |  |  |  |
|                                                                                                    |  |  |          |  |  |  |  |
|                                                                                                    |  |  |          |  |  |  |  |
|                                                                                                    |  |  |          |  |  |  |  |
|                                                                                                    |  |  |          |  |  |  |  |
|                                                                                                    |  |  |          |  |  |  |  |
|                                                                                                    |  |  |          |  |  |  |  |
|                                                                                                    |  |  |          |  |  |  |  |
|                                                                                                    |  |  |          |  |  |  |  |
|                                                                                                    |  |  |          |  |  |  |  |
|                                                                                                    |  |  |          |  |  |  |  |
|                                                                                                    |  |  |          |  |  |  |  |
|                                                                                                    |  |  |          |  |  |  |  |

**Rysunek 1.54. Propozycje kolejnych fraz (źródło: ubersuggest.com)**

#### Traffic Analyzer

#### **DOMAIN OVERVIEW**

W tej sekcji wykonasz analizę ruchu do strony internetowej. Wpisz przykładowy adres URL, aby rozpocząć.

| cover gottle                                                                                                    |                |          |                          | <b>PE RUBBLE POWER</b>  |                  | <b>Search</b>  |
|----------------------------------------------------------------------------------------------------|----------------|----------|--------------------------|-------------------------|------------------|----------------|
| Content Ideas: rower górski                                                                                                   |                |          |                          |                         |                  | ۰<br>filters   |
| MAGE TITLE                                                                                                    |                |          |                          | $\frac{m}{\text{vars}}$ | <b>BACKLINKS</b> | Đ              |
| jail rewar lupid: gördő, tekkingolej czy cissolwy? [Rowerova Porady - najpopulamisjoy bing rowerowy<br><b>юмегомерополурі</b> |                |          |                          | 19 <b>Inverse</b><br>a. | $4$ 0.00 -       | 215<br>$\circ$ |
| ŧ<br>This page gets an estimated 119 visits a month from Google. Here are the keywords that generate those visits.            |                |          |                          |                         |                  |                |
| Keyword                                                                                                    | Volume         | Position | <b>Set. Visits</b>       | œ                       | ш.               |                |
| rower crossowy a trekkingowy                                                                                                  | 170            |          | 52                       | 0,482                   | $^{56}$          | 35             |
| rower letosowy                                                                                                    | 480            |          | $\overline{\mathcal{M}}$ | 657                     | 100              | 49             |
| HOWER SZOSOWO ferenciwy                                                                                                    | $^{40}$        |          | 27                       | $0.45$ af               | 100              | 44             |
| rower crossowy czy trekkingowy                                                                                                | 22             |          | $\overline{z}$           | 0.028                   | 26               | 13             |
| rower göräl czy crossowy                                                                                                    | $\mathbb{Z}^n$ |          | 21                       | 0,07,6                  | $12$             | $\,$           |
| <b>KOWAY TEREFIGWY</b>                                                                                                    | 390            | <b>G</b> | $\mathbb{I}3$            | 0,30a9                  | 100              | 49             |
| rower do jazdy po lesie                                                                                                    | 140            |          | s                        | 0,448                   | 100              | 36             |
| rower uniwersalny                                                                                                    | 172            | é        | n                        | 0,464                   | 100              | 49.            |
| nower do justly po mieście i lesie                                                                                            | 90             |          |                          | 0.62st                  | 100              | 36             |
| rower do lasu                                                                                                    | 170            |          | ٠                        | $0.27$ if               | 100              | 44             |
| EXPORT TO CIV<br>HIGE ALL<br>NEXT 10                                                                                          |                |          |                          |                         |                  |                |
| Jak dbad'i ustawić zacij pierwszy vower görski?                                                                               |                |          |                          |                         |                  |                |

**Rysunek 1.55. Frazy wykryte w artykule (źródło: ubersuggest.com)**

Twoim oczom ukażą się informacje:

- łączna liczba fraz widocznych w wynikach organicznych,
- miesięczny ruch z SERP,
- ocena strony w skali od 0 do 100,
- liczba backlinków prowadzących do strony (w tym linków z atrybutem *nofollow*).

Pod spodem zobaczysz wykres o nazwie *Traffic*, prezentujący liczbę wejść na stronę w skali roku, z podziałem na miesiące, a także wykres kolumnowy o nazwie *SEO Keywords Ranking*, przedstawiający łączną liczbę słów kluczowych na pozycjach w topach: 3, 10, 50 i 100 — w skali roku, z podziałem na miesiące.

Warto zwrócić uwagę na tabelę o nazwie *Top SEO Pages*, przedstawiającą najpopularniejsze podstrony danego serwisu. Znajdziesz tu linki do nich, przewidywaną liczbę wejść użytkowników na podstrony, liczbę backlinków, a także udostępnień w serwisach *social media*. Na samym końcu jest tabela *SEO Keywords* z listą fraz, po których jest widoczna analizowana przez Ciebie strona. Znajdziesz tutaj informacje o frazach, liczbie ich wyszukiwań w Google, aktualnej pozycji w wynikach wyszukiwania, a także o liczbie wejść na stronę po użyciu danej frazy.

#### **TOP TRAFFIC PAGES**

W tej zakładce znajdziesz więcej informacji na temat podstron analizowanego serwisu najlepiej widocznych w wyszukiwarce Google, również podstron w innych wersjach językowych wyszukiwarki Google w przypadku serwisu wielojęzycznego. Po kliknięciu przycisku *View All* otrzymasz listę najpopularniejszych fraz z danej podstrony, a także infor-

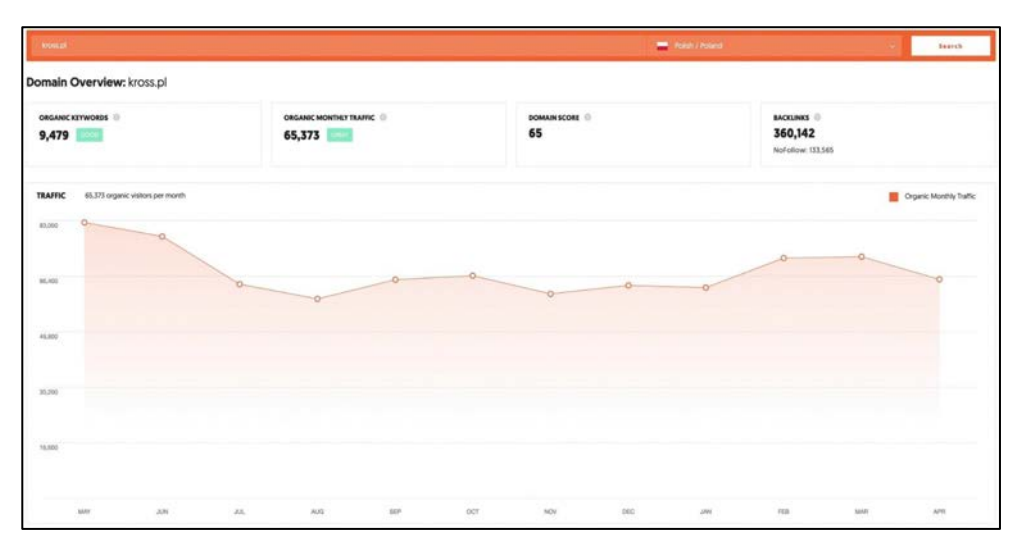

**Rysunek 1.56. Wynik analizy serwisu (źródło: ubersuggest.com)**

macje o liczbie ich wyszukiwań, pozycji danej strony w reakcji na każdą z fraz, liczbie wejść, koszcie kliknięcia w dolarach i stopniu trudności dla płatnych reklam i kampanii SEO.

| knowall                                                                                                    | <b>PRINCIPALS</b>                                               |                           |         | <b>Nearch</b>         |
|----------------------------------------------------------------------------------------------------|-----------------------------------------------------------------|---------------------------|---------|-----------------------|
| Top Traffic Pages: kross.pl                                                                                   |                                                                 |                           |         |                       |
| TOP TRAFFIC PAGES                                                                                             |                                                                 |                           |         |                       |
| <b>MI US (1,500)</b><br>11 m jusse<br>TOP FAGES BY COUNTRY - FL BEAST<br>工 # 0.8633<br>MORE                   |                                                                 |                           |         |                       |
| $\frac{\text{SLO TML}}{\text{LML}}$<br>o                                                                      | $\frac{\text{tot}}{\text{Varm}} =$                              | <b>BACKLINES</b>          |         | $\boldsymbol{\theta}$ |
| Total - Rower gdrist, rowery trekkingowa, rowery miepkis<br>knoss.p67                                         | 19.827<br>View At +                                             | 668 Vauchi -              | 8,455   | $\circ$               |
| Rowery Marles Sport Elions - Rower goral, rowery trellings we, rowery missilier<br>host celevisions (studies) | RBT. VIEWAT -                                                   | $1$ Ves At -              | $\circ$ |                       |
| Rowery Turystyczne.<br>kross.pk/pl/nowery/turyrityczne                                                        | $588$ View Al +                                                 | $0$ / Ven $N$ -           | 14      |                       |
| Rowery Görskie<br>kross.pl/pi/rowers/gorskie                                                                  | 3.694 Vaw At -                                                  | 30 Value AS +             | 4.585   | ×                     |
| knoss.pkf/                                                                                                    | 1,570<br>Vision $\partial \mathcal{U} =$                        | $0$ . The latter form     |         | ×                     |
| Rowery Dia dated:<br>eross.pl/pl/nowers/die-dzieci                                                            | 1265 View All -                                                 | B Value All v-            | ×       | ×                     |
| Dobdy ramy<br>kross.pk/pl/poradnk/dobor-ramy                                                                  | 1238 Van At -                                                   | $28$ Ven $11$ +           | $5$     | $\sim$                |
| Dealers's<br>kross.pk/pUdealerzy                                                                              | 428 View All +                                                  | $\blacksquare$ Value AS = | 30      | 16                    |
| Rowery Sacsower<br>knoss.pl/pl/nowery/szosowe.                                                                | 48<br>View $M-$                                                 | %   Ves M +               | 396     |                       |
| Trans Sitienan<br>kross.pl/pl/trekking/train-siberian                                                         | 340 View At -                                                   | $4$ Ves $15$ -            |         | ×                     |
| Eblio, Hwery idettryczne<br>knoss.pk/pk/sibiker                                                               | 524   View At -                                                 | <b>U</b> Ves N -          | 1575    | ×                     |
| Rower Evado AD   Rowery Turyduczne   Cross   Kross<br>kross.pl/pl/orcss/evado-4-0                             | $306$   $\frac{1}{2}$ $\frac{1}{2}$ $\frac{1}{2}$ $\frac{1}{2}$ | $5$ . Value All +         | 36      |                       |
| Rowery Littlen I KROSS<br>knoss.pl/pl/nowers/miepkas                                                          | 303 View All -                                                  | M Vine At v               | 357     |                       |
| Trains Alg.<br>kansa edifectivasidan disase ale.                                                              | $278$ Van Al -                                                  | $1$ Ven $H$ -             |         |                       |

**Rysunek 1.57. Najlepsze podstrony w analizowanym serwisie (źródło: ubersuggest.com)**

#### **KEYWORDS**

W tym miejscu znajdziesz pełną listę fraz powiązanych z analizowaną stroną. Po kliknięciu pomarańczowego przycisku z ikoną strzałki przeanalizujesz 20 najlepszych wyników użycia danej frazy. Na tej podstawie sprawdzisz konkurencję danego słowa kluczowego w wynikach wyszukiwania Google. Ubersuggest pokaże również listę fraz widocznych dla danej domeny i dla każdego języka obcego, a następnie wyświetli ich pozycję, liczbę wyszukiwań, a także informację o liczbie wejść na dane słowo kluczowe z wyszukiwarki i stopniu konkurencyjności dla kampanii SEO. Raport z danymi można wyeksportować do pliku w formacie CSV lub skopiować do pamięci podręcznej.

| <b><i><u>STORED</u></i></b>                                                 |                      |                 | Keyword Overview: Cross |                 |                |                                                                                              |                |                 |        |              |     |
|-----------------------------------------------------------------------------|----------------------|-----------------|-------------------------|-----------------|----------------|----------------------------------------------------------------------------------------------|----------------|-----------------|--------|--------------|-----|
| Keywords: kross.pl                                                          |                      |                 |                         |                 |                | 笱<br>The average web page that ranks in the top 10 has 0 backlinks and a dumain score of 54. |                |                 |        |              |     |
| <b>WE US R5001</b><br>MOCATIONS  FL TILINET<br><b>IN DATE</b><br>11 T 1.000 | sener                |                 |                         |                 |                |                                                                                              |                |                 |        |              |     |
| envices (1)                                                                 |                      | <b>VOL</b> (II) | <b>POSITION</b>         | $\frac{1}{2}$   | $10 - 1$       | GOOGLE SERP                                                                                  |                |                 |        |              |     |
| <b>Notice</b>                                                               | ⊟                    | 49,500          |                         | 11,048          | $\mathbf{u}$   | <b>PERMITTOWY/MYSTATOTEC</b>                                                                 | $\mathbf{r}$   |                 |        |              |     |
| cost.                                                                       | 易                    | 33,000          | $\mathbb{R}$            | <b>HOGE</b>     | $\mathbf{u}$   | students/aspensor/de-auto-scene<br>$\mathcal{I}$                                             | $\alpha$       | 5,362           |        |              | ×   |
| <b>Kiwary elektroczne:</b>                                                  | 商                    | 34,820          | ٠                       | 222             | $\mathbf{u}$   | 3. als pickwaters experience to annula crowl                                                 | e.             | 3,230           |        |              |     |
| rower gonal.                                                                | B                    | 12,100          |                         | 439             | $\overline{u}$ | 4 plugrad/keep/emutoolds-i-bady 3000Ehja-nativalis-Octa Enters                               | u              | 2.98            |        |              |     |
| means drinkey                                                               | 日                    | 8,100           | ٠                       | MA <sup>1</sup> | 90             | The contractor which is the design of the contract of the contractor of the contractor       | $\alpha$       | <b>Lists</b>    |        | 42           |     |
| KINNER'S RADIAL                                                             | Θ                    | 5,647           |                         | tSeit           | 66             | 6 constabilidade instituciones                                                               | 12             | <b>Link</b>     |        | ×            |     |
| <b>Kinstify Litterhee</b>                                                   | $\Box$               | 4,400           | $\mathcal{X}$           | 426             | $\omega$       | white players ford<br>$\mathcal{F}$                                                          | <b>u</b>       | BK <sup>3</sup> |        | $^{12}$      |     |
| <b>Sold</b>                                                                 | $\qquad \qquad \Box$ | 4.600           |                         | m.              | $\frac{1}{2}$  | 1. Integrate process welcome ex. (DMorever to 103)                                           | <b>o</b>       | <b>M2</b>       |        |              |     |
| <b>GREEN CON TOWN</b>                                                       | G                    | 2,985           | $\cdot$                 | 57              | ×              | <b>Administration</b>                                                                        | $\alpha$       | ate             |        |              |     |
| rijwer knyes                                                                | 回                    | 2.077           |                         | <b>ALL</b>      | $\mathbf{a}$   | 10 compressions phoen president                                                              | $\alpha$       | <b>The</b>      |        |              |     |
| kioss evado                                                                 | $\Box$               | 3,455           | ×                       | in.             | a6             | <b>B</b> : restaurant at home phoen's child                                                  | $\alpha$       | $^{12}$         | $\sim$ | $\mathbb{R}$ |     |
| <b>RIOSE KINNEY</b>                                                         | ₿                    | 1,893           |                         | 576             | <b>AR</b>      | U. steemant                                                                                  | 15             | $\mathbf{u}$    |        |              | 732 |
| <b>Slogs trans</b>                                                          | $\boxdot$            | 1,600           | $\mathbb{R}$            | 486             | m              | II conceptive                                                                                | 世              | ×               |        | $\mathbf{z}$ |     |
| kross ventor                                                                | $\boxed{4}$          | 1,500           |                         | 136             | ×              | W monetaillowed XXLLT/L2020mm                                                                | $\alpha$       | $\mathbf{r}$    |        | 55           |     |
| mande new                                                                   | 回                    | 1,300           | $\mathcal{F}$           | $\mathbb{R}^2$  | $\mathbb{R}$   | B planeton there (CENTONHodivin)                                                             | $\overline{a}$ | ×               |        | 100          |     |
| <b>Kheary Closs</b>                                                         | Θ                    | 1342            |                         | 176             | $\bullet$      | <b>B</b> pirimum                                                                             | $^{16}$        | ×               |        | 30           |     |
| missed local city dates:                                                    | 曲                    | 1200            |                         | 304             | $\mathbf{H}$   | IF : displayments and endealing changes                                                      | $\alpha$       | $\mathbf{H}$    |        | 64           |     |
| loose black edition                                                         | Θ                    | 1,000           |                         | <b>304</b>      | $\overline{a}$ | 28 Althousand Minery Counsel                                                                 | $\alpha$       | $\mathbf{15}$   |        |              |     |

**Rysunek 1.58. Najlepsze podstrony w analizowanym serwisie (źródło: ubersuggest.com)**

#### SEO Analyzer

#### **SITE AUDIT**

Zwróć uwagę na możliwość wykonania audytu za pomocą narzędzia Ubersuggest. Wprowadź adres serwisu, który chcesz sprawdzić pod kątem ewentualnych błędów.

Wynikiem przeprowadzonego audytu będzie raport przedstawiający:

- ocenę strony w skali od 0 do 100,
- miesięczny ruch z wyników organicznych,
- liczbę fraz zindeksowanych w wyszukiwarce Google,
- liczbę backlinków prowadzących do analizowanej strony internetowej.

Poniżej, w tabeli *Health Check*, otrzymasz raport o aktualnym stanie Twojej strony internetowej, podzielony na krytyczne błędy i ostrzeżenia. W pierwszej kolejności zwróć uwagę na listę krytycznych błędów, które warto poprawić już na początku optymalizacji SEO. Po wprowadzeniu poprawek kliknij przycisk *Recrawl Website* w prawym górnym rogu ekranu. Ubersuggest wykona ponowną analizę strony internetowej.

| <b>Amount</b>                                                                          |                                                         |                                                                                                    | PR Polish / Rotard                                                                                                    | <b>Bearch</b>                                                                                                    |
|----------------------------------------------------------------------------------------|---------------------------------------------------------|----------------------------------------------------------------------------------------------------|----------------------------------------------------------------------------------------------------|----------------------------------------------------------------------------------------------------|
| Site Audit: kross.pl                                                                   |                                                         |                                                                                                    |                                                                                                    | <b>Link Crawl</b><br><b>BECRAWL WEBSITE</b><br>June 4, 2020 4:5 PM                                                                                                    |
| ON-PAGE SEO SCORE<br>83                                                                |                                                         | ORGANIC MONTHLY TRAFFIC<br>65,373                                                                                                    | ORGANIC KEYWORDS<br>9,479                                                                                                    | <b>BACKLINKS</b><br>360,142                                                                                                    |
| <b>HEALTH CHECK</b><br>Crawled Pages                                                   | as a fat of other issues that are hurting your renengs. | <b>CRITICAL ERRORS</b><br>ž                                                                                                    | We've scarced I pages on your site and lact out what you need to fix in order to actions the maximum amount of \$EO mattic. Above you'll find your ownall score and general site metrics. Below you'll see how fur your site co<br><b>WARNINGS</b><br>٥ | RECOMMENDATIONS                                                                                                    |
| Healthy<br><b>B</b> Broken<br><b>Have hours</b><br><b>Redirects</b><br><b>N</b> Nocked | o<br>$\circ$<br>o                                       | Critical errors are the issues that have the highest impact on<br>your overall SEO health.<br>These errors are usually the most technical so you may need<br>help from your webmaster to correct them.<br>View All | Warnings are less impactful errors to your overall SEO health.<br>These are usually less technical and something most people<br>can start fixing immediately.<br>View All                                                                               | Recommendations have little or no impact on your SEO health<br>but are still important to be aware of and correct.<br>These are usually the easiest issues to correct.<br>View All |
| SITE SPEED O                                                                           |                                                         |                                                                                                    | She speed is crucial to your SEO health. Every additional 0.5s it takes to load your she drastically increases the % of visitors that will leave your she. Below you'll see the time it took for your website to load on desit                          |                                                                                                    |
|                                                                                        | <b>DESKTOP</b><br>Loading Time<br><b>Traged</b>         | 2 SECONDS                                                                                                    | <b>MOBILE</b><br>Loading Time<br>ы                                                                                                    | <b>5 SECONDS</b>                                                                                                    |

**Rysunek 1.59. Wynik audytu (źródło: ubersuggest.com)**

Zwróć uwagę na sekcję o nazwie *Site Speed*, zawierającą informacje na temat czasu wczytywania serwisu na urządzeniach desktopowych i mobilnych. Poniżej, w tabeli *Top SEO Issues*, znajdziesz listę najważniejszych błędów do poprawy —należy je wyeliminować w pierwszej kolejności. Po kliknięciu w przycisk *See All Issues* otrzymasz pełną listę błędów, a także informacje o braku ostrzeżeń dla przeanalizowanego elementu znajdującego się w kodzie strony.

Raport został podzielony na listy:

- wszystkich przeanalizowanych elementów,
- krytycznych błędów,
- ostrzeżeń,
- rekomendacji.

#### **BACKLINKS**

Sekcja *Backlinks* udostępnia możliwość przeanalizowania kolejnego elementu wpływającego na odpowiednie pozycjonowanie — linków zewnętrznych.

W raporcie otrzymasz takie informacje:

- ocena serwisu w skali od 0 do 100,
- łączna liczba backlinków (w tym linków z atrybutem *nofollow*),
- liczba domen linkujących do Twojego serwisu,
- ruch z wyników organicznych.

Wykres *Backlinks Over Time* pozwoli Ci przeanalizować postępy w linkowaniu Twojego serwisu podczas kampanii *link building*. W wyświetlonym przedziale czasowym sprawdzisz, czy liczba linków i domen linkujących Twoją stronę wzrasta, utrzymuje się lub spada. Funkcji tej warto użyć również w momencie, gdy np. chcesz sprawdzić postępy prac nad kampanią linkbuildingową Twojej strony internetowej, realizowaną przez agencję SEO, z którą współpracujesz.

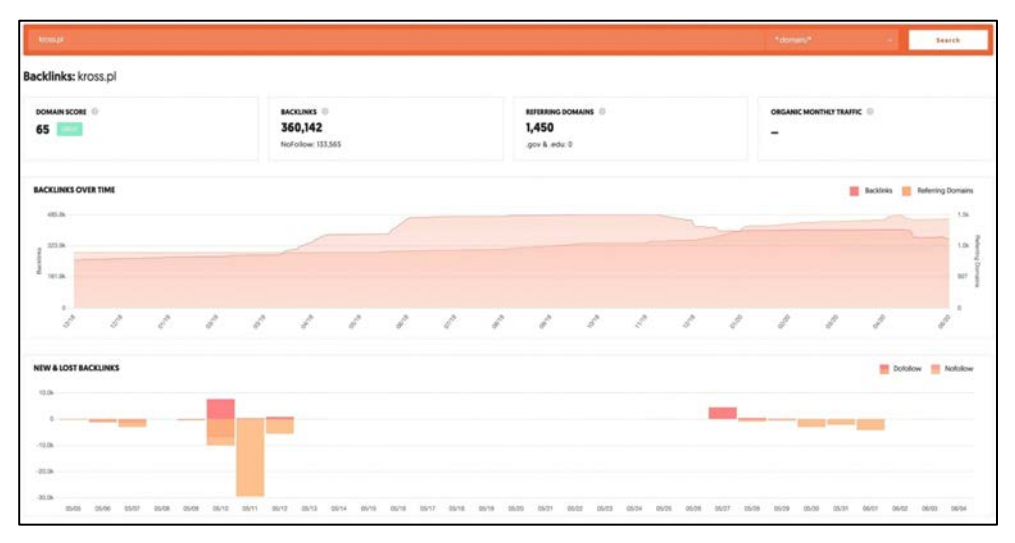

**Rysunek 1.60. Analiza profilu linków zewnętrznych (źródło: ubersuggest.com)**

Poniżej zobaczysz wykres kolumnowy o nazwie *New & Lost Backlinks*, prezentujący stosunek usuniętych linków pozycjonujących do utworzonych w danym przedziale czasowym. Skorzystaj w tego wykresu, gdy pozbywasz się toksycznych linków pozycjonujących ze swojego profilu linków i pracujesz nad kolejnymi linkami SEO, które wejdą na ich miejsce. Warto użyć tej funkcji również przy rezygnacji ze współpracy z agencją SEO na rzecz nawiązania współpracy z inną. Sprawdzisz tutaj postęp utraty linków pozycjonujących utworzonych przez poprzednią agencję i tworzenia nowych linków przez kolejną.

Na końcu raportu znajdziesz tabelę *Backlinks* przedstawiającą wykryte źródła, w których masz linki pozycjonujące. Zobaczysz tu listę serwisów z linkami do swojej witryny i ze wskaźnikami *domain score*, *page score*, z typem linku (w formie np. baneru graficznego lub linku tekstowego), treścią anchoru, jak również datę, kiedy dany odnośnik został pierwszy raz znaleziony i ostatnio sprawdzony przez narzędzie Ubersuggest. Wyniki tabeli możesz przefiltrować dla linków z atrybutem *dofollow* i *nofollow*, a także dla bardziej zaawansowanych danych zawierających określone słowo w adresie domeny lub konkretną domenę. Wszystkie dane można wyeksportować do pliku w formacie CSV.

| BACKLINKS 1 - 125 [360.142]                                                                                                    |                       |                |                 |              |                       |                                                        |           |        |                   | EXPORT TO CEV       |  |
|----------------------------------------------------------------------------------------------------|-----------------------|----------------|-----------------|--------------|-----------------------|--------------------------------------------------------|-----------|--------|-------------------|---------------------|--|
| Q Search                                                                                                    |                       |                |                 |              |                       | Advanced Filters. w .                                  | ALL LINES | FOGDW. | <b>IND FOLLOW</b> | ONE LINK PER DOMAIN |  |
| SOURCE PAGE TITLE & URL   TARGET PAGE                                                                                                    |                       | DOMAIN         | MGE             | 隭            | ANDIOR<br><b>TEXT</b> |                                                        |           |        | <b>CAST</b>       | <b>LANT</b>         |  |
| Source: google.pl/ur/ty-https://www.krox.pl/pl/firmaliza-Ulberd-2ahUtZwigf-ejvLnAhV3hJAF/fL_rDfUOFjAHagOlCEAMikag-ADV/aw/BrQyT7KDF., 05<br>Target krosspsigs/ferm IS                                                          |                       | 12             | n.              | Image        | 302                   |                                                        |           |        | 03/02/2020        | 03/02/2020          |  |
| Robe kids : https://weinsporthis.webmode.co/_files/system_preview_small_2000004/3-bbbCB/NIAI-Peelingoothb3203A45x349(11031103111)_(pag<br>Source: vetosportife.webnode.cz/vee-pro-cykletiku/ ES<br>Targett knoss pillen ES    | 74T                   | $^{50}$        | $\alpha$        | image        |                       |                                                        |           |        | TL/06/2018        | 11/06/2018          |  |
| IQ Examples Df Coling the Sites Mile In Customer Service   BrandD4 Blog<br>\$ource: brand/4.com/blog/10-outstanding-examples of-going-an-extra mile-in-customer-service/ E5<br>Target knosspow.mode/4532 E5                   |                       | $^{50}$        | $\overline{12}$ | Image        | <b>KROSS</b>          |                                                        |           |        | 05/23/2020        | 04/25/2020          |  |
| Keeki rakawiczki odzieć noverzova * lata form w Polazy * Penosena Form.<br>50 вмлля рассивленных и странственных автомобиль полнять точкой<br>Target knoss at/ CT                                                             | 397                   | as             | $\alpha$        | Test         | system                |                                                        |           |        | 12/05/2018        | 12/05/2018          |  |
| CrubsAlvoral - profit to Wolmsupt<br>Source: www.pi/ludzie/GrubyKociol/ ED<br>Target knosspillpi/2012/level-ad CD                                                                                                    | $\overline{\partial}$ | 86             | $\theta$        | Image        | <b>Rom Howards</b>    |                                                        |           |        | 03/06/2020        | 03/06/2020          |  |
| Min21 of - bike towery 26mily 29st<br>Source: blin29ecwebd.pl/ \$5<br>Target kross of 15                                                                                                    |                       | $\mathbb{R}^2$ | $\theta$        | Text         | <b>EXOIC</b>          |                                                        |           |        | 06/08/2019        | 06/08/2019          |  |
| Abiente<br>Source: hroont webd.pl/index.php/program DS<br>Targett knoss pl/ ES                                                                                                    |                       | 12             | $\alpha$        | Image        |                       |                                                        |           |        | DA/DU2018         | 01/22/2019          |  |
| Rowery - Hardel Distrusions - Stone 2 - Kelalog - WFFC.<br>Source: katalog wp.pl/rowery-handel-elektroniczny/indext.html. LS<br>Target looss pright                                                                           | (14)                  | 86             | a               | Image        |                       |                                                        |           |        | 12/28/2018        | 03/26/2019          |  |
| Gilberte werly largery researche: - Rosebry - Trocen stylismulne   Caleba pr.<br>Source: forum gazeta.pl/forum/w.X72,6177485.677485.Clowne_wady_tanch_rowerow.html ES<br>Targett Introlutions php?frage=430&prupa=76kod=71 L2 |                       | M.             | 22              | Text         |                       | www.kross.pl/index.php?fage=4336grupa=76iod=71         |           |        | 08/26/2029        | 08/28/2019          |  |
| 1 BAX STE - EXTREME 1.<br>50 Institutions about use assessed<br>Target knoss pig 12                                                                                                    |                       | 85             | 20              | Image        | <b>Trons</b>          |                                                        |           |        | 10/12/2019        | 05/08/2020          |  |
| Sport-Profit, Silver rowerowy, Wrochew - Maps Politicw Zumi pl.<br>Source: zumLakehitywanen, galler . florin rogi SIEER/Marina wowod<br>Target knowai/ IS                                                                     | 14                    | 44             | $^{\circ}$      | Text         | Exper.                |                                                        |           |        | 01/21/2019        | 08/21/2019          |  |
| Bognales: Public marks with tags margue & villa .<br>Source: blogmarks.net/marks/bg/margue/AC3NABio LS<br>Target knosspillen ES                                                                                               |                       | $^{54}$        | $\alpha$        | <b>Image</b> |                       | KROSS Besches   Hountain, lour, city, road, kids bikes |           |        | 02/29/2020        | 05/14/2020          |  |
| (1014) - lenuil addresses & email bemat . Human<br>5 Source hunter in/companies/letosuri C5                                                                                                    | 1971                  | $\mathbf{H}$   | $\alpha$        | Text.        | Retreat 24            |                                                        |           |        | 09/92/2018        | GS/D6/2019          |  |

**Rysunek 1.61. Źródła linków zewnętrznych (źródło: ubersuggest.com)**

#### 1.7. KEYWORD TOOL

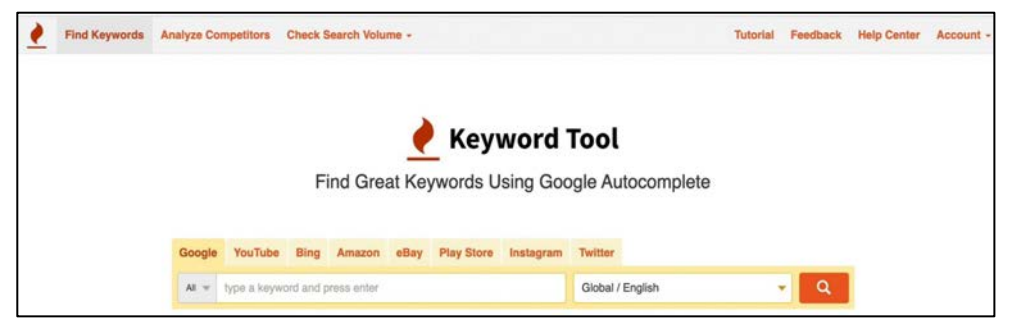

**Rysunek 1.62. Strona główna narzędzia (źródło: keywordtool.io)**

To narzędzie jest dostępne pod adresem: *https://keywordtool.io* — używam go w celu wyszukiwania fraz do kampanii SEO, a także do treści podstron i artykułów na blogach internetowych. Można je wykorzystać do przygotowywania opisów filmów w serwisie YouTube, które chce się zoptymalizować pod dane słowo kluczowe. Keyword Tool jest również przydatny do wyszukiwania popularnych fraz w wyszukiwarce Bing czy w celu sprawdzenia popularnych nazw produktów w serwisach handlowych typu Amazon i eBay oraz popularnych hasztagów w serwisach społecznościowych, jak Instagram i Twitter.

Pracę z narzędziem warto rozpocząć od analizy nawigacji. Na samej górze znajduje się menu nawigacyjne podzielone na trzy główne sekcje:

- **Find Keywords** służy do wyszukiwania fraz we wspomnianych serwisach;
- **Analyze Competitors** służy do wyszukiwania popularnych fraz w serwisach konkurencji;

• **Check Search Volume** — służy do sprawdzania średniej liczby wyszukiwań fraz w wyszukiwarce Google.

Z aplikacji Keyword Tool możesz korzystać od razu, bez konieczności zakupu abonamentu w wersji premium, gdyż funkcje, udostępniane za darmo, spełnią swoją rolę w podstawowych czynnościach związanych z wyszukiwaniem fraz. Poza zastosowaniem tego narzędzia do planowania kampanii SEO (czyli wyszukiwania popularnych słów kluczowych) polecam Ci użycie go w celu wyszukiwania tematów, które warto poruszyć w treści swoich artykułów i wpisów na blogu. Wprowadź pierwszą frazę, wybierz odpowiedni język, a następnie kliknij ikonkę lupy. Analizę otrzymanych wyników rozpocznij od filtrowania w dostępnej sekcji *Search Volume Settings* po lewej stronie. Keyword Tool oferuje w tym miejscu wprowadzenie domyślnej lokalizacji wyszukiwania oraz wybór specyficznego języka. Dane mogą dotyczyć tylko wyszukiwarki Google, a także powiązanych z nią określonych partnerów.

Swoje wyniki możesz przefiltrować w kontekście konkretnych fraz, które Cię interesują, a także odpowiednich wartości liczby wyszukiwań, czyli *search volume* jako wolumenu liczby wyszukiwań odnośnie do wskaźnika trendowości, kosztów kliknięcia reklamy w Google Ads, współczynnika konkurencyjności danej frazy, w przedziale od 0 do 100. Otrzymane wyniki warto też przefiltrować na podstawie negatywnych słów kluczowych, czyli fraz, które można wykluczyć z wyników.

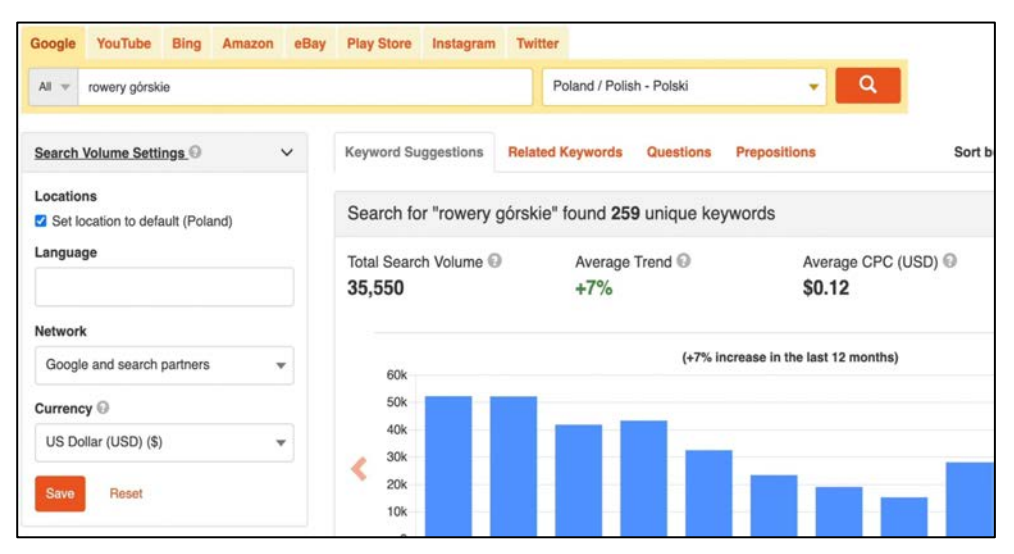

**Rysunek 1.63. Filtrowanie wyników (źródło: keywordtool.io)**

Przeanalizuj wygenerowane wyniki. Domyślna zakładka, *Keyword Suggestions*, wyświetla propozycje fraz powiązanych z tą wprowadzoną przez Ciebie. Narzędzie poinformuje Cię o łącznej liczbie znalezionych unikalnych słów kluczowych. Poniżej zobaczysz wykres kolumnowy przedstawiający popularność Twojej frazy, a dokładnie jej sezonowość, czyli liczbę wyszukiwań w danym miesiącu. Kliknij ikony strzałek, by zmienić wykres na mapę regionu — podobnie jak w narzędziu Google Trends, będziesz w stanie sprawdzić, w którym regionie kraju fraza ta była najczęściej wyszukiwana. Świadczy o tym kolorystyka wyświetlana na mapie: im ciemniejszy kolor, tym większe zainteresowanie frazą. I odwrotnie: im jaśniejszy kolor, tym mniejsze zainteresowanie Twoją frazą.

Poniżej znajduje się tabela z pięcioma kolumnami:

- **Keywords** pokazuje listę fraz;
- **Search Volume** pokazuje średnią miesięczną liczbę wyszukiwań;
- **Trend** pokazuje trendowość tych fraz ze znakiem plusa lub minusa (co wskazuje na zwiększenie popularności lub jej zmniejszenie);
- **CPC** (**USD**) pokazuje średni koszt kliknięcia reklamy na podstawie danej frazy, przedstawiony w dolarach amerykańskich;
- **Competition** pokazuje wskaźnik konkurencyjności danej frazy w wyszukiwarce Google w przedziale od 0 do 100 (gdzie 100 oznacza najwyższą konkurencyjność w wyszukiwarce Google).

Wszystkie lub wybrane frazy możesz zaznaczyć i skopiować do pamięci podręcznej albo wyeksportować do pliku w formacie CSV lub XLS — przycisk w prawym dolnym rogu ekranu.

W zakładce *Related Keywords* narzędzie Keyword Tool wyświetla frazy powiązane z tą wpisaną przez Ciebie do wyszukiwarki aplikacji. Karta tej zakładki wygląda dokładnie tak jak w przypadku *Keywords Suggestions*, a wygenerowaną listę również można wyeksportować lub skopiować do pamięci podręcznej. Zakładka *Questions* odpowiada za wyświetlenie listy wygenerowanych pytań, które będą oparte na wskazanym przez Ciebie słowie kluczowym, a także średniej liczby ich wyszukiwań w skali miesiąca. Ostatnia zakładka, *Prepositions*, zawiera zestaw przyimków. Listę tych fraz możesz przykładowo wyeksportować do plików w formatach CSV i XLS, a następnie przesłać swojemu copywriterowi w celu przygotowania nowych artykułów na bloga.

Przejdź do kolejnej funkcji narzędzia Keyword Tool — *Analyze Competitors* (link dostępny w menu nawigacyjnym zlokalizowanym na samej górze). Na podstawie wprowadzonego przez Ciebie adresu URL konkurencyjnej strony internetowej dokonasz tu analizy występujących na niej popularnych słów kluczowych. Po wprowadzeniu dowolnego adresu URL Keyword Tool wyświetli Ci listę słów kluczowych najczęściej występujących w treści wskazanej strony, posortowanych według wskaźnika *Search Volume*, czyli największej liczby wyszukiwań. Zwróć uwagę, czy Keyword Tool znajduje frazy z wysoką liczbą wyszukiwań przy niskiej konkurencyjności. Takie frazy warto wziąć pod uwagę podczas kampanii SEO z uwagi na możliwość ich wypozycjonowania przy niskich kosztach inwestycji.

Dzięki ostatniej funkcji (dostępnej w menu nawigacyjnym zlokalizowanym na samej górze), *Check Search Volume*, możesz sprawdzić liczbę wyszukiwań fraz w wyszukiwarkach:

- Google,
- YouTube.
- Bing,
- Amazon,
- eBay,
- Google Play,
- Twitter.

Wprowadź frazy (do 700), które chcesz przeanalizować, wybierz język, a następnie wskaż źródła, a Keyword Tool uwzględni je podczas analizy. Do wyboru otrzymasz możliwość pobrania danych tylko z wyszukiwarki lub z wyszukiwarki i stron internetowych dostępnych w sieci partnerskiej Google. Dodatkowo możesz wybrać dowolną walutę, w której zostanie przedstawiony koszt kliknięcia w każdą frazę w systemie reklamowym Google Ads. Na koniec kliknij przycisk *Get Search Volume Data*, aby pobrać dane.

W efekcie narzędzie wyświetli podsumowanie, w którym znajdziesz:

- **Total Search Volume** czyli łączną liczbę wyszukiwań w skali miesiąca;
- **Average Trend** czyli średnią trendowość wszystkich fraz;
- **Average CPC** czyli średni koszt kliknięcia dla wszystkich fraz;
- **Average Comptetition** czyli wartość konkurencji w wyszukiwarce Google.

W raporcie będzie także wykres kolumnowy, który wskaże sezonowość wszystkich analizowanych przez Ciebie fraz.

Na końcu znajdziesz tabelę zawierającą wprowadzone przez Ciebie frazy wraz z danymi na temat średniej liczby wyszukiwań w skali miesiąca, sezonowości, kosztów kliknięcia w Google Ads oraz stopnia konkurencyjności. Możesz je zaznaczyć i skopiować do pamięci podręcznej albo wyeksportować do pliku w formacie CSV lub XLS.

#### 1.8. ANSWERTHEPUBLIC

Przy wyszukiwaniu fraz i tematyki do nowych artykułów blogowych nie można pominąć narzędzia *AnswerThePublic*, dostępnego pod adresem: *https://anwerthepublic.com* czyli bardzo popularnej aplikacji wykorzystywanej przez pozycjonerów i copywriterów podczas pracy nad budową widoczności stron internetowych w wyszukiwarce Google. By rozpocząć pracę z narzędziem, wystarczy wprowadzić dowolną frazę (np. komputer) i wybrać język, którego ona dotyczy, dzięki czemu narzędzie wyświetli dokładniejsze

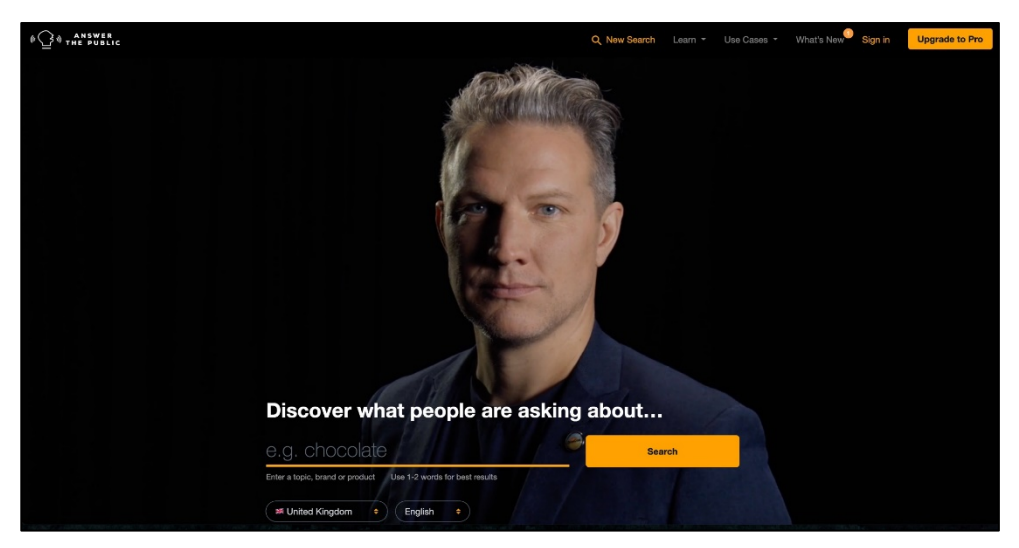

**Rysunek 1.64. Strona główna narzędzia (źródło: answerthepublic.com)**

wyniki. Następnie należy kliknąć pomarańczowy przycisk *Search*. W rezultacie otrzymasz propozycję popularnych pytań i fraz, wprowadzanych do wyszukiwarki Google przez użytkowników.

W trakcie planowania nowych artykułów na bloga weź pod uwagę wszystkie pytania wygenerowane przez narzędzie *AnswerThePublic*. Najlepszym sposobem na ich wykorzystanie będzie przygotowanie odpowiedzi na nie. Strategia ma na celu zawarcie w treści artykułów popularnych pytań jako fraz z tzw. długim ogonem oraz przygotowanie poradników, które rozwiążą najczęstsze problemy Twoich użytkowników.

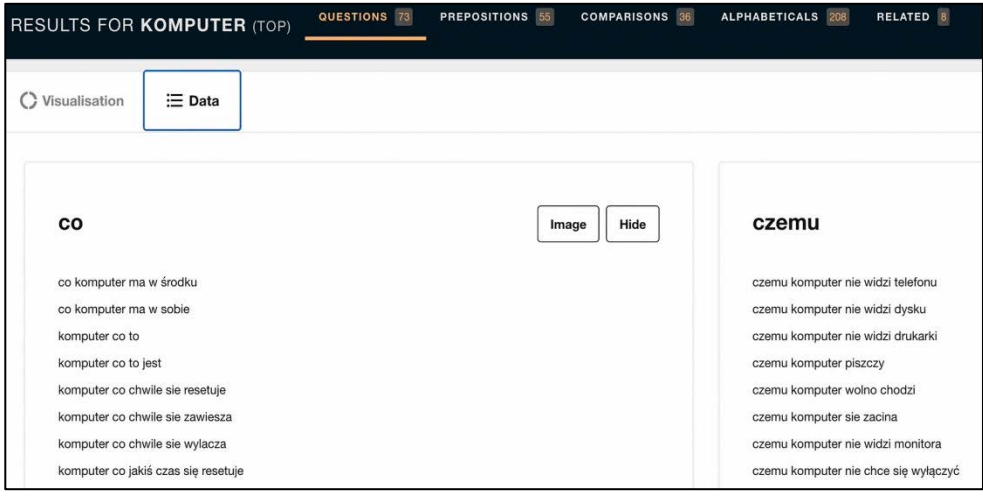

**Rysunek 1.65. Wyniki wyszukiwania (źródło: answerthepublic.com)**

Zwróć uwagę na pytania rozpoczynające się od słów: co, czemu, dlaczego, gdzie, jak, kiedy, kto, który, która i które. Jeśli chcesz zwiększyć widoczność swojego serwisu, skorzystaj z pytań proponowanych przez narzędzie *AnswerThePublic* i na ich podstawie przygotuj artykuły odpowiadające na kwestie, które najbardziej interesują użytkowników wyszukiwarki Google. Poza pytaniami znajdziesz tu pojedyncze słowa kluczowe. Wykorzystaj je w celu zwiększenia ilości treści w swoim serwisie i zagęszczenia w niej popularnych fraz. Pamiętaj, że im dłuższy tekst przygotujesz, tym więcej fraz będzie można w nim zastosować. Listę wszystkich pytań i pojedynczych słów kluczowych można wyeksportować do pliku w formacie CSV — trzeba kliknąć przycisk *Download CSV* znajdujący się w prawym górnym rogu ekranu. Wygenerowany plik można przekazać copywriterowi w celu zlecenia przygotowania nowych podstron i wpisów na bloga.

#### 1.9. PODSUMOWANIE

W tym rozdziale przedstawiłem narzędzia, które umożliwiają przeanalizowanie i zebranie listy możliwie najlepszych fraz dla kampanii SEO, a także pomagają rozwinąć lub całkowicie przebudować serwis, którego treść mogła nie być odpowiednio zoptymalizowana pod kątem aktualnych trendów i wymagań wyszukiwarek. Podsumujmy najważniejsze funkcje wszystkich aplikacji.

Z tego rozdziału można się było dowiedzieć m.in., w jaki sposób:

- znaleźć popularne frazy dla poszczególnych regionów w kraju i na świecie oraz dla poszczególnych wyszukiwarek,
- sprawdzić trendy i sezonowość fraz w wyszukiwarce Google,
- sprawdzić frazy wykorzystywane przez konkurencję,
- sprawdzić osiągane pozycje dla wybranych słów kluczowych używanych przez konkurencję,
- znaleźć frazy z tzw. długim ogonem, np. pytania zadawane przez użytkowników w ich zapytaniach,
- znaleźć frazy semantyczne,
- znaleźć konkurencję w wyszukiwarce,
- sprawdzić słowa kluczowe pozyskane lub utracone przez własną witrynę i serwisy konkurencyjne,
- sprawdzić frazy stosowane wspólnie przez własną witrynę i konkurencyjne serwisy,
- zweryfikować, czy w serwisie występuje kanibalizacja treści,
- przygotować tekst pod pozycjonowanie za pomocą edytora treści z wbudowanymi funkcjami sprawdzającymi poziom optymalizacji,
- znaleźć podstrony widoczne w reakcji na największą i najmniejszą liczbę słów kluczowych,
- znaleźć tematy do przyszłych artykułów na bloga.

W następnym rozdziale przedstawię narzędzia, które pomogą Ci znaleźć i przeanalizować konkurencję w wyszukiwarce. Dzięki tym informacjom poznasz strategię konkurencyjnych serwisów i podejmowane w ich ramach czynności optymalizacyjne, które pozwalają im osiągać wysokie pozycje w rankingu Google.

# PROGRAM PARTNERSKI **GRUPY HELION -**

1. ZAREJESTRUJ SIĘ<br>2. PREZENTUJ KSIĄŻKI

Zmień swoją stronę WWW w działający bankomat!

Dowiedz się więcej i dołącz już dzisiaj! http://program-partnerski.helion.pl

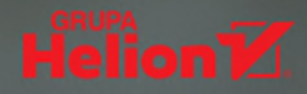

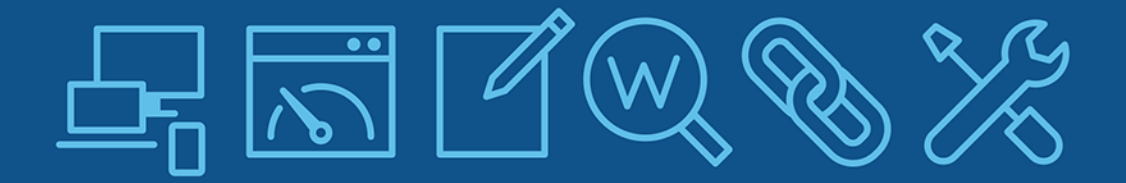

### Zdobadź praktyczną wiedzę i zwiększ widoczność swojego serwisu w wyszukiwarce Google!

Dzięki zebranym tutaj wskazówkom, jak używać narzędzi stosowanych na co dzień w branży SEO, poznasz najważniejsze aspekty pozycjonowania. Opisano tu aż 32 aplikacje wraz z instrukciami ich użycia — to solidna porcia wiedzy, która przygotuje Cie do wykonywania wielu zadań związanych z prowadzeniem kampanii SEO.

Książka krok po kroku wprowadza w ten proces: od planowania kampanii, przez analizę własnego serwisu pod kątem technicznym, po naprawę występujących w nim błędów i optymalizację. Zawiera również zagadnienia dotyczące analizy konkurencji w wynikach organicznych wyszukiwarki Google i raportowania osiągniętych rezultatów. Nauczysz się, jak odnajdywać najpopularniejsze frazy wpisywane przez użytkowników do wyszukiwarki Google i tworzyć dzięki temu lepsze treści oraz jak docierać do źródeł pozyskiwania linków pozycjonujących. Dowiesz się też, jak analizować informacje o użytkownikach wchodzących do Twojego serwisu, a także jak skutecznie ograniczyć najczęściej popełniane błędy wynikające z niewłaściwej optymalizacji serwisu, uniknąć kary za techniki niezgodne ze wskazówkami Google i zwiększyć liczbę wejść z wyników organicznych.

#### patronat medialny: Online.<br>Marketing **NOWA** biznes2biznes.com **BRIEF NowyMarketing SPRZEDAŻ Mobile** Soóirz na biznes z naszei strony **Trends** KOD KORZYŚCI Sprawdź nasze szkolenia! Siegnij po wiecej! Helion onepress **SZKOLENIA** ⊞⊞ helion.pl ISBN 978-83-283-7887-2 **HELION SA** m ul. Kościuszki 1c<br>44-100 Gliwice<br>tel.: 32 230 98 63 **AKADEMIA IT & BUSINESS** 9 helion@helion.pl 88328 378872 HELIONSZKOLENIA.PL INFORMATYKA W NAJLEPSZYM WYDANIU Cena: 79,00 zł